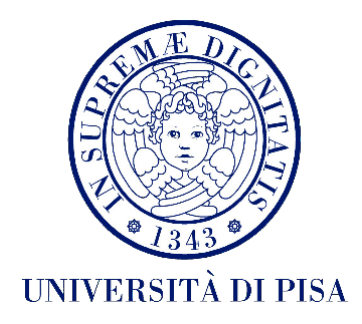

# **UNIVERSITÀ DI PISA**

 **ACCADEMIA NAVALE**

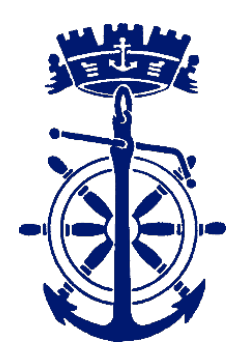

# DIPARTIMENTO DI INGEGNERIA DELL'INFORMAZIONE

*Corso di Laurea in Ingegneria delle Telecomunicazioni*

Tesi di Laurea Magistrale

# *"Effetti delle perdite di propagazione sulla stima delle prestazioni dei Sistemi Radar Passivi"*

*Laureando: Relatori:*

S.T.V. (AN) Salvatore DI DIO Prof. Ing. Fabrizio BERIZZI

 Prof. Ing. Marco MARTORELLA Ing. Amerigo CAPRIA Ing. Michele CONTI C.C. (AN) Rocco SOLETI

Anno Accademico 2014-2015

# *Ringraziamenti*

Desidero ringraziare tutti coloro che hanno contribuito a far sì che questo mio lavoro potesse. Ringrazio dunque il Prof. Fabrizio Berizzi e il Prof. Marco Martorella che mi hanno dato l'opportunità di svolgere il lavoro necessario in maniera del tutto indipendente nel laboratorio RaSS del CNIT. Qui sono stato accolto fin dal primo giorno come un collaboratore e non come uno studente, lavorando a contatto con persone capaci e competenti nel loro lavoro.

Un ringraziamento particolare va ad Amerigo e Michele, con i quali ho avuto la fortuna di lavorare a stretto contatto, che hanno reso il mio lavoro piacevole seppur impegnativo, sempre disponibili per qualunque consiglio o aiuto durante tutto il mio percorso e compagni di viaggio nelle campagne di misure eseguite.

Inoltre ringrazio per la collaborazione, il supporto e per l'opportunità che mi è stata offerta il Centro di Supporto e Sperimentazione Navale - Istituto "G. Vallauri" - Livorno (CSSN-ITE), in particolare al Comandante Rocco Soleti e al Comandante Tristano Martini.

Ringrazio i miei colleghi che, ognuno a suo modo, mi ha dato qualcosa di sé in questo viaggio lungo più di 6 anni, in cui abbiamo condiviso tanti momenti belli e anche a volte difficili. Ed in particolare ringrazio Giuseppe, amico oltre che semplice compagno di avventure. Grazie al sostegno reciproco, ci siamo dati forza e motivazione per tagliare ogni piccolo traguardo insieme, così come questo finale della laurea magistrale.

Ringrazio la mia famiglia per il sostegno che mi ha dato e continua a darmi nonostante la mia distanza da casa.

Infine ringrazio Martina. Ho vissuto tutto il percorso che mi ha portato fin qui accanto e con lei, il sentimento che ci lega, inizialmente è andato oltre la distanza che ci separava, poi si è rafforzato sotto lo stesso tetto. E nei momenti bui è grazie a esso che sono riuscito ad andare avanti, nel modo più sereno possibile. Crescere insieme non è un'opportunità che tutti hanno, e io sono contento di fare questo viaggio insieme a lei. Devo anche a lei il raggiungimento di questo traguardo.

# *Indice*

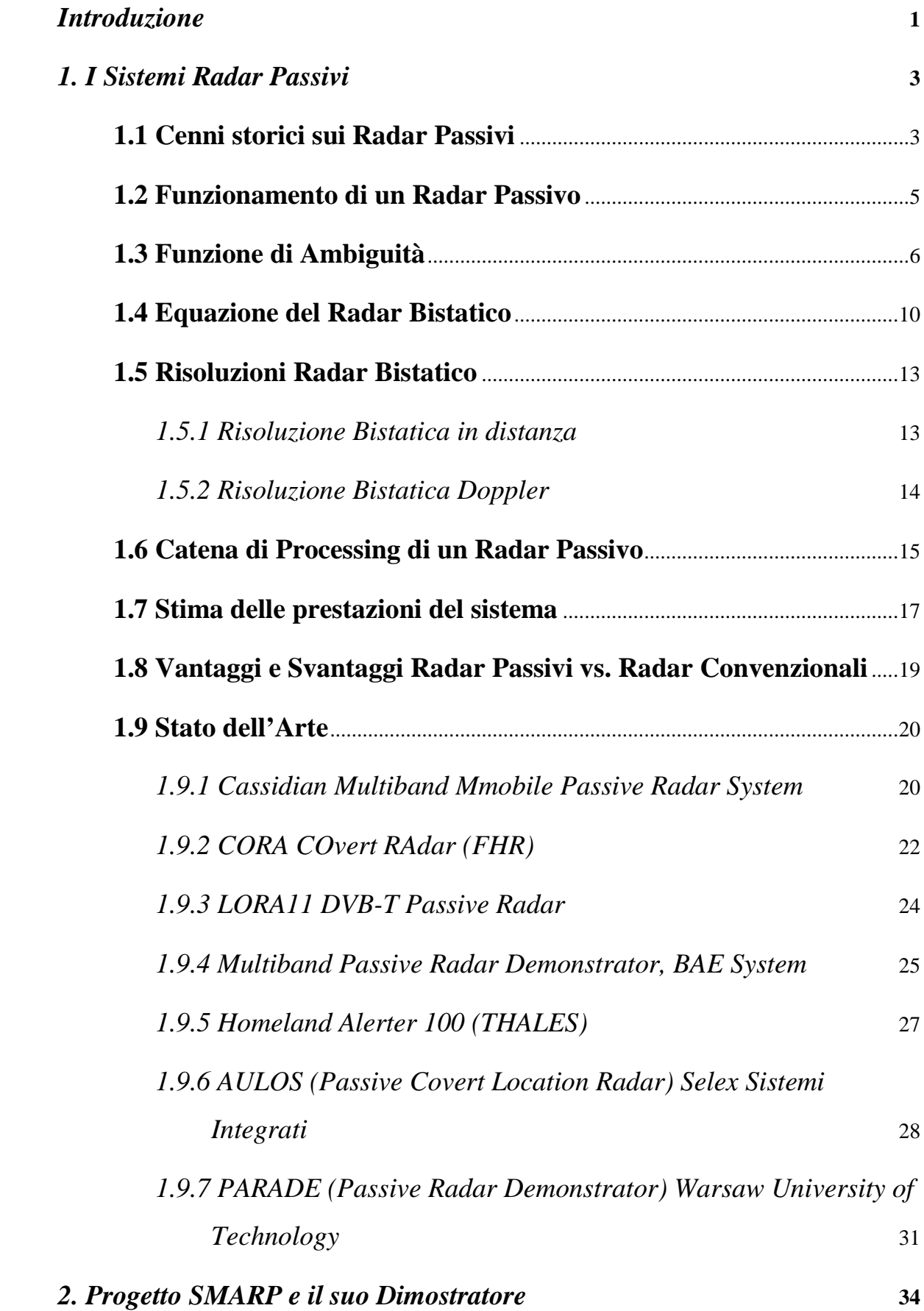

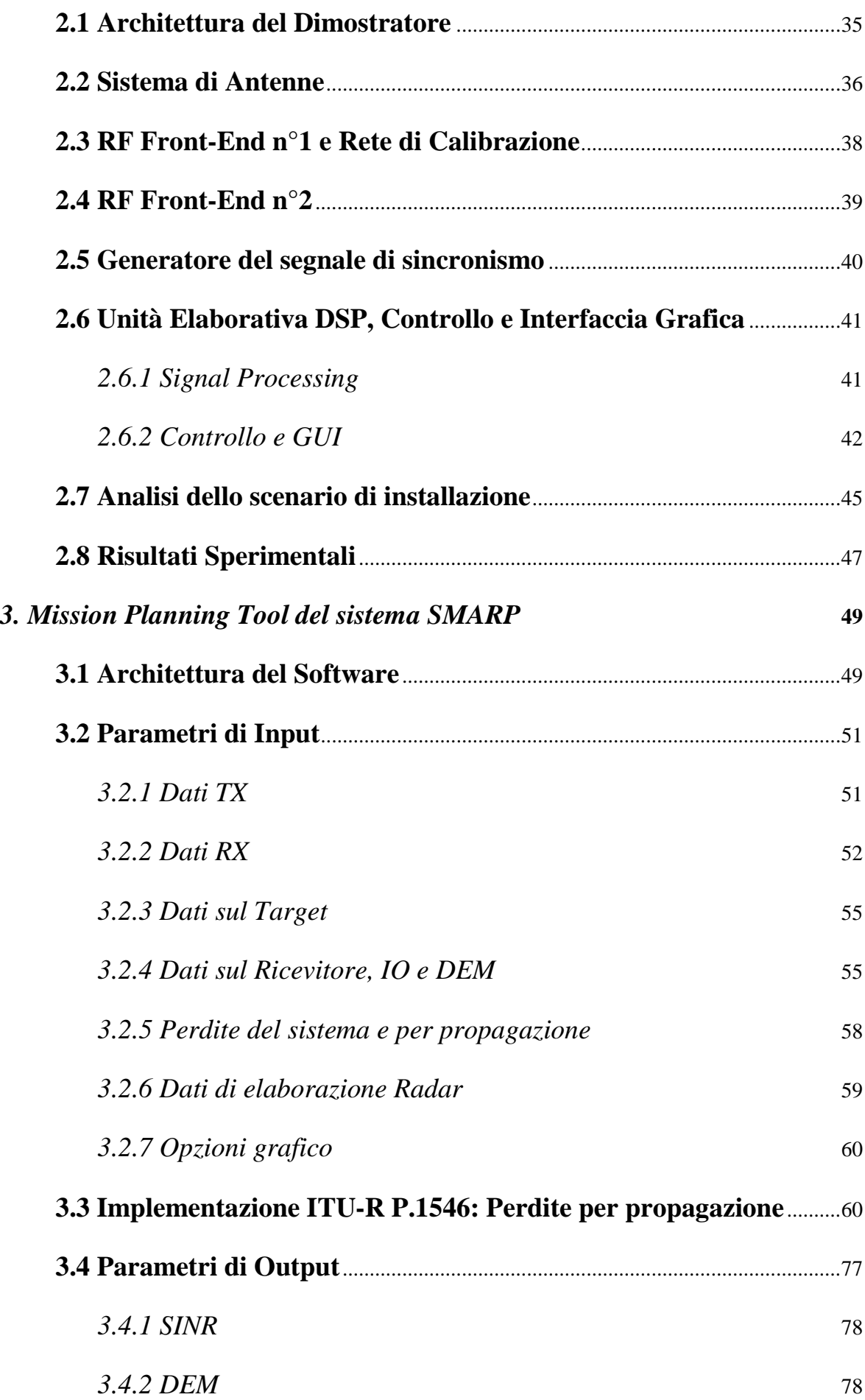

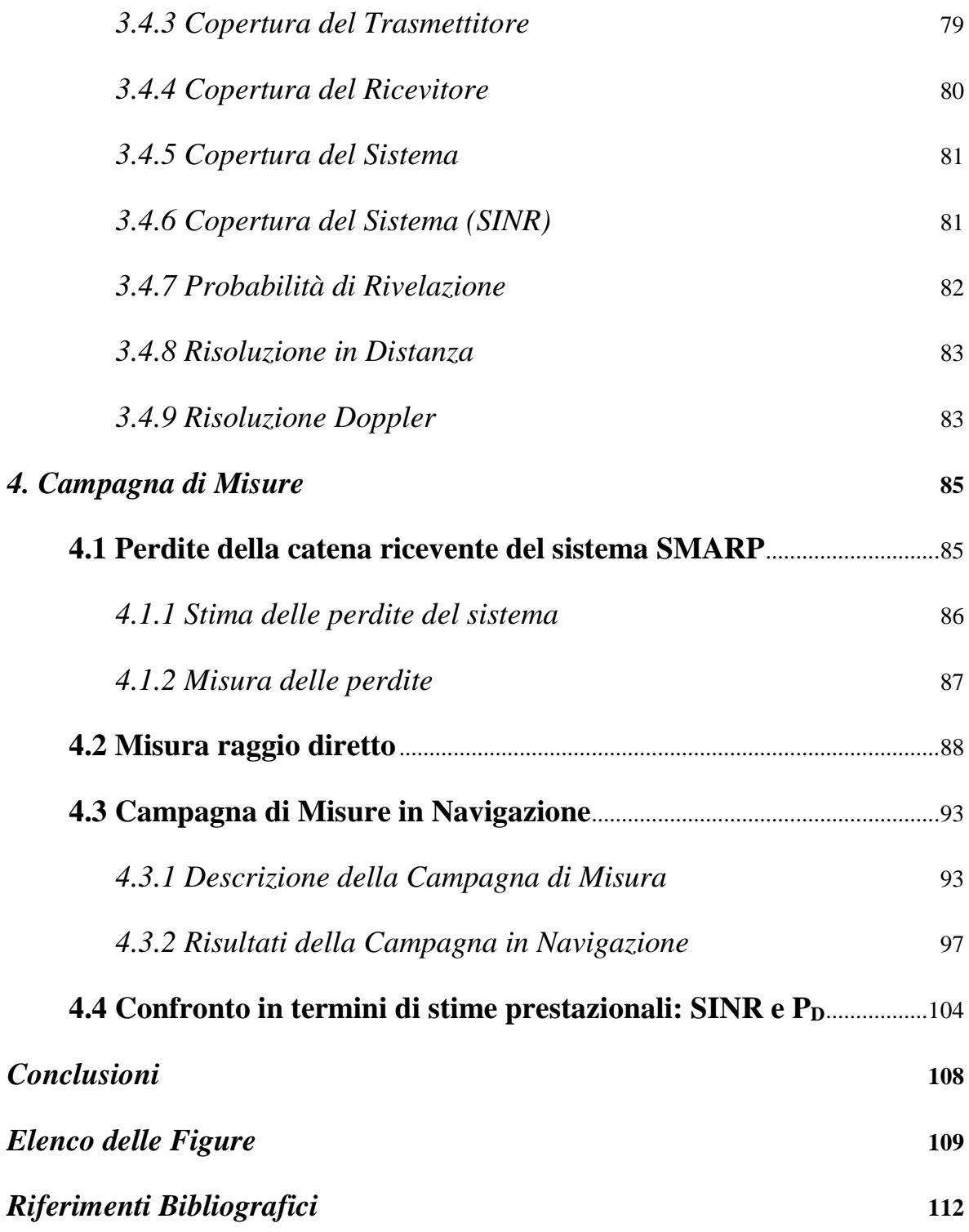

# <span id="page-7-0"></span>*Introduzione*

I radar passivi rappresentano al giorno d'oggi una tipologia di sistema il cui interesse è cresciuto sempre più, soprattutto negli ultimi decenni. Le loro caratteristiche principali, tra cui quello di avere un costo molto inferiore rispetto ai radar convenzionali e quella di non dover trasmettere alcun segnale, sono state le promotrici di molteplici realizzazioni di prototipi di dimostratori sia da parte di aziende che da enti di ricerca. Il valore aggiunto è infatti quello di non dover aggiungere un altro tipo di emissione elettromagnetica nello spettro, andando così a sfruttare segnali già presenti per altri scopi: proprio per questa peculiarità i radar passivi sono stati anche definiti "radar verdi".

Uno degli svantaggi che la non cooperazione del trasmettitore comporta su questo tipo di sistema è che, a differenza dei sistemi convenzionali, risulta più complicato valutare quelle che sono le prestazioni radar. Il variare dello scenario di applicazione, della geometria del sistema e della forma d'onda del segnale trasmesso utilizzato costituiscono delle variabili non indifferenti nella valutazione delle stesse.

Il lavoro svolto nell'ambito di questa tesi si inserisce proprio in questo contesto. L'obiettivo infatti era quello di ottimizzare e realizzare un Mission Planning Tool, ovvero un software per la predizioni delle prestazioni radar, del sistema "Software-Defined Multiband Array Passive Radar (SMARP)", progettato all'interno del Piano Nazionale per la Ricerca Militare e sviluppato dal laboratorio Radar and Surveillance Systems (RaSS) facente parte dei Consorzio Nazionale Inter Universitario per le Telecomunicazioni, con la collaborazione del Centro di Supporto e Sperimentazione Navale - Istituto "G. Vallauri" - Livorno (CSSN-ITE).

Dopo quindi aver approfondito nel primo capitolo alcuni aspetti teorici sui radar passivi utili anche al calcolo delle prestazioni radar ed aver studiato dei progetti che rappresentano lo stato dell'arte di questa tipologia di sistemi, è stata posta l'attenzione nel secondo capitolo sul progetto SMARP e su come è costituito il dimostratore installato presso l'Istituto "G. Vallauri".

Nel terzo capitolo viene presentato e analizzato in tutti i suoi dettagli il Mission Planning Tool, spiegandone il suo funzionamento e concentrandosi in modo particolare ai miglioramenti applicati, come ad esempio l'inserimento di tutti i Digital Elevation Model del territorio italiano, in modo da poter simulare l'installazione di SMARP in qualsiasi posizione in modo del tutto automatizzato, a partire dalle coordinate geografiche del ricevitore. Una modifica importante è stata fatta in termini di equazione radar bistatica: la sua versione classica infatti non tiene conto della natura specifica dei radar passivi, poiché non considera la funzione di ambiguità del segnale trasmesso utilizzato e dei fattori interferenti come il raggio diretto e il multipath.

Un intero paragrafo è stato poi dedicato a quello che è il modulo preposto al calcolo delle perdite per propagazione, il quale rappresenta uno dei fattori che più influenza le prestazioni radar. Per fare questo è stato implementata la raccomandazione ITU-R P.1546- 5 "Method for point-to-area predictions for terrestrial services in the frequency range 30 MHz to 3 000 MHz".

Nel quarto ed ultimo capitolo invece vengono mostrati i risultati di una campagna di misure. Dapprima si sono volute quantificare le perdite dovute alla catena ricevente del dimostratore SMARP. Successivamente invece sono state eseguite delle misure in modo da confrontare i risultati a priori che il MPT fornisce con quello che è lo scenario reale. È stato quindi scelto sia uno scenario fisso, finalizzata alla stima del segnale diretto proveniente dall'Illuminatore di Opportunità e misurato sul sito di installazione di SMARP, che uno dinamico, ovvero la tratta Livorno-Capraia, per verificare i valori di segnale incidente sul target durante la navigazione.

# <span id="page-9-0"></span>*1. I Sistemi Radar Passivi*

In questo primo capitolo verranno trattati i sistemi radar passivi bistatici sia dal punto di vista teorico che pratico analizzando alcuni esempi di progetti che ne rappresentano lo stato dell'arte.

Dopo una premessa storica sui Radar, si analizzeranno le principali caratteristiche di un radar passivo andando a mettere in risalto gli svantaggi e i vantaggi che questo tipo di sistema ha rispetto ad un sistema radar convenzionale. Infine verrà analizzato quello che costituisce lo stato dell'arte di questi tipi di sistemi, ovvero verranno mostrati quelli che sono i sistemi più rappresentativi del mondo del radar passivo.

### <span id="page-9-1"></span>**1.1 Cenni storici sui Radar Passivi**

Il primo Radar ad essere stato brevettato e realizzato fu il *telemobilskop,* datato 1904 e realizzato dall'ingegnere tedesco Christian Hülsmeyer. Come documentato dagli articoli [1][2], il *telemobilskop* utilizzava un trasmettitore che operava con una lunghezza d'onda di 40/50cm interfacciato a un ricevitore separato che, qualora fosse stata rivelata una nave ad una distanza fino a 5km, suonava un campanello di avvertimento. La [Figura 1.1](#page-9-2) mostra Hülsmeyer con la sua invenzione, in particolare a sinistra si strova il trasmettitore, a destra il ricevitore con il campanello d'allarme e al centro le antenne filari utilizzate per la ricezione del segnale. Nonostante l'invenzione di Hülsmeyer non rappresentasse quelli che per definizione sono i Radio Detection and Ranging (RADAR), dato che il sistema rivelava solamente un bersaglio ma non era in grado di misurarne la distanza, il *telemobilskop* può però essere considerato come il precursore degli stessi vista la sua configurazione "hardware".

<span id="page-9-2"></span>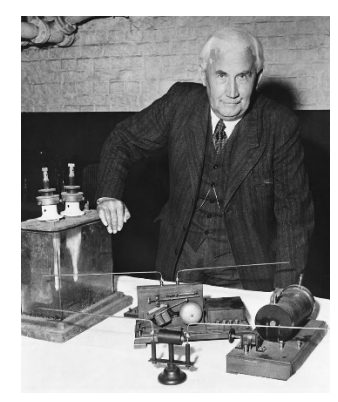

*Figura 1.1: Christian Hülsmeyer con il suo telemobilskop*

A causa però delle bocciature del progetto ricevute sia dalla compagnia Telefunken che dall'Ammiraglio von Tirpitz della Marina Militare tedesca, l'ingegnere abbondonò il suo progetto e seguirono circa 18 anni in cui non si sentì più parlare di progetti Radar. La tecnica radar fu rispolverata solamente nel 1922 quando A. H. Taylor and L. C. Young fecero un esperimento di propagazione a 60 MHz usando un ricevitore supereterodina e un trasmettitore 50W a modulazione d'ampiezza a 500 Hz. Con una geometria bistatica, ovvero con trasmettitore e ricevitore posti in posizioni differenti, essi infatti rivelarono l'eco di costruzioni, alberi e altri oggetti e persino il passaggio di un battello di legno lungo il fiume Potomac. Poiché la loro intuizione non prevedeva la misura della distanza dell'oggetto rivelato, anch'essi non furono considerati degni di attenzione.

Nei primi anni '30, molte nazioni iniziarono ad utilizzare radar bistatici CW per funzioni di controllo dello spazio aereo. L'Unione Sovietica utilizzava un sistema chiamato RUS-1, i Giapponesi svilupparono il proprio "Type A" mentre la Gran Bretagna utilizzava il sistema Chain Home. L'ingegno tedesco si specializzò ulteriormente durante la Seconda Guerra Mondiale, periodo in cui i tedeschi crearono un vero e proprio sistema passivo bistatico chiamato Kleine Heildelberg. Esso sfruttava i radar inglesi Chain Home come illuminatori di opportunità, mentre il ricevitore tedesco era situato ad Ostenda in Belgio, dove era possibile rivelare aerei nella parte sud del Mare del Nord [2][3][4].

Dal 1936 però ci fu una battuta d'arresto nello sviluppo di sistemi radar bistatici: nei laboratori di ricerca navale degli Stati Uniti infatti venne creato il duplexer. Questo dispositivo permetteva di utilizzare la stessa antenna sia per la fase di trasmissione che per quella di ricezione, permettendo così una semplificazione del sistema sia dal punto di vista geometrico, che per la sincronizzazione necessaria tra trasmettitore e ricevitore. Per questo motivo si ricominciò a considerare solamente i sistemi monostatici.

L'interesse per il radar bistatico torno in auge a partire dagli anni '70. Si capì infatti che questo tipo di sistema poteva garantire numerosi vantaggi a scapito di quello monostatico, poiché la natura passiva del ricevitore lo rendeva meno vulnerabile ad effetti di contromisura elettromagnetica detti jamming dato che il sistema è non emissivo. Poiché inoltre si iniziarono a progettare aerei con forme particolari, detti "stealth", in modo tale da abbassare drasticamente la RCS monostatica, il radar bistatico permetteva di rivelare meglio questo tipo di bersagli poiché nell'equazione del radar bistatico entra in gioco la cosiddetta RCS bistatica. Tutto comportava però una maggiore complessità del sistema sia dal punto di vista progettuale che da quello del processing. In compenso però ci sono stati dei progressi tecnologici che portarono a innovazioni come i processori ad alta velocità (DSP), antenne ad array o l'utilizzo del sistema satellitare GPS per la sincronizzazione TX-RX, che hanno fatto sì che sempre più interesse fosse rivolto ai sistemi radar bistatici.

Il primo sistema commerciale, chiamato Silent Sentry [2], è stato prodotto e lanciato nel 1998 dalla Lockheed-Martin Mission System. Si trattava di un sistema radar bistatico passivo che sfruttava le trasmissioni elettromagnetiche dei servizi radio FM e della TV analogica. Dal 2001 in poi, l'interesse verso questo tipo di sistema Passive Coherent Location (PCL) è cresciuto sempre di più, dato che la progettazione di un sistema di questo tipo riguarda solamente la parte ricevente del sistema, mentre per quella trasmissiva si sfruttano degli apparati dei servizi per le telecomunicazioni o similari già presenti sul territorio.

#### <span id="page-11-0"></span>**1.2 Funzionamento di un Radar Passivo**

I sistemi PCL (Passive Coherent Location) sono dei sistemi radar che, a differenza dei sistemi monostatici in cui trasmettitore e ricevitore sono nella stessa posizione, sfruttano la trasmissione di segnali da parte di trasmettitori non cooperanti, la cui funzione non è appunto quella di rivelazione di bersagli; per questo motivo vengono anche chiamati illuminatori di opportunità. Data la loro natura non cooperante, il progetto del ricevitore di un radar passivo bistatico deve tener conto del fatto di non conoscere a priori la forma d'onda e la durata dell'impulso trasmesso.

Il ricevitore deve dunque prevedere almeno due canali di ricezioni indipendenti [5]: un canale di riferimento (reference channel) utilizzato per prelevare il segnale diretto tramesso dall'illuminatore d'opportunità ed un canale di rivelazione (detection channel). Per fare ciò si può utilizzare un'antenna dedicata puntata verso la direzione del trasmettitore o, nel caso in cui il ricevitore sfrutti un array di antenne, è possibile creare due fasci in ricezione tramite opportune tecniche di beamforming digitale in modo da ricevere il segnale sia dalla zona di sorveglianza che dalla direzione dell'illuminatore di opportunità. In [Figura 1.2](#page-12-1) è possibile vedere una classica configurazione di un sistema PCL [6].

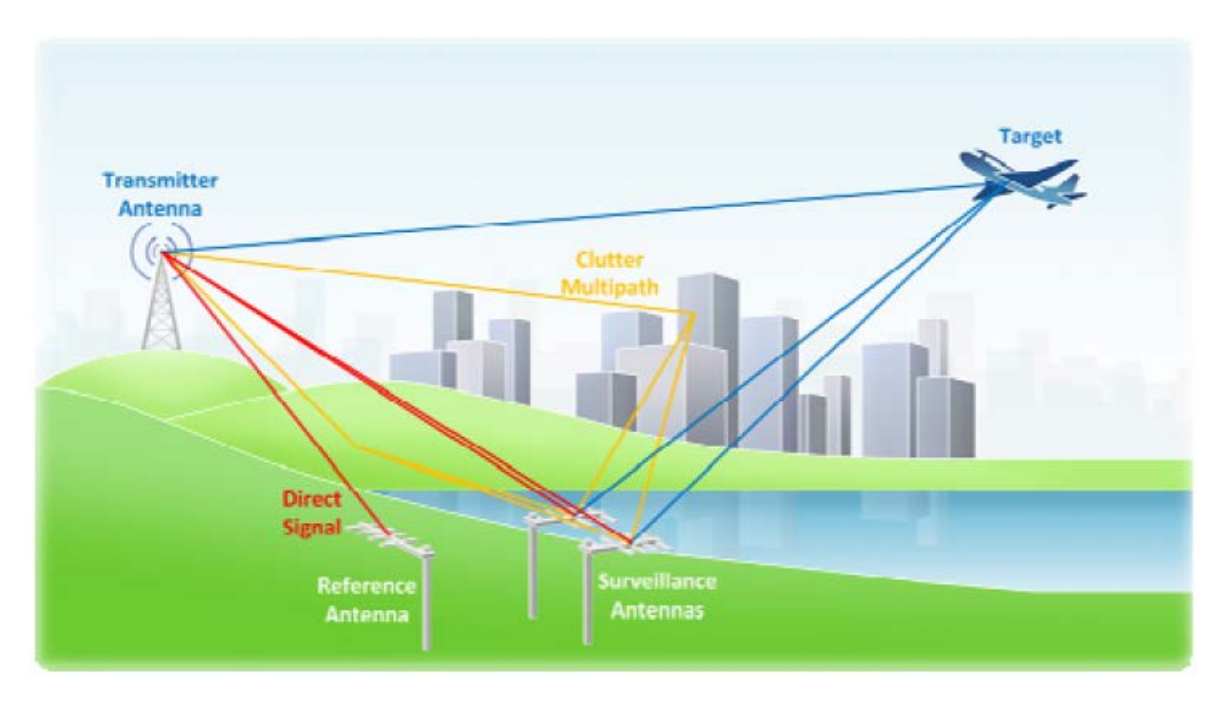

*Figura 1.2: Tipico scenario di un Sistema Radar Passivo*

<span id="page-12-1"></span>L'operazione con cui si confronta il segnale utile proveniente da un possibile bersaglio con quello di riferimento è la cross-correlazione tra i due segnali il cui risultato è la funzione d'ambiguità, la quale dipende dal ritardo tra segnale target e segnale di riferimento e dalla frequenza doppler del bersaglio. Questa operazione che si fa in ricezione giustifica il termine "Coherent" della definizione del sistema PCL. Il termine Location invece indica la capacità del sistema di estrarre informazioni del bersaglio quali velocità radiali, distanza e anche azimut o angolo di elevazione.

Un'analisi preliminari delle prestazioni di questo tipo di sistema può essere fatta a partire dalla natura della funzione d'ambiguità che si ottiene, i cui parametri e forma dipendono dall'illuminatore di opportunità che viene scelto.

### <span id="page-12-0"></span>**1.3 Funzione di Ambiguità**

Come accennato nel paragrafo precedente, la funzione d'ambiguità risulta essere un utile strumento analitico per analizzare e sintetizzare forme d'onda e per esaminare il livello dei lobi, la risoluzione e l'ambiguità in distanza e in frequenza doppler di un determinato segnale.

Indicando quindi con s(t) il segnale trasmesso, la funzione d'ambiguità ad esso associata è data dalla seguente espressione [7]:

$$
\left|\psi(\tau,\upsilon)\right| = \left|\chi(\tau,\upsilon)\right|^2 = \left|\int_{-\infty}^{+\infty} s(t) s^*(t-\tau) \exp[j2\pi \upsilon t] dt\right|^2 \qquad (1.1)
$$

Dove τ costituisce il ritardo del segnale ricevuto dal bersaglio mentre ν la sua frequenza doppler. Applicando il teorema di Parseval, è possibile riscrivere la funzione d'ambiguità come:

$$
\left|\psi(\tau,\upsilon)\right| = \left|\chi(\tau,\upsilon)\right|^2 = \left|\int_{-\infty}^{+\infty} F(f+\upsilon)F^*(f) \exp[-j2\pi\upsilon\tau]df\right|^2 \quad (1.2)
$$

Dove con F(f) si indica la TF di s(t).

Si analizzeranno adesso delle proprietà fondamentali delle funzioni d'ambiguità [8] che devono essere soddisfatte per la presenza di alcuni vincoli sul segnale trasmesso, il quale deve avere sempre energia positiva e finita e deve essere limitato nel tempo e deve avere una banda limitata.

Il massimo della funzione d'ambiguità è sempre nell'origine:

$$
\chi(0,0) > \chi(\tau,\nu) \qquad \forall (\tau,\nu) \neq (0,0)
$$

La funzione d'ambiguità è simmetrica rispetto alla retta  $\tau = v$ :

$$
\chi(\tau,\upsilon) = \chi^*(-\tau,-\upsilon) \tag{1.4}
$$

- Il valore che la funzione d'ambiguità assume nell'origine è pari all'energia del segnale trasmesso al quadrato:

$$
\left|\chi(0,0)\right|^2 = \left|\int_{-\infty}^{+\infty} \left|s(t)\right|^2 dt\right|^2 \tag{1.5}
$$

- Il volume sotto la superfice  $|\chi(\tau, v)|^2$ è pari al quadrato dell'energia del segnale trasmesso:

$$
\iint \left| \chi(\tau, \nu) \right|^2 = \left| \int \left| s(t) \right|^2 dt \right|^2 \tag{1.6}
$$

Mantenere le proprietà illustrate finora unite al compromesso con l'effetto che queste hanno è uno dei principali obiettivi della progettazione di una forma d'onda radar.

Per calcolare la funzione di ambiguità di un segnale ritardato di τ<sub>a</sub> e con una determinata frequenza doppler  $f_{da}$  basta trovare la funzione di auto-ambiguità del segnale trasmesso traslata nel punto  $(\tau_a, f_{da})$ . Il segnale ricevuto per, oltre al segnale utile, contiene in sé anche

componenti di rumore come clutter e rumore bianco. Per poter rivelare in modo ottimo il bersaglio, è necessario quindi implementare la funzione di ambiguità massimizzando il picco nel punto  $(\tau_a, f_{da})$  cercando di minimizzare gli altri contributi. Traducendo in formule questa condizione:

$$
\left|\chi_{ideale}(\tau,\nu)\right|^2 = \begin{cases} 1 & \text{per} \quad (\tau,\nu) = (0,0) \\ & \\ 0 & \text{altrimenti} \end{cases}
$$
 (1.7)

Per le proprietà esposte precedentemente, è facile dimostrare che è impossibile avere un segnale s(t) la cui funzione di ambiguità abbia valori non nulli al di fuori dell'origine.

Un'altra questione da mettere in risalto è il rapporto tra la capacità di distinzione di più bersagli e la funzione d'ambiguità. Ipotizzando la presenza di più bersagli, dobbiamo distinguere tre situazioni indesiderate:

- L'eco di un bersaglio è molto più altro rispetto a quello di un altro, e la posizione del secondo bersaglio è tale per cui il picco della funzione d'ambiguità dovuto a quest'ultimo si trova in una zona non nulla della funzione di ambiguità a causa del primo bersaglio: è possibile che l'effetto del primo bersaglio vada a mascherare l'eco del secondo bersaglio.
- Vi sono valori sufficientemente alti della funzione d'ambiguità ma questi sono lontani dall'origine: è possibile che vi sia un falso allarme, ovvero viene segnalato un bersaglio che in realtà non esiste.
- La maggior parte del volume della funzione d'ambiguità si trova vicino l'origine, il quale crea una campana ampia che rende impossibile la distinzione di due bersagli vicini, facendo sì che il segnale in uscita sia la combinazione di due picchi ampi

Tuttavia non è possibile ridurre tutti e tre gli effetti contemporaneamente, ma bisogna limitarsi a ridurne solamene uno o due. È possibile distinguere quattro differenti classi di forme d'onda ognuna delle quali ha delle proprietà e una relativa forma della funzione di ambiguità:

- Classe A: di questa classe fanno parte i segnali per cui il prodotto tra la banda e la loro durate è praticamente unitario. Un classico esempio di segnale è l'impulso rettangolare. La loro funzione d'ambiguità permette di ottenere delle alte risoluzioni

o nel dominio di *τ* o nella dimensione *f* ma non contemporaneamente in entrambi i domini.

I segnali il cui prodotto banda/durata è maggiore dell'unita sono quelli la cui forma d'onda sono ad impulso complesso e si dividono in ulteriori tre classi:

- Classe B1: fanno parte i segnali cosiddetti noise-like. Hanno una funzione d'ambiguità con un picco nell'origine e presenta la maggior parte del volume distribuito ad un basso livello costante attorno al picco. Questo permette di avere una buona risoluzione sia in termini di ritardo che di doppler-shift.
- Classe B2: sono i segnali a periodici diversi rispetto alla classe B1 per la loro natura deterministica. Tra questi possiamo annoverare il segnale FM lineare.
- Classe C: fanno parte di questa classe i segnali periodici di periodo T che hanno una funzione d'ambiguità non nulla per valori di f multipli di 1/T. sono segnali che producono delle buone risoluzione sia in termini di ritardo che di doppler-shift.

In [Figura 1.3](#page-15-0) [9] si possono vedere le funzioni d'ambiguità tipiche al variare della classe d'appartenenza del segnale che le ha generate:

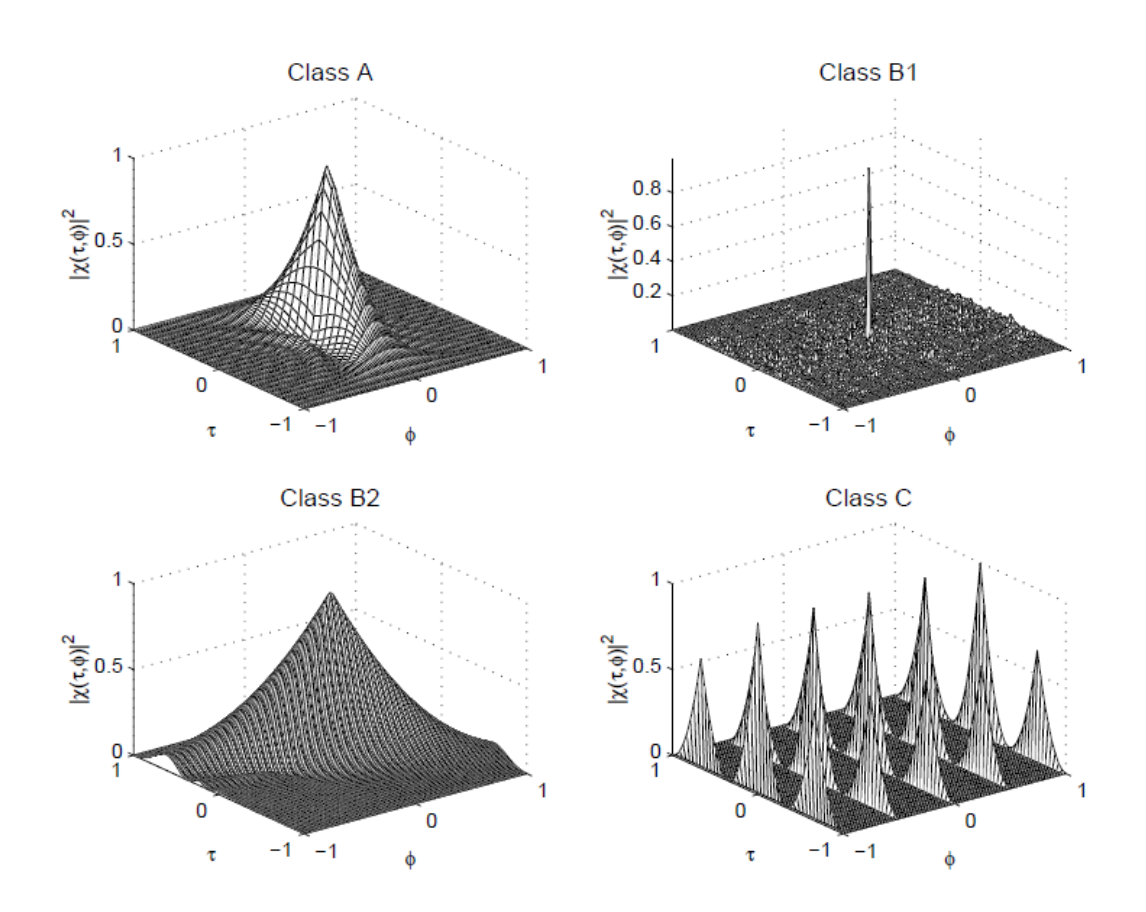

<span id="page-15-0"></span>*Figura 1.3: Esempio di Funzioni di Ambiguità al variare della classe del segnale*

### <span id="page-16-0"></span>**1.4 Equazione del Radar Bistatico**

È importante analizzare la geometria bistatica perché l'equazione radar del caso bistatico non è equivalente a quella del caso monostatico.

La potenza che arriva al ricevitore nel caso bistatico è dunque data da:

$$
P_r = \frac{P_t G_t}{4\pi R_t^2} \cdot \frac{\sigma_b}{4\pi R_r^2} \cdot \frac{G_r \lambda^2}{4\pi}
$$
\n(1.8)

dove:

<span id="page-16-1"></span>- *P*<sub>*r*</sub> è la potenza ricevuta

- *P*<sub>*t*</sub> è la potenza trasmessa

- *G*<sub>t</sub> è il guadagno dell'antenna trasmittente
- *- Gr*  è il guadagno dell'antenna in ricezione nella direzione di massima irradiazione
- *-* λ è la lunghezza d'onda del segnale trasmesso in metri
- *-* σ è la RCS bistatica (BRCS) in m 2
- *- R T* è la distanza trasmettitore-target
- *- R <sup>R</sup>* è la distanza target-ricevitore

Il primo termine dell'equazione esprime la densità di potenza per unità di superfice che l'IO trasmette, il secondo termine è la porzione di potenza che rimbalza sul target e arriva al ricevitore mentre il terzo rappresenta l'area efficace dell'antenna espressa in termini del guadagno in ricezione. Non è immediato valutare la RCS bistatica a partire da quella monostatica. Difatti non esiste una relazione per passare da una all'altra. Esiste però una formula per trovare una buona approssimazione della BRCS. Dobbiamo prima distinguere tre casistiche al variare dell'angolo β:

- Quasi Monostatico  $\beta$ <5° e basse frequenze: *BRCS* =  $\text{RCS} \cdot \cos(\beta / 2)$
- *-* Bistatico 5°< β<180°: la BRCS assume valori inferiori alla RCS all'interno di questo intervallo:  $-20dB < \frac{BRCS}{BSS} < -12dB$ *RCS*  $\lt$   $-$

*-* Forward-Scatter β=180°: il bersaglio si trova nella baseline, quindi siamo di fronte ad un caso limite in cui 2 BRCS =  $\frac{4\pi A^2}{\lambda^2}$  dove A è l'area geometrica del bersaglio e λ è la lunghezza d'onda [\[7\].](#page-118-1)

Per arrivare dunque all'equazione bistatica del radar, esprimiamo prima la potenza ricevuta  $P_r$  in termini della minima potenza rivelabile  $S_{\text{min}}$  che può essere espressa come:

<span id="page-17-0"></span>
$$
P_r = S_{\min} = kT_0 B_n F_n S N R_{\min}
$$
\n(1.9)

dove:

*k* è la costante di Boltzmann (1.38x10-23)

*T0* è la temperatura di riferimento per valutare la cifra di rumore (290°K)

*Bn* è la banda equivalente di rumore del ricevitore

*SNR* è il rapporto segnale rumore

*Fn* è la cifra di rumore (*noise figure*) del ricevitore.

Sostituendo a Pr la [\( 1.9](#page-17-0) ) nell'equazione che descriveva la potenza ricevuta nel caso bistatico [\( 1.8](#page-16-1) ) si ottiene l'equazione bistatica del radar [7]:

$$
SNR = \frac{P_r}{P_n} = \frac{P_t G_t G_r \lambda^2 L \sigma_b}{\left(4\pi\right)^3 R_r^2 R_t^2 k T_0 B_n F_n}
$$
\n(1.10)

dove con L<1 si mettono in conto le perdite trasmettitore-target e target-ricevitore. Cercando di prevedere quelle che sono le prestazioni di un radar passivo a partire dall'equazione bistatica del radar, è necessario che vi sia uno studio sulle caratteristiche dei possibili illuminatori d'opportunità, come ad esempio la potenza media trasmessa, la frequenza in cui opera, la modulazione usata, il tipo di antenne etc.

La maggior parte dei trasmettitori che possono essere sfruttati allo scopo di rivelazione radar passiva sono dedicati ad applicazioni di telecomunicazioni. In particolare in passato sono stati utilizzati come IO:

I trasmettitori del segnale radio commerciale FM, nella banda che va dagli 88 ai 108 MHz, sfruttati per i loro alti livelli di potenza trasmessi, dall'ampia copertura che riescono a garantire e dal costo relativamente basso dei ricevitori atti alla ricezione del segnale FM.

- I trasmettitori di segnali digitali del segnale televisivo DVB-T e della radio DAB, i quali trasmettendo a bande larghe consentono di ottenere un miglioramento in termini di risoluzione in distanza rispetto ai segnali FM. Anch'essi offrono un'ottima copertura.
- I trasmettitori per le base station per la comunicazione GSM, UMTS, LTE e WiMAX.
- I Satelliti geostazionari/geosincroni utilizzati per i servizi radio o per il DVB-SH, che offrono una copertura di una grossa fetta continentale, ma che non garantiscono ottime potenze vista la distanza.

Nella seguente tabella è possibile vedere quelli che sono dei valori tipici dei possibili illuminatori di opportunità.

|                    | Intervallo di        | Modulazione           | <b>Banda</b> | $P_{t}$               |
|--------------------|----------------------|-----------------------|--------------|-----------------------|
|                    | Frequenza            |                       | del          | (valori tipici)       |
| Radio FM           | 88÷108 MHz           | <b>FM</b>             | 75KHz        | $1\div 12$ kW         |
|                    | Canali A - H:        |                       | 7MHz         |                       |
| TV Analogica       | 50-230<br><b>MHz</b> | <b>VSB</b>            |              | $0.1\div10kW$         |
|                    | (VHF)                | Video FM              |              |                       |
|                    | Canali $21 \div 69$  | Audio                 | 8MHz         |                       |
|                    | 470-870MHz           |                       |              |                       |
|                    | (UHF)                |                       |              |                       |
| <b>TV Digitale</b> | <b>Stessa</b>        | C-OFDM                | 8MHz         | $0.1\div1\mathrm{kW}$ |
| $(DVB-T)$          | canalizzazione       |                       |              |                       |
|                    | TV analogica         |                       |              |                       |
| <b>BTS GSM</b>     | 890÷1880MHz          | <b>GMSK</b>           | 200KHz       | $ 10\div 100W $       |
| BTS 3G (UMTS)      | 1885÷2025 MHz        | <b>QPSK</b>           | 5MHz         | Max 20W               |
|                    | 2110÷2200 MHz        |                       |              |                       |
| BTS 4G (LTE)       | <b>800 MHz</b>       | DL: OFDM              | Da 1.25 MHz  |                       |
|                    | 2600 MHz             | UL: SC-CDMA a 20 MHz. |              |                       |

*Tabella 1.1*

### <span id="page-19-0"></span>**1.5 Risoluzioni Radar Bistatico**

### <span id="page-19-1"></span>*1.5.1 Risoluzione Bistatica in distanza*

La risoluzione in distanza è per definizione la distanza minima, tra due bersagli, per la quale i due echi relativi ai bersagli possono essere distinti. Essa può essere calcolata come c/2B, dove c'è la velocità della luce e B la banda del segnale. Nella [Figura 1.4](#page-20-1) si può vedere un esempio di geometria bistatica con tre target. In particolare il Target 1 e il Target 2 sono allineati con la bisettrice bistatica, mentre il Target 3 forma un angolo ψ.

Per far sì che due bersagli distino c/2B sul ricevitore bistatico devono giacere entrambi su contorni iso-range con una distanza, ΔR<sub>b</sub>, pari approssimativamente a:

$$
\Delta R_{b12} \simeq \frac{c}{2B\cos(\beta/2)}\tag{1.11}
$$

Quando invece la linea immaginaria che unisce due target non è collineare con la bisettrice bistatica, ma, come nel caso del Target 1 e il Target 3, forma un angolo rispetto ad essa pari a ψ, allora la loro distanza fisica deve essere approssimata a:

$$
\Delta R_{b13} = \frac{\Delta R_{b12}}{\cos(\psi)}\tag{1.12}
$$

Dunque nel caso generico, l'espressione che permette di calcolare la risoluzione bistatica in range sarà [10]:

$$
\Delta R_b \approx \frac{c}{2B\cos(\beta/2)\cos(\psi)}\tag{1.13}
$$

dove β è l'angolo bistatico e ψ è invece l'angolo tra la retta congiungente due bersagli e la bisettrice bistatica. Il valore che si ottiene ponendo  $\psi=0$  è quello che si usa per valutare la risoluzione bistatica in distanza in funzione dell'angolo bistatico.

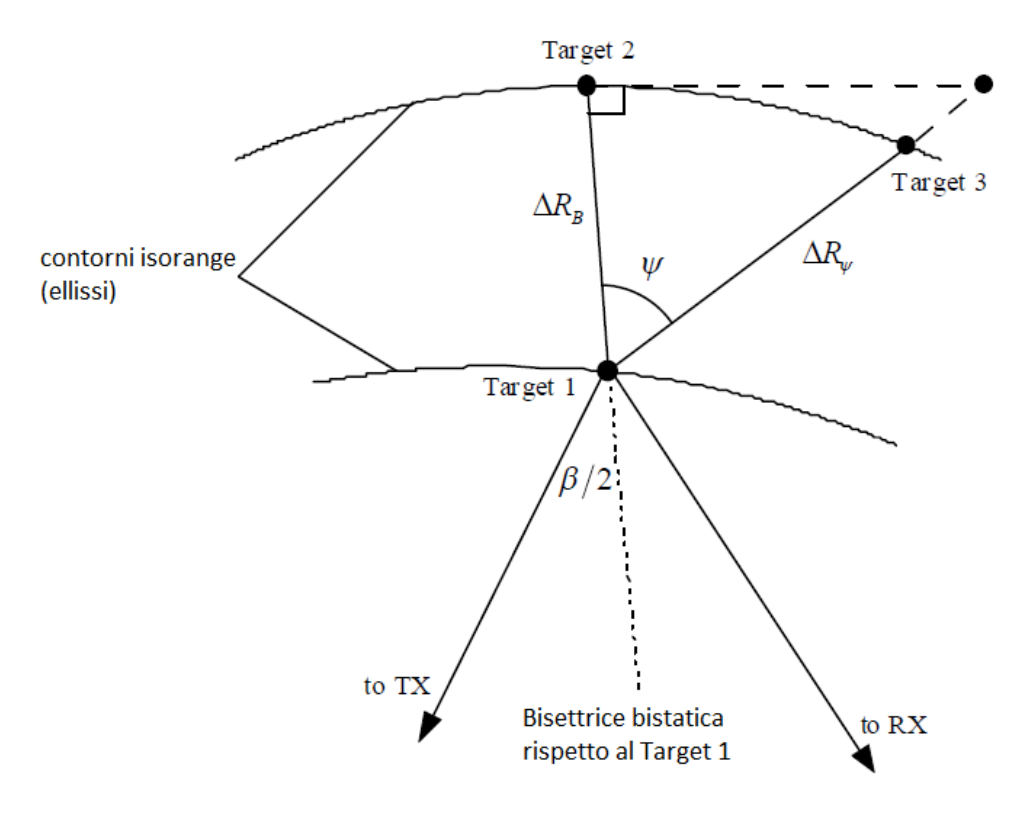

*Figura 1.4: Geometria bistatica con tre target*

## <span id="page-20-1"></span><span id="page-20-0"></span>*1.5.2 Risoluzione Bistatica Doppler*

Sia per la risoluzione doppler di un radar monostatico che per quello bistatico, sia assume convenzionalmente come adeguata una distanza Doppler al ricevitore tra due bersagli pari a int 1  $T_{\text{int}}$ , dove  $T_{\text{int}}$  rappresenta intervallo di processing coerente del ricevitore. Pertanto il

requisito minimo di distanza doppler è dato da:

$$
\left|f_{Tg1} - f_{Tg2}\right| = \frac{1}{T_{\text{int}}}
$$
\n(1.14)

Nel caso bistatico la frequenza doppler bistatica di un target è dato da [10]:

$$
f_{Tg} = \left(\frac{2V}{\lambda}\right) \cos(\delta) \cos\left(\frac{\beta}{2}\right)
$$
 (1.15)

Si mostra di seguito nella [Figura 1.5](#page-21-1) una rappresentazione di una geometrica bistatica con la presenza di due bersagli allineati rispetto alla bisettrice bistatica

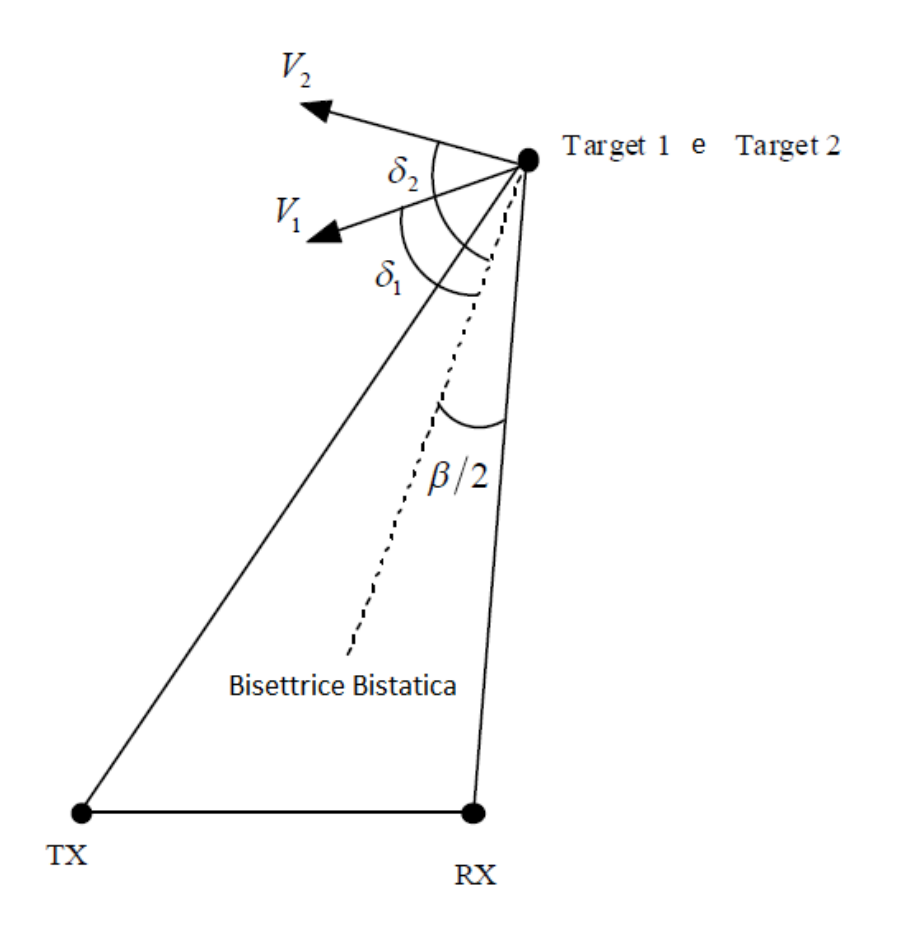

*Figura 1.5: Geometria bistatica con due bersagli allineati*

<span id="page-21-1"></span>Si può calcolare cosi la differenza tra i due vettori velocità relativi ai due target, entrambi proiettati sulla bisettrice bistatica, valutando cosi la risoluzione doppler bistatica:

$$
\Delta V = (\mathbf{V}_{1}\cos(\delta_{1}) - \mathbf{V}_{2}\cos(\delta_{2})) = \frac{\lambda}{\left[2T_{int}\cos\left(\frac{\beta}{2}\right)\right]}
$$
(1.16)

# <span id="page-21-0"></span>**1.6 Catena di Processing di un Radar Passivo**

In [Figura 1.6: Schema a blocchi di un sistema radar passivo generico](#page-22-0) viene mostrato uno schema a blocchi che rappresenta le operazioni di processing che si eseguono in ricezione per un radar passivo generico:

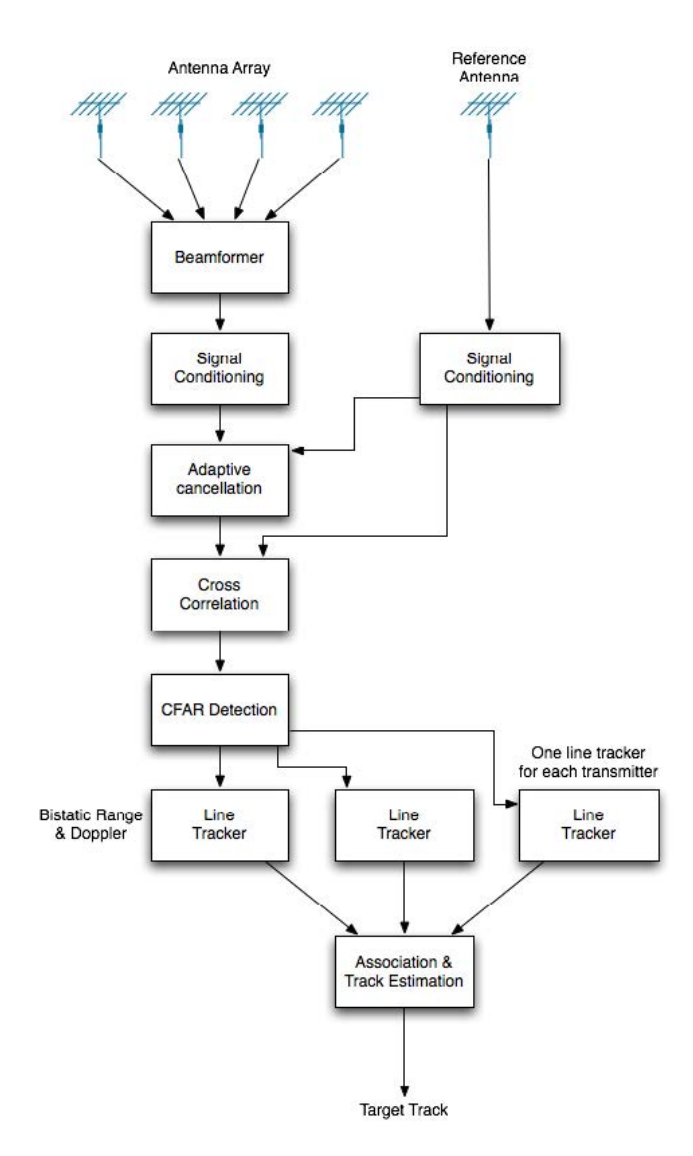

*Figura 1.6: Schema a blocchi di un sistema radar passivo generico*

<span id="page-22-0"></span>In fase di ricezione, anche per un Radar Passivo si utilizza un ricevitore a filtro adattato, il quale risulta essere ottimo sia per quanto riguarda la rivelazione che per la stima dei parametri tipici di un bersaglio come la frequenza Doppler e la distanza.

Entrambi i fattori non sono noti a priori, pertanto non è possibile realizzare un singolo FA: viene piuttosto implementato un banco di FA a tutte le possibili combinazioni distanzafrequenza Doppler di possibile interesse per il sistema in esame.

Per la rivelazione invece viene calcolata la funzione di cross-ambiguità tra il segnale di riferimento e quello di interesse, con lo scopo di andare a individuare eventuali picchi di correlazione. L'espressione per il calcolo di questa funzione è:

$$
M(\tau, f_d) = \int_{-\infty}^{+\infty} s_{surv}(t) s_{ref}^*(t+\tau) e^{-j2\pi f_d t} dt
$$
\n(1.17)

Dove:

- *-* (τ,  $f_d$ ): coppia di range e frequenza Doppler;
- *-*  $s_{\text{surv}}(t)$ : segnale ricevuto sul canale di sorveglianza:
- *-*  $s_{ref}(t)$ : segnale di riferimento.

Ipotizzando la presenza di un target lentamente fluttuante e la presenza di rumore additivo, il segnale sul canale di sorveglianza risulta essere:

$$
\tilde{S}_{surv}(t) = \tilde{b}\tilde{S}_{ref}(t-\tau_T)e^{j2\pi f_T t} + \tilde{n}(t)
$$
\n(1.18)

Con:

- *- <sup>T</sup>* <sup>τ</sup> e *Tf* : sono rispettivamente il ritardo e la frequenza Doppler dell'eco relativo al target;
- *- n t* ( ): è un processo Gaussiano complesso a media=0;
- *- b* è una v.a. Gaussiana complessa che considera la variabilità e la possibile fluttuazione della BRCS del target.

Andando a sostituire l'equazione del canale di sorveglianza su quella per il calcolo della funzione di ambiguità si ottiene:

$$
M(\tau, f_d) = \tilde{b} E_T \chi(\tau - \tau_T, f_d - f_T) + \tilde{n}_{out}(\tau, f_d)
$$
\n(1.19)

con

- $E_T$ : l'energia del segnale di riferimento;
- *-*  $\chi(\tau, f_d)$  la funzione di ambiguità definita nel paragrafo 1.3.

#### <span id="page-23-0"></span>**1.7 Stima delle prestazioni del sistema**

In ambito Radar l'obiettivo della rivelazione è decidere se, su una singola CUT (Cell Under Test), è presente o meno l'eco di un target. Per fare questo bisogna confrontare la misura proveniente dalla CUT con un livello soglia: se il livello nella CUT supera o meno il valore soglia, si decide sulla presenza o meno del target. La catena di processing di un Radar Passivo fa sì che la CUT non sia altro che un singolo valore della mappa range-Doppler. Da un punto di vista analitico, decidere se in una CUT sia presente o meno un bersaglio può essere riassunto con l'espressione:

$$
Z(\tau, f_d) = \begin{cases} \tilde{b}E_T \chi(\tau - \tau_T, f_d - f_T) + \tilde{n}_{out}(\tau, f_d) & \text{caso } H_1 \\ \tilde{n}_{out}(\tau, f_d) & \text{caso } H_0 \end{cases}
$$
 (1.20)

dove con  $Z(\tau, f_d)$  si indica il valore relativo alla singola CUT.

Nel caso H1, quindi in presenza del target, si ha sia il segnale utile che il rumore, mentre nel caso H0 solamente rumore. Considerando un bersaglio non fluttuante secondo il modello Swerling 1, la  $|Z(\tau, f_d)|$  avrà una densità di probabilità di Rayleigh. Secondo queste ipotesi quindi possiamo scrivere la Probabilità di Rivelazione (P<sub>D</sub>) come:

$$
P_D = e^{-\frac{V_T^2}{N_0(1+SNR)}}
$$
(1.21)

mentre la Probabilità di Falso Allarme (PFA) risulta essere:

$$
P_{FA} = e^{-\frac{V_T^2}{N_0}}
$$
 (1.22)

con:

- *-*  $V_T$ : il valore della soglia;
- *- <sup>N</sup>*<sup>0</sup> : la potenza di rumore.

Fissata quindi la  $P<sub>FA</sub>$ , ovvero fissato uno dei termini che indica la prestazione del nostro sistema, è possibile andare a calcolare il valore della soglia  $V_T$  attraverso la seguente espressione:

$$
V_T = \sqrt{N_0 \cdot \ln(\frac{1}{P_{FA}})}
$$
(1.23)

Sostituendo quindi questa relazione a quella relativa alla PFA e alla PD, possiamo calcolare le prestazioni del sistema in termini di Probabilità di Rivelazione a partire dai valori di PFA e di SINR:

$$
P_D = P_{FA}^{\frac{1}{1+SINR}}
$$
 (1.24)

# <span id="page-25-0"></span>**1.8 Vantaggi e Svantaggi Radar Passivi vs. Radar Convenzionali**

Molteplici sono i contesti in cui è possibile utilizzare i radar passivi: sorveglianza dello spazio sia aereo che marittimo [11], oceanografia [12], controllo del livello di inquinamento [13] e altri ancora. Inoltre possono rappresentare anche un valido supporto a sistemi radar già esistenti.

Confrontando un sistema Radar Passivo Bistatico con un Radar convenzionale attivo e monostatico, è possibile mettere in luce quelli che sono i vantaggi e gli svantaggi che il primo ha sul secondo. Possiamo definire come vantaggi:

- Robustezza ai disturbi intenzionali detti jamming.
- Possibilità di sorvegliare una zona senza essere rivelati, dato che il sistema non emette alcun segnale.
- Ottenere un minor costo sia dal punto di vista funzionale che manutentivo, poiché la parte trasmissiva è quella più delicata.
- Avere dimensioni fisiche meno ingombrante, che permette il posizionamento del radar anche in posti più piccoli.
- Ottenere delle coperture ampie a fronte di impatti sull'ambiente ridotti se non addirittura nulli, motivo per cui i radar passivi vengono anche chiamati a volte "Radar verdi".
- Possibilità di progettare un solo sistema che sfrutta vari tipi di illuminatori di opportunità, massimizzando quindi sia l'efficacia e non aggiungere un ulteriore tipo di trasmissione nello spettro frequenziale, quest'ultimo ormai sempre più saturo.

Questi tipi di sistema però non hanno solamente dei vantaggi. Il ricevitore infatti non conosce a priori il segnale trasmesso ed in particolare la sua forma d'onda e la durata del impulso, né tantomeno il progettista può creare una forma d'onda a lui più comoda. Inoltre i tempi di integrazione si dilatano per avere valori accettabili di SNR e cresce così la complessità della progettazione e dell'implementazione del sistema stesso per poter garantire determinate prestazioni al variare della tipologia del trasmettitore sfruttato. Infine, se il nostro sistema sia designato alla sorveglianza marittima, è necessario che i trasmettitori d'opportunità siano quanto più vicini alla costa in modo tale da avere una copertura adeguata in termini di SNR sull'area a cui si è interessati.

# <span id="page-26-0"></span>**1.9 Stato dell'Arte**

### <span id="page-26-1"></span>*1.9.1 Cassidian Multiband Mmobile Passive Radar System*

Il primo radar CASSIDIAN [14] fu sviluppato tra il 2007 e il 2009 e fu scelto come illuminatore di opportunità solamente il segnale radio commerciale FM. Solo successivamente il sistema fu esteso al segnale equivalente digitale DAB e a quello televisivo DVB-T per poi essere testato in campagne di misure con tipi diversi di bersagli, sia marini che aerei.

Per ottenere un sistema PCL multibanda è stata realizzata un'antenna multibanda che permetteva la ricezione contemporanea e real time di tutti e tre i tipi di segnali detti precedentemente. Tutta la componente elettronica e la postazione per gli operatori sono stati integrati nel van [\(Figura 1.7\)](#page-26-2) che trasporta l'albero su cui è montata l'antenna [\(Figura 1.8\)](#page-27-0). Ciò permette quindi la totale mobilità del sistema in base allo scenario scelto con un'installazione che richiede solamente 30 minuti.

<span id="page-26-2"></span>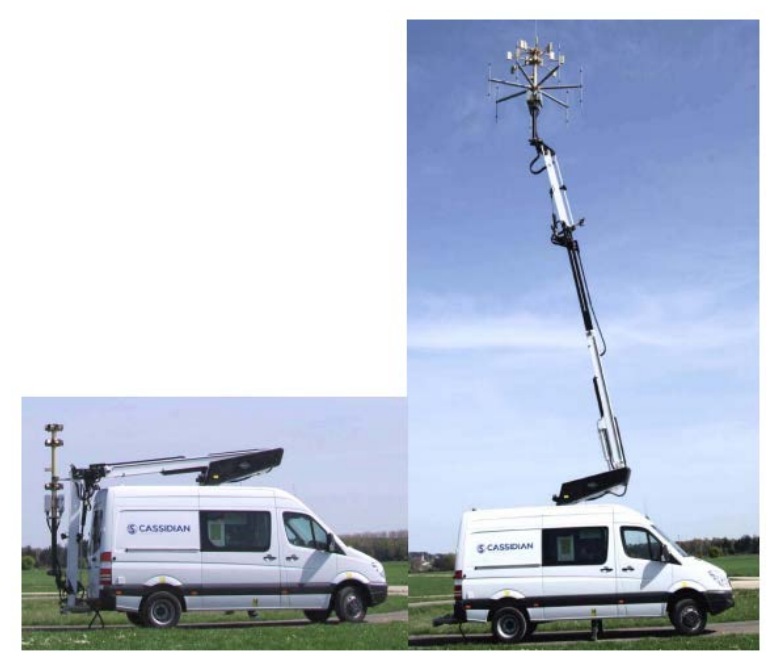

*Figura 1.7: Van contenente l'attrezzatura elettronica e l'albero di sostegno del gruppo antenne*

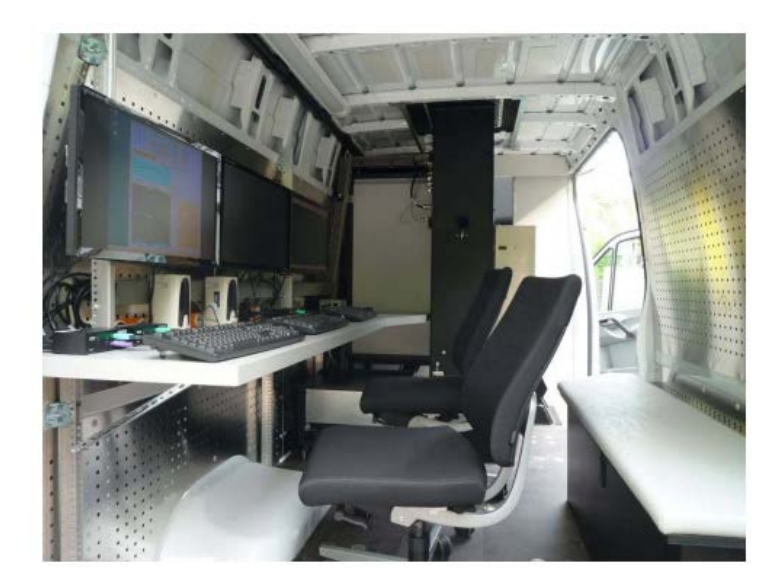

*Figura 1.8: Interno del van*

#### <span id="page-27-0"></span>**Architettura del Sistema:**

Il gruppo antenna si sviluppa su tre livelli e garantisce una copertura in azimuth su 360° con rivelamento della posizione anche in elevazione. Il sotto gruppo FM e DAB utilizza sette canali a campionamento e downconversion diretta. Il segnale DVB-T viene ricevuto da 14 canali anch'essi a downconversion diretta. Per il processing realtime il sistema si affida ad un PC commerciale con processore dual XEON quad core. La combinazione dei segnali FM, DAB e DVB-T viene sfruttata per ottenere prestazioni migliori in termini di copertura e localizzazione. Vi sono poi tre display per l'utilizzo del sistema: il primo è connesso ad una console riguardante l'elaborazione del segnale che consente di visualizzare lo spettro di frequenza del segnale ricevuto o della mappa range-doppler; il secondo è relativo invece alla console di tracking dove è possibile agire su alcuni parametri interni a sistema; il terzo invece, chiamato ViSys (Visualization System), rappresenta il sistema di visualizzazione delle tracce risultanti dalla combinazione dei diversi tipi di segnali. Per verificare la validità dei dati il sistema è connesso ad un ricevitore COTS (Commercial Off The Shields) ADS-B (Automatic Dependent Surveillance – Broadcast) le cui tracce vengono visualizzate nel ViSys così da poter fare un confronto immediato e contemporaneo. È presente inoltre un sofisticato Mission Planning Tool basato su DTED (Digital Terrain Elevation Data) che permette all'operatore di ottimizzare il sistema scegliendo adeguatamente l'illuminatore di opportunità. Nella [Figura 1.9](#page-28-1) è possibile vedere uno schema a blocchi del sistema:

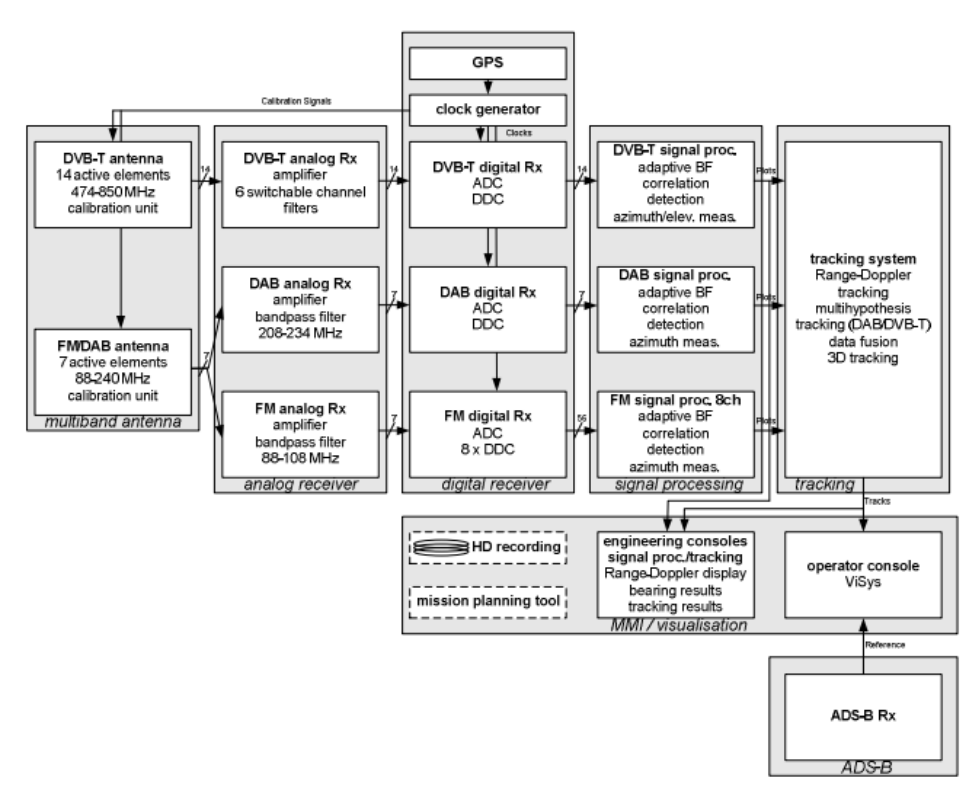

*Figura 1.9: Schema a blocchi del sistema*

#### <span id="page-28-1"></span><span id="page-28-0"></span>*1.9.2 CORA COvert RAdar (FHR)*

È un sistema [15] che può sfruttare in modo alternato sia il segnale Digital Audio Broadcasting (DAB) relativo alla nuova tipologia di servizio radio sia quello relativo alla trasmissione televisiva digitale, cioè il Digital Video Broadcasting-Terrestrial (DVB-T).

Il gruppo antenna è costituito da un array circolare con gli elementi sia per il VHF che per il UHF, con una banda quindi che si estende da 400 fino a 700 MHz. In particolare è composto da due panelli con 16 elementi. Quello inferiore è composto da dipoli incrociati a farfalla per la polarizzazione verticale e quella orizzontale che copre le frequenze da 150 a 350 MHz per la ricezione del segnale DAB. Ogni elemento è associato ad un rispettivo canale permettendo così al sistema un beamforming a 360°.

Il blocco superiore invece è composto da due metà: la prima include 16 dipoli a banda larga polarizzati verticalmente per la ricezione del segnale DVB-T con capacità di beamforming a 180°.

Il secondo invece costituisce elementi a dipolo di ricambio. Nella [Figura 1.10](#page-29-0) [16] una foto dell'antenna del sistema CORA:

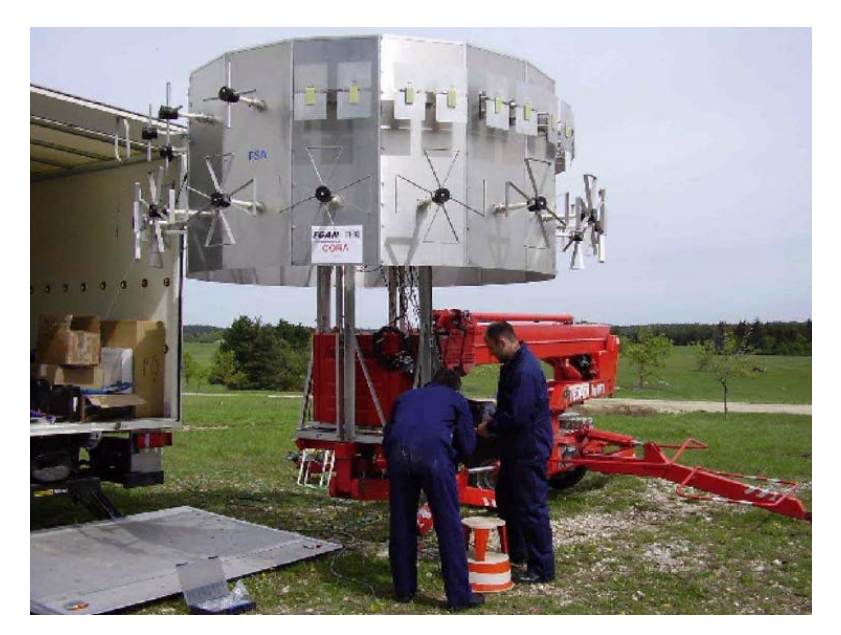

*Figura 1.10: Antenna del sistema CORA*

<span id="page-29-0"></span>Il front-end a RF è costituito da 16 canali ricevitori uguali tra loro, composti da un Low Noise Amplifier (LNA), un filtro fisso o regolabile e un guadagno di controllo adattivo per un controllo ottimale del ADC. Il collegamento tra l'antenna e il front-end a RF con il backend dedicato al processing è garantito da una fibra ottica.

Il blocco processore è composto da un cluster di processori a 64bit ad alta potenza. In alternativa è possibile equipaggiare uno dei due blocchi con dipoli incrociati a farfalla, che lavorando in combinazione con gli altri dipoli, permette di ottenere un miglior fascio in elevazione.

Per calibrare il ricevitore si usa un segnale chirp generato da un generatore di segnali separato il quale comunica con il front-end attraverso un cavo coassiale. Un banco di switch permette la calibrazione di ogni canale ricevente dal LNA fino al ADC, escludendo il rispettivo elemento dell'antenna.

Per effettuare la conversione A/D vengono utilizzate quattro schede FPGA. Ogni scheda è equipaggiata da 4 moduli ADC con frequenza di campionamento massima di 100 Msamp/sec per processare 4 canali riceventi. Ogni FPGA ha anche un canale d'uscita alimentato da un convertitore elettro ottico e collegato tramite un cavo in fibra ottica all'unita di processing dei dati e del segnale.

Qui i segnali ottici vengono nuovamente convertiti ad un flusso di dati digitale di 4 canali seriali, ognuno usando schede a 64-bit. A gestire tutti i flussi informativi sono necessari quattro computer Quad-Opteron ad alte prestazioni. Nella [Figura 1.11](#page-30-1) il sistema completo sia del gruppo d'antenna che del van contenente tutta la catena ricevente:

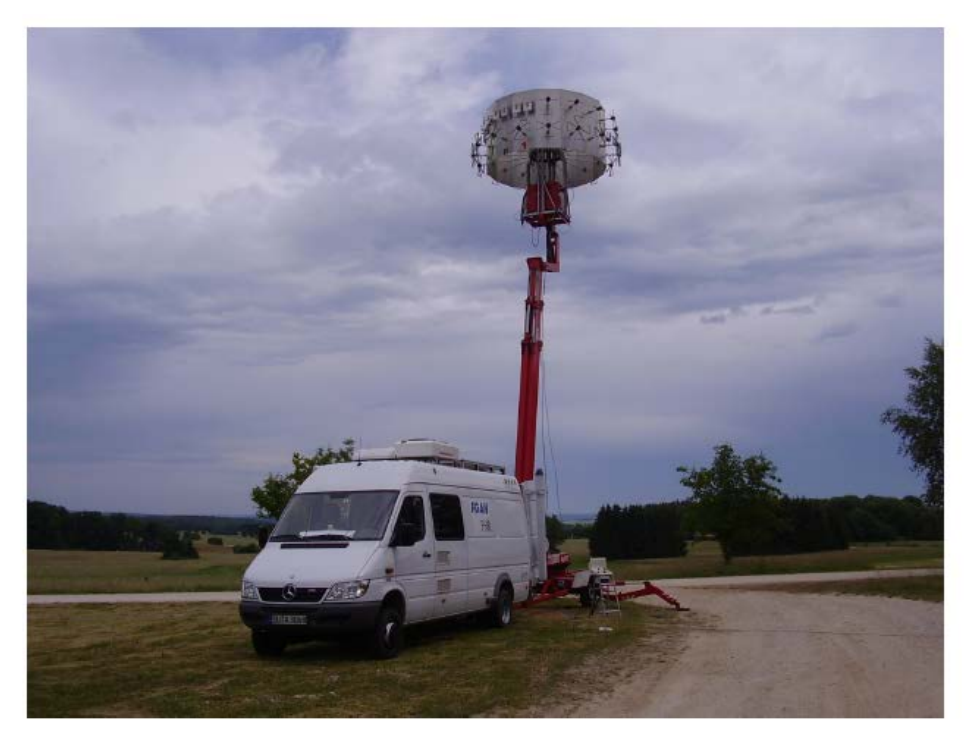

*Figura 1.11: Van completo dell'albero e del gruppo antenne*

# <span id="page-30-1"></span><span id="page-30-0"></span>*1.9.3 LORA11 DVB-T Passive Radar*

Il sistema CORA è stato successivamente evoluto, in particolare è stato riprogettato il gruppo antenna. Il LORA11 [17] infatti è un radar passivo che sfrutta solamente i segnali DVB-T in una banda compresa tra i 450 MHz e i 900 MHz.

Come è possibile notare nella [Figura 1.12,](#page-30-2) l'antenna è adesso costituita da un array lineare di 13 antenne spaziate di 36cm, nel quale solamente le 11 centrali sono effettivamente funzionanti, mentre le due antenne laterali sono dummies. Questa configurazione permette di avere una copertura in azimuth fino a 60°.

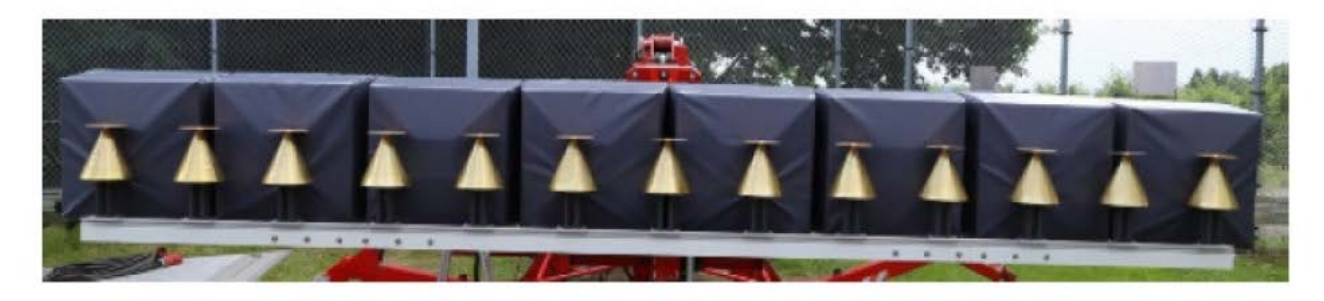

*Figura 1.12: Array di antenna composta da 13 elementi equispaziati*

<span id="page-30-2"></span>Il sistema prevede quindi 11 canali di ricezione tutti a polarizzazione verticale. Una volta ricevuti gli undici segnali dalle rispettive antenne, questi vengono poi processati da un nuovo

ricevitore chiamato ATLAS [18], di cui è possibile vedere uno schema a blocchi semplificato per soli quattro canali nella [Figura 1.13](#page-31-1)

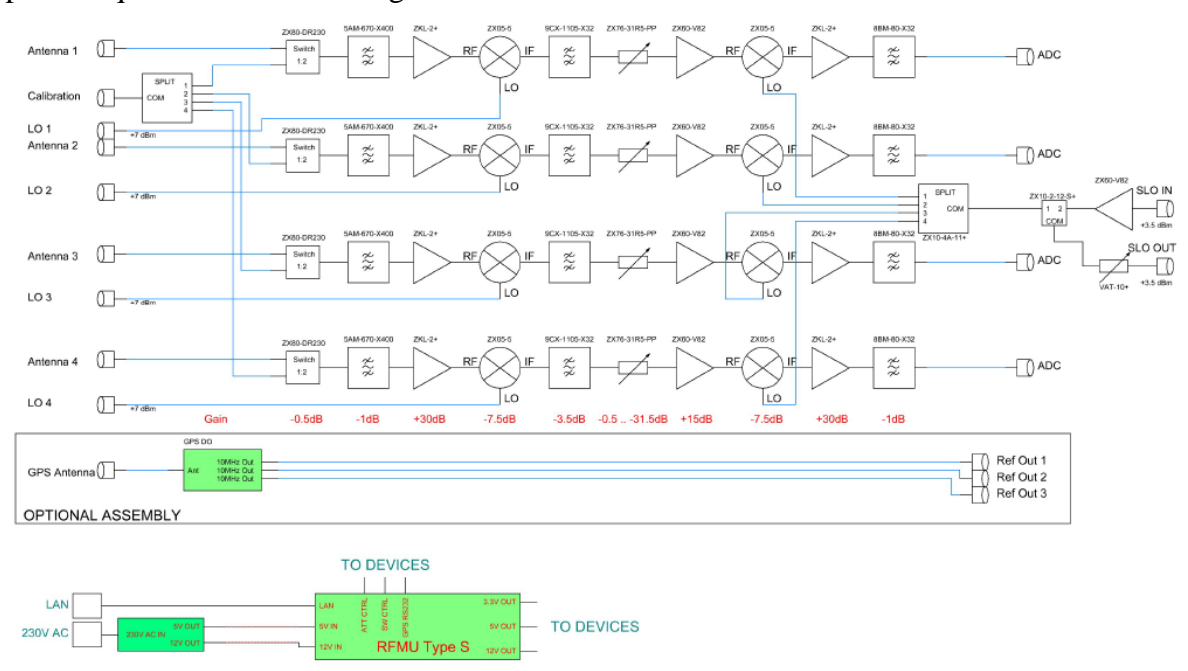

<span id="page-31-1"></span>*Figura 1.13: Schema a blocchi del funzionamento del sistema per quattro canali*

### <span id="page-31-0"></span>*1.9.4 Multiband Passive Radar Demonstrator, BAE System*

La BAE System ha realizzato un dimostratore a quattro canali capace di ricevere e processare sia segnali analogici che digitali su una banda che va da 200 MHz fino a 2 GHz, comprendo cosi una moltitudine di segnali utili per le applicazioni PCL [19].

Il gruppo antenna è costituito da un array con quattro dipoli Log-Periodici a banda larga inclinati a 45° dalla verticale per permettere così la ricezione contemporanea sia dei segnali polarizzati orizzontalmente che quelli con polarizzazione verticale, ammettendo però delle perdite. In più vi sono delle antenne ad alto guadagno per la ricezione del segnale di riferimento.

Il sistema include anche uno switch RF quasi istantaneo che permette di scegliere, sotto il controllo di un software PC, uno dei diversi filtri RF in modo tale da operare in modalità multibanda. Nella configurazione [19] a cui si fa riferimento in questa tesi, vengono sfruttati tre canali DVB-T e uno DAB.

Uno dei principali problemi da affrontare è quello del segnale diretto, che deve essere quindi attenuato per poter rivelare in modo ottimale nella zona di sorveglianza. Per fare ciò questo dimostratore applica una soppressione analogica del segnale diretto: in particolare il segnale di riferimento viene elaborato da un modulatore vettoriale che fornisce in uscita dei segnali con fase opposta al segnale di riferimento per ciascun canale di ricezione.

Per l'acquisizione dei dati su un PC è stata scelta una scheda PCI ICS-645-4A 32-bit 33MHz. Questa scheda possiede quattro ADC il cui clock arriva fino a 20 MHz.

Sono inoltre richiesti 80MB/s per l'acquisizione dei dati (per ogni canale sono 2 byte ad una frequenza di 10 MHz). Tutto il blocco di elaborazione è contenuto in un RAID array con una scheda dedicata al controllo di esso con un sistema di collegamento composto da più bus PCI.

L'architettura del sistema è mostrata nella [Figura 1.14:](#page-32-0)

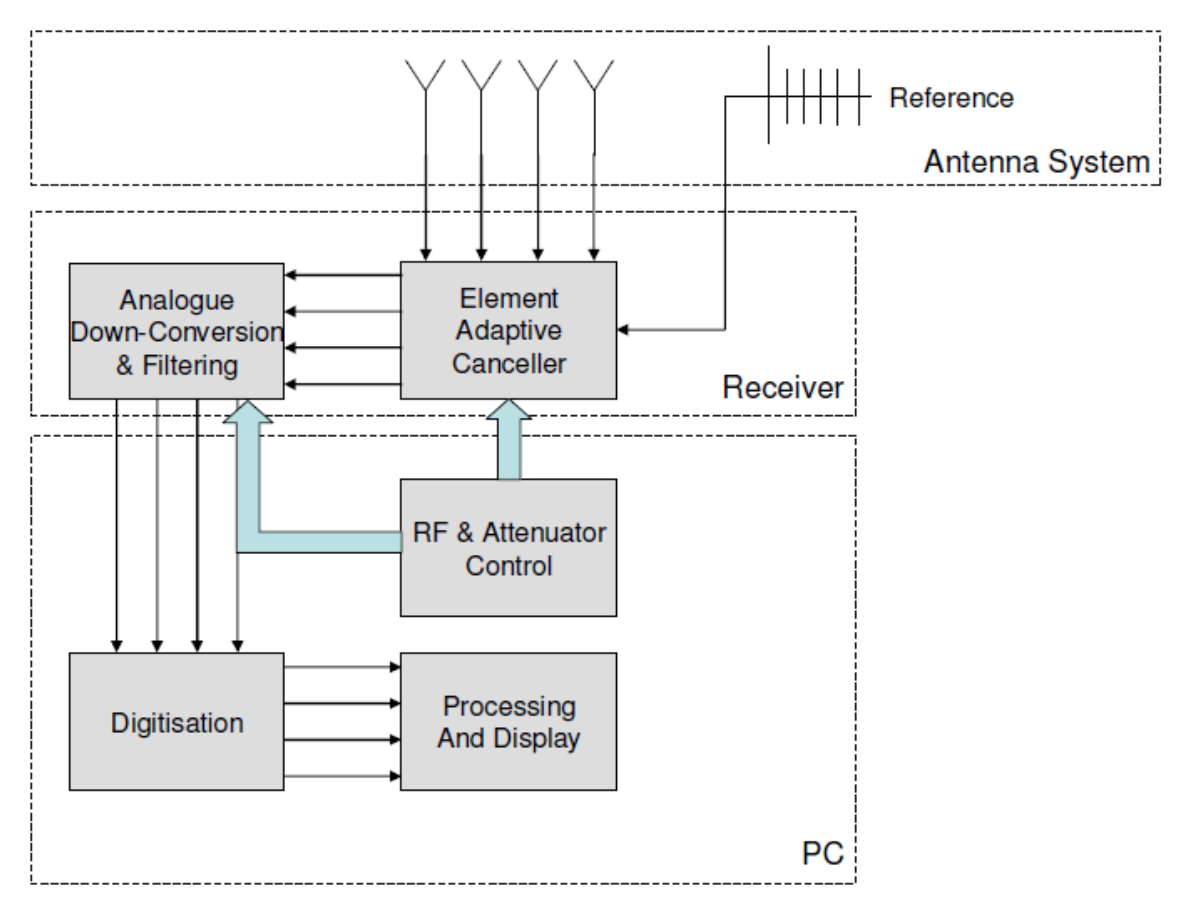

<span id="page-32-0"></span>*Figura 1.14: Schema a blocchi dei processi di elaborazione del segnale ricevuto*

#### **Test e Risultati:**

Il dimostratore è stato testato in una città olandese, l'Aia, nel novembre 2006. Le prove sono state organizzare dalla società tedesca TNO Defence Security and Safety sotto il controllo del NATO SET Panel 108.

Dopo un controllo iniziale sui trasmettitori disponibili in Olanda, il sistema è stato configurato per ricevere il segnale DAB a 227.36MHz e quello DVB-T a 490MHz e 570MHz. Per molti giorni sono state fatte misure su tutti e tre i canali osservando vari bersagli d'opportunità, come aerei passeggeri civili. Oltre ad immagazzinare i dati provenienti dal dimostratore, per poter fare un riscontro sulla veridicità dei bersagli, è stato sfruttato anche il sistema Automatic Dependent Surveillance-Broadcast (ADS-B).

Il trasmettitore DVB-T a 570 MHz utilizzato come illuminatore d'opportunità e quindi come riferimento si trovata a circa 50km dal ricevitore. L'antenna fu puntata a 20° a est dal Nord. Il calcolo della CAF (Cross-Ambiguity Function) è stato fatto su un range bistatico fino a 80km.

Nella [Figura 1.15](#page-33-1) è rappresentato il confronto tra la CAF del dimostratore risultante da circa 10 minuti di misure e la storia range-doppler acquisita dal sistema ADS-B dell'aereo 4951C9. Si nota come nella zona in basso a sinistra le due tracce coincidono tra loro.

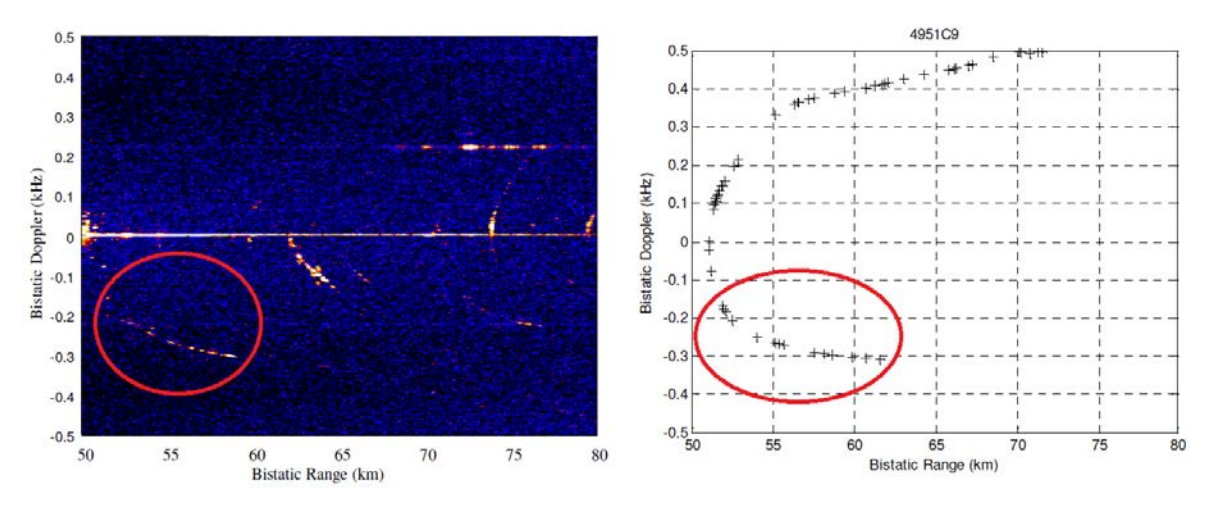

<span id="page-33-1"></span>*Figura 1.15: Confronto tra la CAF del dimostratore e la storia range doppler del sistema ADS-B*

### <span id="page-33-0"></span>*1.9.5 Homeland Alerter 100 (THALES)*

Il sistema Homeland Alerter 100 (HA100) dell'azienda francese THALES [20] è un sensore radar passivo nato per sfruttare illuminatori d'opportunità per la trasmissione radio FM. È possibile tuttavia estendere il suo funzionamento in modo da sfruttare i segnali AVB (televisione analogica) e quelli digitali come quello DAB e DVB-T.

È un sistema già commercializzato, tant'è che molte nazione appartenenti alla NATO lo hanno acquistato.

Le principali caratteristiche del sistema sono:

- Portata radar fino a 100km (da qui il nome HA100)
- Elevazione: 90°
- Performance garantite su tutti i 360°.
- Fino a 20.000 piedi di sorveglianza 24h su 24h
- Sorveglianza indipendente dal meteo presente in zona.
- Configurabile sia in postazioni mobili che fisse, in particolare per quelle mobili è prevista l'installazione sia su veicolo commerciali che su veicoli militari.
- Può interfacciarsi con altri sistemi, come anche il Centro di Comando e Controllo attraverso il protocollo Asterix/AWCIES.
- È fornito di un software chiamato "Aneth" che fornisce eventuale supporto e funge anche da simulatore per la predizione delle performance.

Nella [Figura 1.16](#page-34-1) una foto dell'antenna del sistema:

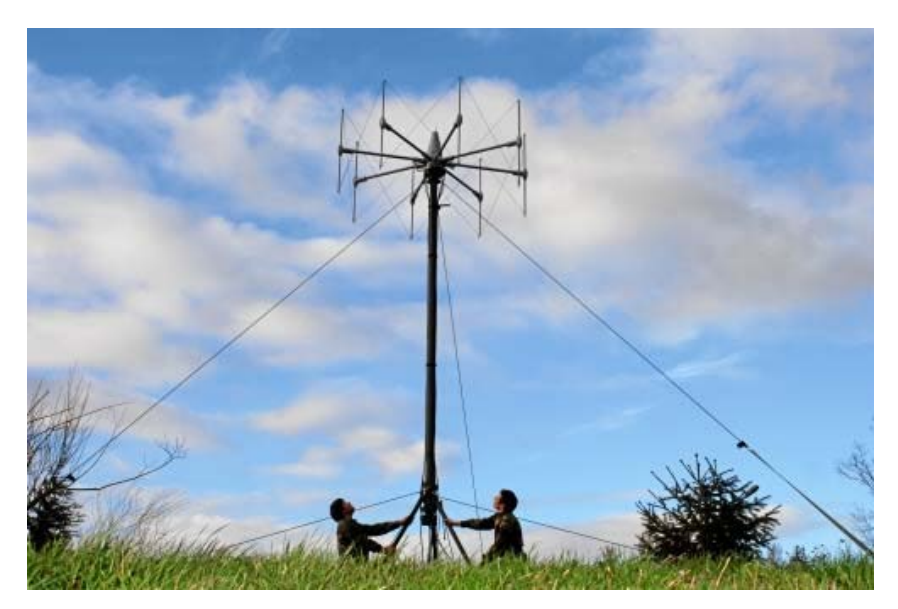

*Figura 1.16: Sistema di antenne Homeland Alerter 100*

# <span id="page-34-1"></span><span id="page-34-0"></span>*1.9.6 AULOS (Passive Covert Location Radar) Selex Sistemi Integrati*

Il progetto AULOS è nato nel 2006 [21], con l'intento di progettare, sviluppare e testare un Passive Covert Radar che riuscisse a sfruttare un singolo illuminatore d'opportunità della radio FM commerciale.

Il segnale di riferimento è captato da una singola antenna. Il sistema di sorveglianza invece è composto da due antenne con catena di ricezione e processing indipendenti tra loro.

Tramite una logica 2/2 si estraggono le tracce comuni ad entrambi i canali con tolleranza di cella in doppler. La posizione del bersaglio viene stimata attraverso un interferometro a singola fase

Nella sezione analogica vengono applicate due conversioni:

- Prima viene abbassata la portante alla prima IF e viene scelto il canale FM a cui si è interessati
- Successivamente il segnale viene amplificato e traslato alla seconda IF.

Il segnale viene quindi filtrato, amplificato e acquisito dal convertitore A/D con una frequenza di 10 MSample/s. L'ultimo step è costituito dall'applicazione del Digital Down Converter (DDC) il quale fornisce in uscita le componenti del segnale complesso che vengono poi inviate all'unità designata per il processing digitale. A tal scopo sono previsti tre computer Intel® Core™2 PC connetti tra loro tramite LAN. La [Figura 1.17](#page-35-0) rappresenta a sinistra uno schema a blocchi del ricevitore e a destra quello dell'unità di processing:

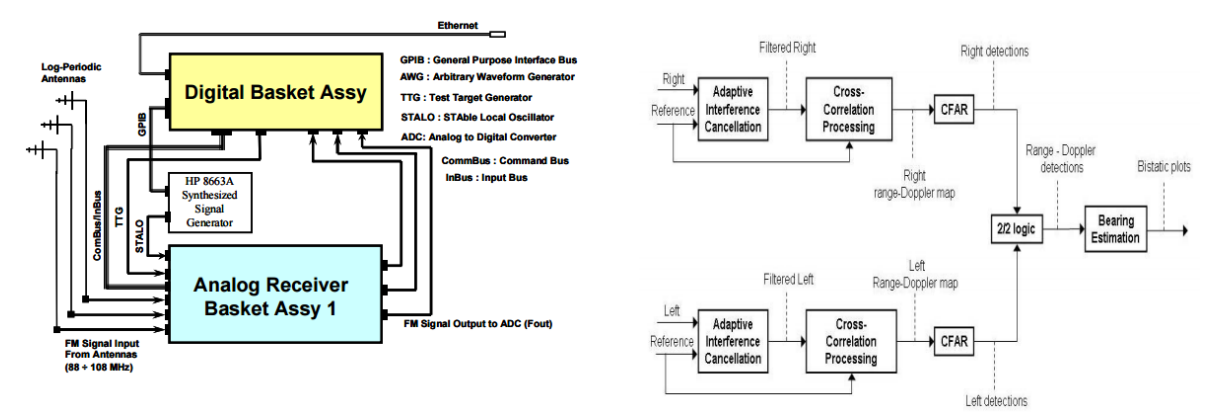

*Figura 1.17: Schema a blocchi del ricevitore e dell'unità di processing*

<span id="page-35-0"></span>Quello di cui abbiamo parlato finora è il primo step del progetto AULOS. A questo ne sono successi altri due [22].

Nel secondo update [\(Figura 1.18\)](#page-36-0) infatti sono state implementate le seguenti migliorie:

- Ricevitori SDR con tre canali NI PXIe 5622 IF.
- Digitizer a 16 bit con frequenza di campionamento di 150 MHz con un DDC I&Q a 200kHz
- Nuove antenne, tra cui 4 dipoli log periodici per la sorveglianza, due per il riferimento e due interferometri in azimuth ed elevazione.
- due LNA, tre attenuatori e un filtro nell'interfaccia analogica.
- Nuova unità per il processing del segnale per l'estrazione del dato di elevazione.
- Nuovo algoritmo di tracking per tenere conto anche dell'elevazione.
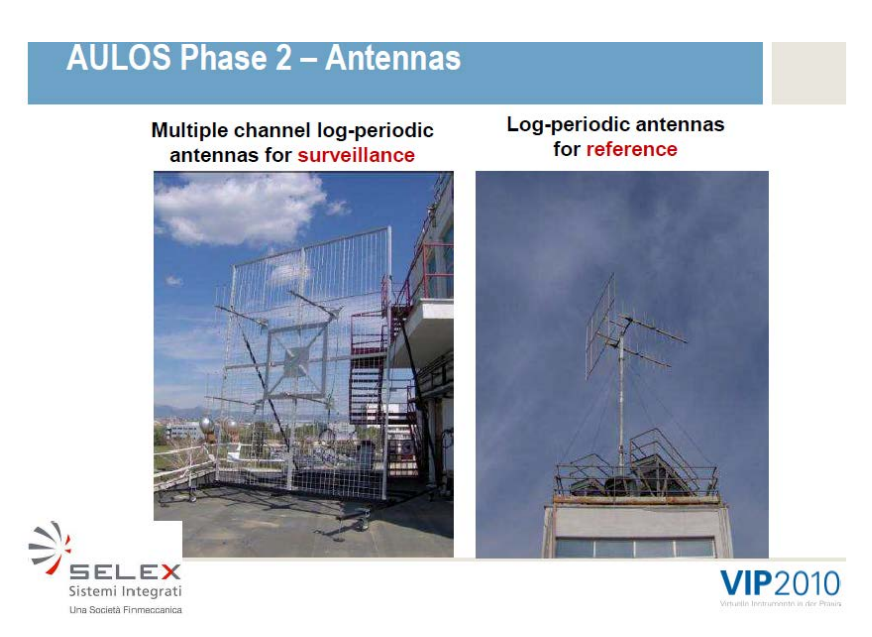

*Figura 1.18: Antenna del secondo aggiornamento del sistema AULOS.*

Nel terzo ed ultimo update [\(Figura 1.19\)](#page-36-0), relativo al 2010, sono state apportati le seguenti modifiche:

- L'antenna adesso è diventata ad array circolare.
- La copertura è garantita su tutti i  $360^\circ$ .
- Utilizzo di più illuminatori d'opportunità contemporaneamente.
- Nuovo tracker.
- IF Digitizer multi canale.
- Nuovo Front End analogico.
- Sostituzione degli interferometri con un nuovo processore del segnale basato sulla multi laterizzazione.

<span id="page-36-0"></span>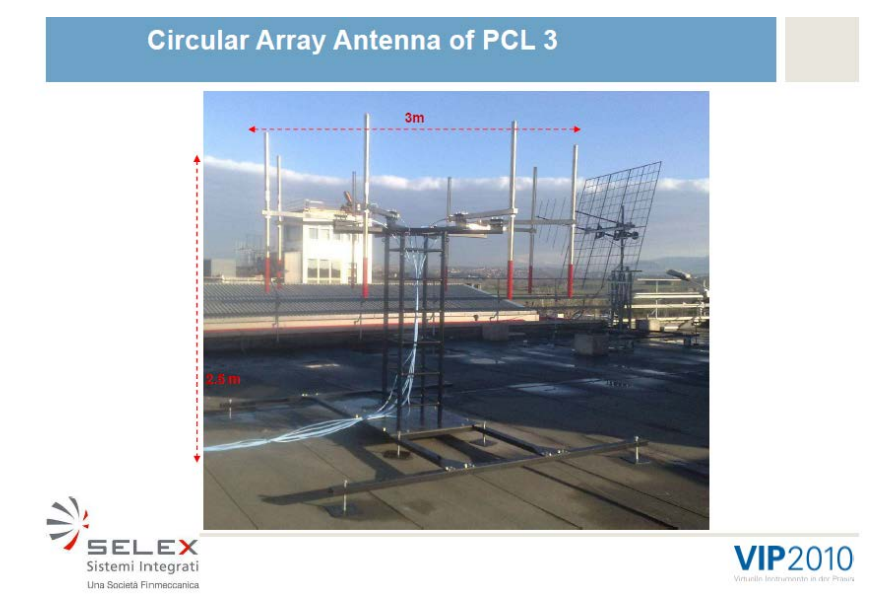

*Figura 1.19: Antenna del terzo aggiornamento di AULOS*

## *1.9.7 PARADE (Passive Radar Demonstrator) Warsaw University of Technology*

Il PARADE è un radar passivo che sfrutta le emissioni delle trasmissioni radio FM progettato e sviluppato dall'Università della Tecnologia di Varsavia per tracciare target di tipo aereo [23][24].

Il sistema è composto da un'antenna ad array in configurazione circolare di 8 elementi. I vari fasci sono generati digitalmente. L'array è montato su un supporto allungabile lungo 12m. Ogni elemento dell'array riceve un segnale che viene poi amplificato da un LNA (Low Noise Amplifier) e filtrato da un filtro passa banda entrambi montati all'estremità superiore del supporto. Una volta filtrati, i segnali provenienti da tutti gli otto canali vengono campionati coerentemente. Il campionamento viene fatto direttamente a radio frequenza, senza dunque utilizzare un DDC; la Digital Down Conversion avviene infatti successivamente e direttamente sui campioni. Fatto ciò i campioni dei segnali complessi vengono inviati ad un PC standard attraverso l'interfaccia USB. Nella [Figura 1.20](#page-37-0) viene rappresentata tramite uno schema a blocchi la catena ricevente.

Gli otto fasci di cui parlavamo prima sono dunque formati digitalmente in modo da coprire 360° con una spaziatura tra due fasci consecutivi di 45°. Uno dei fasci viene usato per la ricezione del canale di riferimento. I rimanenti sette invece sono per l'acquisizione del segnale di sorveglianza. La [Figura 1.21](#page-38-0) rappresenta il diagramma di irradiazione degli otto fasci.

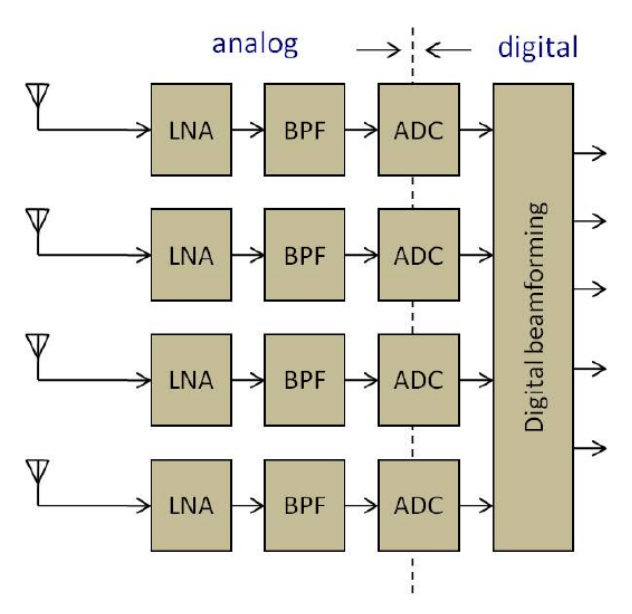

<span id="page-37-0"></span>*Figura 1.20: Schema a blocchi della catena ricevente*

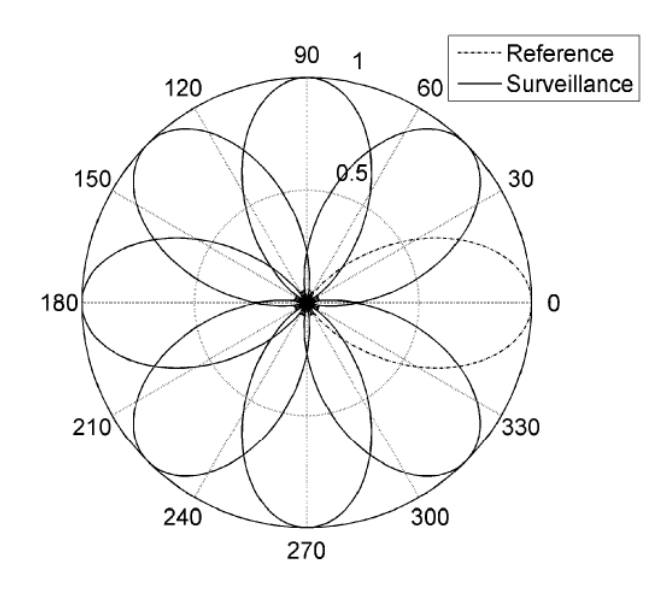

*Figura 1.21: Diagramma di irradiazione degli otto fasci*

#### <span id="page-38-0"></span>**Test e Risultati:**

I test sono stati svolti durante un'esercitazione militare avuta luogo nelle coste polacche del Mar Baltico nel 2012. Sono stati osservati sia target militari che aerei civili. La parte per l'elaborazione dei dati ricevuti sono stati posti sul camper vicino il supporto per l'antenna. Ovviamente le trasmissioni radio FM non permettono di avere risoluzioni in range più spinte dell'ordine del km pertanto la rivelazione di due target vicini era impossibile. Ma dato che il tempo di integrazione è lungo un secondo, si ottiene un'alta risoluzione in velocità, pertanto due bersagli potevano essere distinti per le loro diverse velocità. Per verificare i dati acquisiti dal dimostratore, la zona di sorveglianza era coperta anche da un sistema radar attivo, il quale aveva un intervallo di aggiornamento dei dati di circa 5s mentre il radar passivo di 1s.

Nella [Figura 1.22](#page-39-0) è possibile notare la traccia rossa, relativa al tracking del bersaglio tramite il radar passivo, e il triangolo blu relativo al tracking del radar attivo; la [Figura 1.23](#page-39-1) invece dimostra come il PARADE si è riuscito a spingere fino ad una distanza bistatica di 600km (300km distanza target-ricevitore) rivelando bersagli con la traccia rossa e con la conferma da parte del sistema attivo con i quadrati galli.

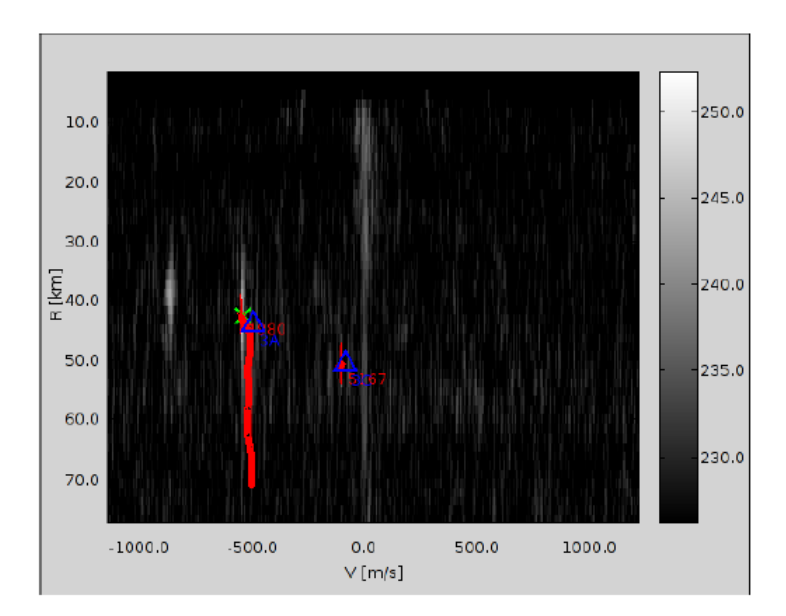

<span id="page-39-0"></span>*Figura 1.22: Traccia del bersaglio in rosso e rilevamento del radar attivo indicato dal triangolo blu*

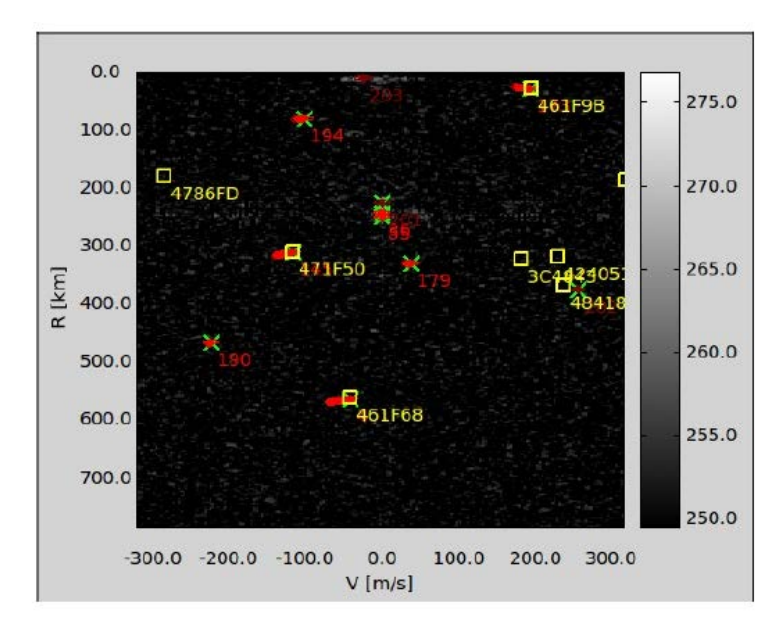

<span id="page-39-1"></span>*Figura 1.23: Rivelamento di bersaglio fino a 600km (in rosso) confermati dal radar attivo (quadrati gialli)*

# *2. Progetto SMARP e il suo Dimostratore*

Il progetto "Software-Defined Multiband Array Passive Radar (SMARP)" [25] è stato pensato all'interno del Piano Nazionale per la Ricerca Militare ed è stato sviluppato dal laboratorio Radar and Surveillance Systems (RaSS) facente parte dei Consorzio Nazionale Inter Universitario per le Telecomunicazioni. L'obiettivo del progetto era quello di progettare e realizzare un dimostratore di un radar passivo multibanda basato su una soluzione Software-Defined e orientato alla sorveglianza marittima.

Le caratteristiche peculiari del sistema SMARP, le quali rappresentano anche degli elementi di innovazione tecnologica nell'ambito dei radar passivi, sono:

- 1. Il sistema antenna ricevente ad array è di tipo multibanda (UHF e S) con la capacità di ricevere sia in polarizzazione verticale che orizzontale.
- 2. Il ricevitore di tipo Software-Defined Radio è anch'esso multibanda.
- 3. Il sistema SMARP è in grado di sfruttare come illuminatori di opportunità in termini di sorgenti di opportunità trasmettitori di segnali digitali come quelli per il DVB-T, UMTS e DVB-SH, la cui scelta è dettata da una buona risoluzione in distanza che si riesce ad ottenere, dai valori di EIRP adeguati per la rivelazione Radar e alla numerosa presenza territoriale degli stessi.
- 4. Il sistema di presentazione e di controllo è costituito da un'interfaccia grafica intuitiva e modulare, con la possibilità di rappresentare i risultati su una mappa geografica referenziata;
- 5. Le tecniche di *array signal processing* digitali e *radar signal processing* avanzate sono state implementate su soluzioni di tipo COTS (CPU multi-core e processori grafici) rendendo così il sistema più economico e standard.
- 6. La flessibilità strutturale del sistema antenna ad array rende questa soluzione impiegabile anche a bordo di una nave per un'ipotetica sorveglianza dell'area in prossimità della stessa; possibilità questa che può risultare utile in quelli che sono dei contesti in cui è necessario il silenzio radio da parte dell'unità navale.

### **2.1 Architettura del Dimostratore**

L'architettura del sistema SMARP, di cui uno schema a blocchi è presentato nella [Figura](#page-41-0)  [2.1,](#page-41-0) può essere suddivisa in cinque sezioni:

- Il gruppo antenna costituito da un array per il canale di sorveglianza e da un'antenna a singolo elemento per il canale di riferimento.
- Il RF Front-End n°1 e la rete di calibrazione.
- Il RF Front-End n°2.
- Il generatore del segnale di sincronizzazione.
- L'unità elaborativa costituita dal DSP (Digital Signal Processor), il CU (Control Unit) e la GUI (Graphical User Interface).

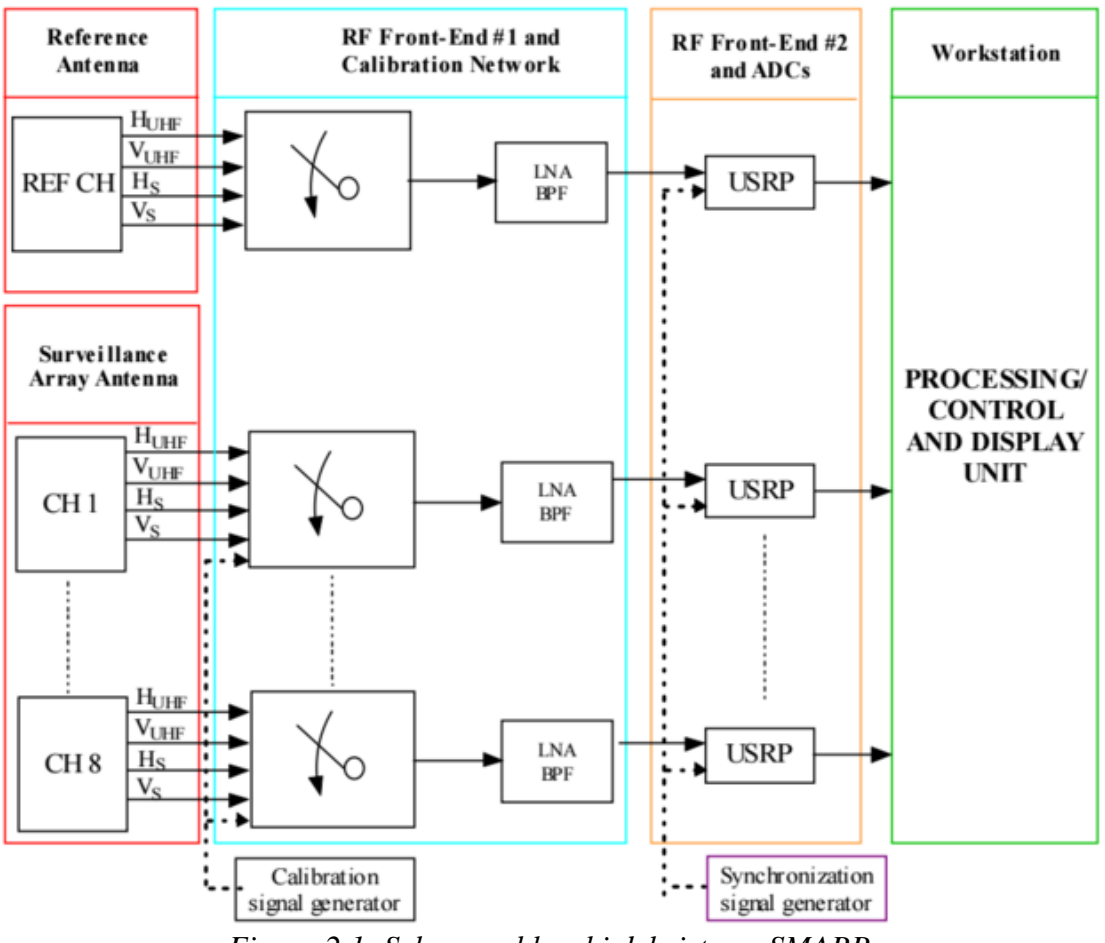

*Figura 2.1: Schema a blocchi del sistema SMARP*

<span id="page-41-0"></span>Nei paragrafi successivi verrò posta l'attenzione sulle singole sezioni del sistema.

### **2.2 Sistema di Antenne**

Come è stato trattato nella parte iniziale del capitolo, il sistema SMARP è stato progettato per garantire il suo funzionamento con una configurazione multibanda. Per fare ciò sono stati previsti due elementi radianti distinti, uno che copre la banda che va da 470 a 790 MHz per il DVB-T, e uno per la banda combinata del UMTS (3G) e il DVB-SH tra i 2.1 e 2.2 GHz entrambi combinati in un array opportunamente disposti per permettere la ricezione in diversità di polarizzazione.

Per soddisfare queste specifiche è stato scelto come elemento radiante un'antenna logperiodica a dipolo (LPDA) il quale però non è stato realizzato come una classica antenna Yagi-Uda per la ricezione del segnale televisivo. Con l'obiettivo di creare una struttura che fosse quanto più compatta possibile, questo è stato realizzato in tecnologia planare, il che lo rende facilmente producibile tramite fotoincisione con lo stesso materiale utilizzato per la realizzazione delle schede elettroniche. Questa soluzione apporta innumerevoli vantaggi tra i quali una maggiore facilità di realizzazione, riduzione dei costi di produzione e possibilità di rivestire la parte metallica dell'elemento stesso con uno strato protettivo contro l'ossidazione e gli agenti atmosferici tipici di uno scenario di installazione come quello costiero o addirittura delle navi. In [Figura 2.2](#page-42-0) è possibile vedere una foto di un singolo elemento radiante:

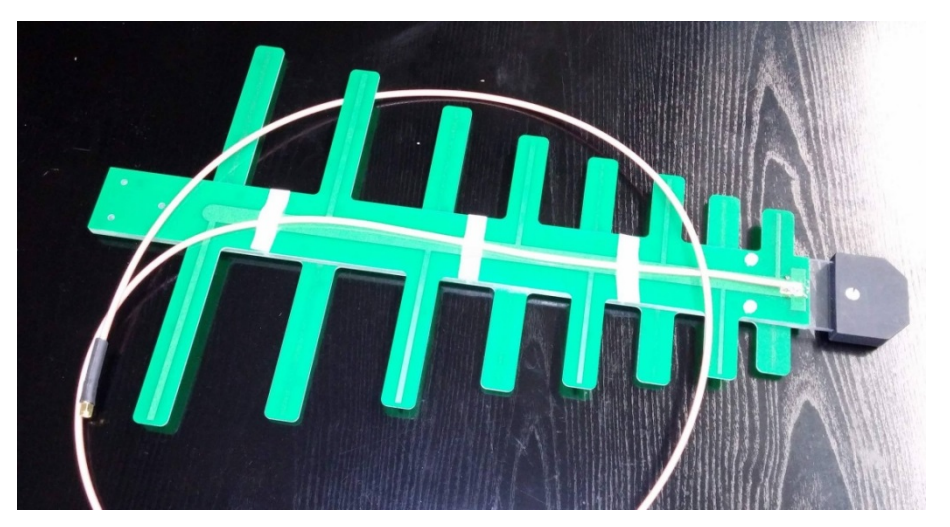

*Figura 2.2: Singolo elemento radiante del gruppo d'antenna del sistema SMARP*

<span id="page-42-0"></span>Una volta individuate tutte le specifiche del singolo elemento, quest'ultimo è stato utilizzato per la realizzazione vera e propria del sistema d'antenna. Quattro singoli elementi sono stati dunque utilizzati per la ricezione dei segnali di riferimento provenienti dai relativi

illuminatori di opportunità, due per le polarizzazioni H e V del segnale DVB-T e gli altri due per quelle del segnale UMTS.

È stato poi realizzato un array di antenne costituito da due coppie di array da 2x8 elementi equi spaziate di 30cm per la banda UHF e 8cm per quella S per una lunghezza totale di 2,1 metri, in cui ogni coppia è relativa ad un intervallo di frequenza con polarizzazione H e V, con la possibilità di eseguire una scansione elettronica per ricevere il segnale riferito alla zona di sorveglianza. A questi si aggiungono due piani riflettenti, uno per ogni banda, di dimensioni  $3.1x1,3m^2$ e  $1.1x0.7 m^2$ .

Sia per l'antenna di sorveglianza che per quella di riferimento fa seguito direttamente dopo l'antenna un front-end elettronico per l'amplificazione a basso rumore e per la commutazione di banda/polarizzazione. A valle di tutto ciò vi sono dunque nove canali, 8 canali sono relativi all'antenna di sorveglianza ed 1 canale a quella di riferimento, tutti connessi al sottosistema di ricezione. Il peso totale dell'array, compresa anche tutta la struttura portante, si assesta sui 200kg.

In [Figura 2.3](#page-43-0) l'array ricevente il segnale dalla zona di sorveglianza mentre la [Figura 2.4](#page-44-0) le antenne che captano il segnale di riferimento:

<span id="page-43-0"></span>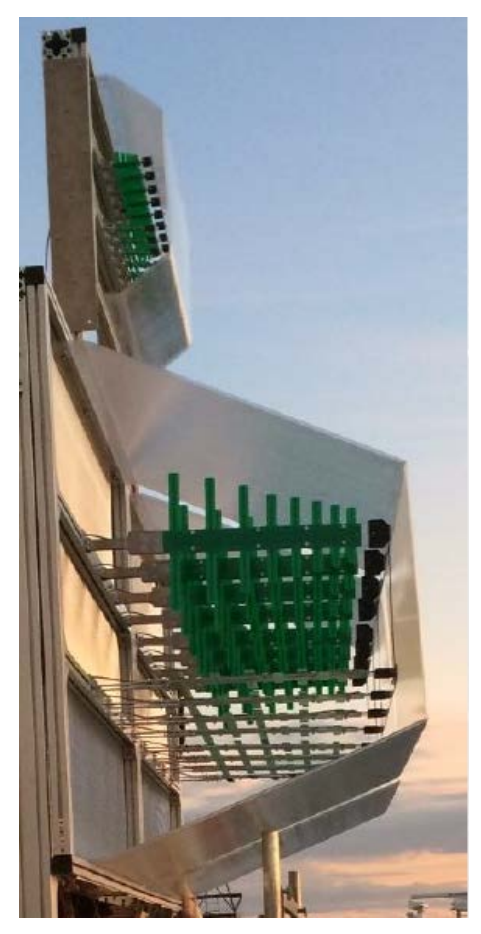

*Figura 2.3: Array di antenne per la ricezione del segnale dalla zona di sorveglianza*

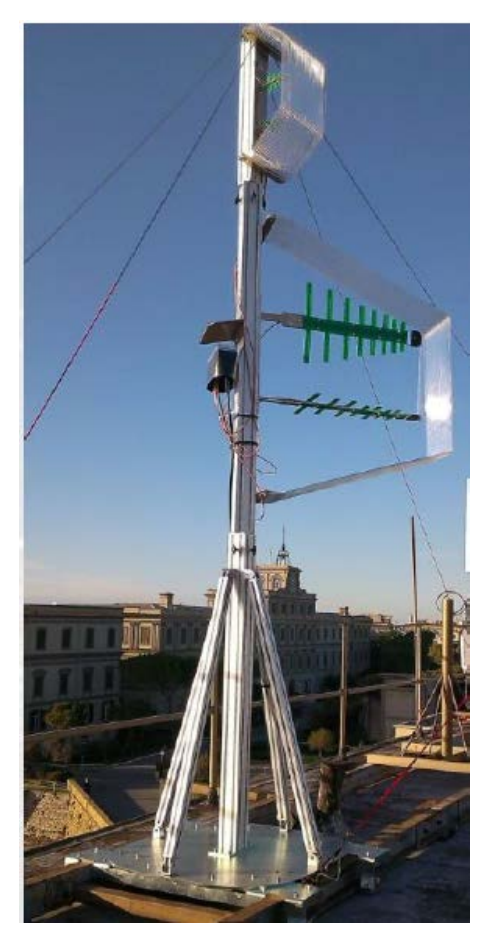

*Figura 2.4: Antenne per la ricezione del segnale di riferimento*

### <span id="page-44-0"></span>**2.3 RF Front-End n°1 e Rete di Calibrazione**

Il RF Front-End n°1 contiene i filtri del sistema di input che servono a filtrare le interferenze all'interno della banda di lavoro, il filtro Low Noise Amplifier (LNA) che amplifica il segnale utile limitando al contempo l'effetto della figura di rumore del sistema. La selezione della catena di amplificazione è controllata da uno switch ed è indipendente dal segnale utilizzato. La rete di calibrazione ha il compito di stimare gli offset di fase e di ampiezza così da poter generare i coefficienti di correzione che devono essere applicati ai campioni del segnale prima che questi vengano utilizzati per la tecnica di beamforming digitale. Deve dunque esserci uno switch che permette di selezionare l'input del RF frontend n°1 a scelta tra il segnale proveniente dall'antenna e quello della rete di calibrazione. È possibile fare ciò direttamente in remoto: di default infatti il segnale in input è quello proveniente dall'antenna; invece quando lo switch viene attivato si passa al segnale di calibrazione, il quale è come viene mandato alla catena RF dalla stessa scheda che lo

genera. Questa fase della catena ricevente viene svolta direttamente in antenna, come mostrato nella [Figura 2.5:](#page-45-0)

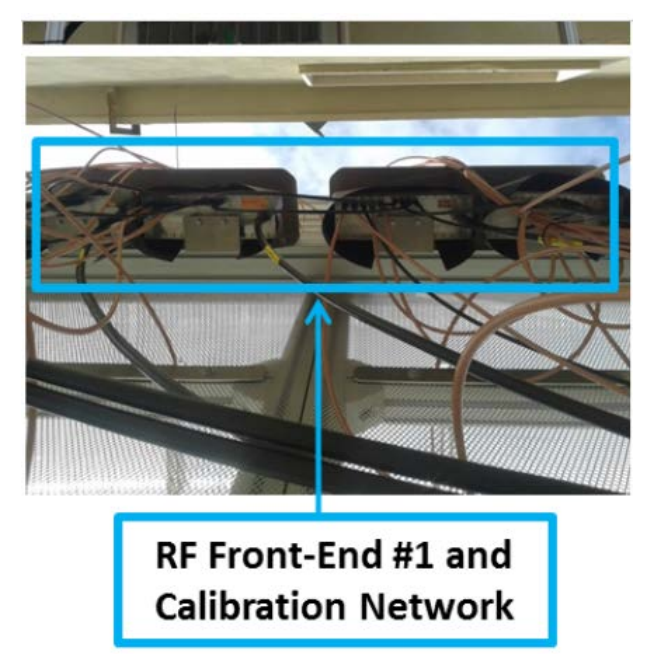

*Figura 2.5: Rete di Calibrazione e primo RF Front-End*

## <span id="page-45-0"></span>**2.4 RF Front-End n°2**

Ogni elemento ricevente del sistema antenna ad array per la sorveglianza è collegata ad unità ricevente e di acquisizione che è il cuore del ricevitore. Le specifiche principali che erano richiesta a tale scopo erano quelle di:

- Ricezione flessibile in una banda tra i 470-790MHZ e 2100-2200MHz
- Ricezione istantanea di segnali con larghezza di banda fino a 7.61MHz
- Risoluzione di campionamento di 14 bit
- Possibilità di operare in una configurazione multicanale coerente e sincronizzata.

È stata dunque scelta una soluzione COTS prodotta dalla società National Instruments e commercializzata con il nome NI USRP-2922. Questa scheda, utilizzabile sia in ricezione che trasmissione, può lavorare su bande che si estendono da 400MHz fino ad arrivare a 4.4GHZ. Per ogni canale è prevista una NI USRP-2922, quindi ce ne sono otto per l'array di sorveglianza, una per il segnale ricevuto dall'antenna per il riferimento, e un'ultima scheda utilizzata in trasmissione al fine di generare il segnale di calibrazione utilizzato per misurare le differenze di ampiezza e fase sugli otto canali a RF relativi all'array di sorveglianza. In

**Errore. L'origine riferimento non è stata trovata.** è mostrato il ricevitore multicanale, in configurazione a 8 canali, durante le fasi di test ed assemblaggio.

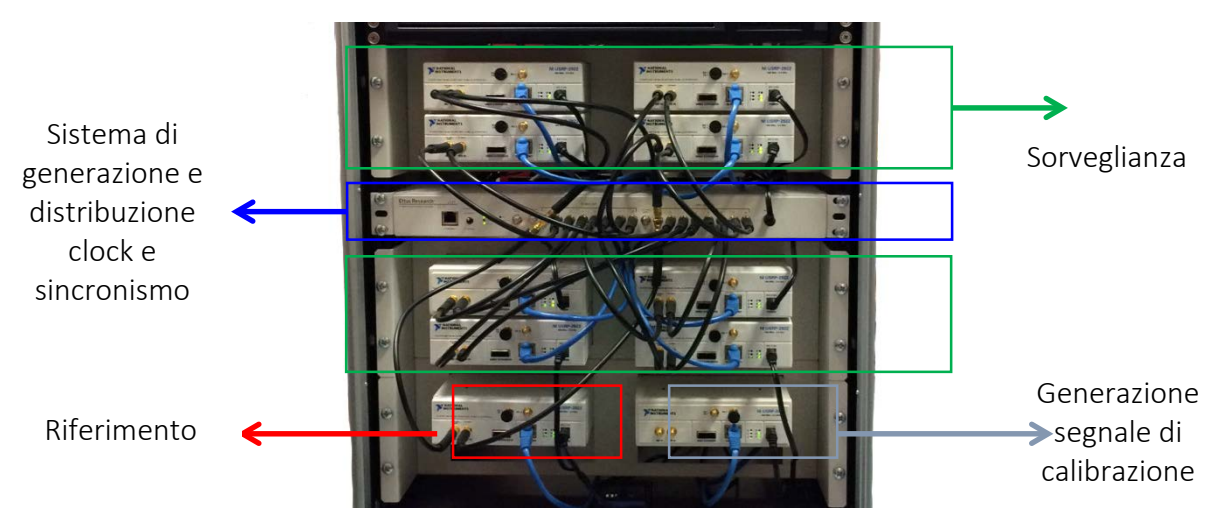

*Figura 2.6: Ricevitore Multicanale del Sistema SMARP*

### **2.5 Generatore del segnale di sincronismo**

Per far sì che il ricevitore multicanale sia in grado di eseguire le operazioni di formazione elettronica del fascio d'antenna è necessario che le NI USRP-2922 siano configurate in modo che i clock dei convertitori A/D siano sincronizzati, i campioni acquisiti siano allineati nel tempo e che le relazioni di fase tra i diversi canali del sistema siano noti in modo da poterli bilanciare via software. È possibile soddisfare queste condizioni inviando a ciascuna scheda tue segnali di riferimento:

• Un riferimento di clock a 10MHz per fornire il riferimento a frequenza unica a ciascuna scheda;

• Un PPS (pulse per second) per la sincronizzazione temporale dei campioni acquisiti. Il compito di generare e distribuire questi segnali è di un prodotto della Ettus Research denominato OctoClock-G, di cui è possibile vedere una foto e uno schema a blocchi nella [Figura 2.7:](#page-47-0)

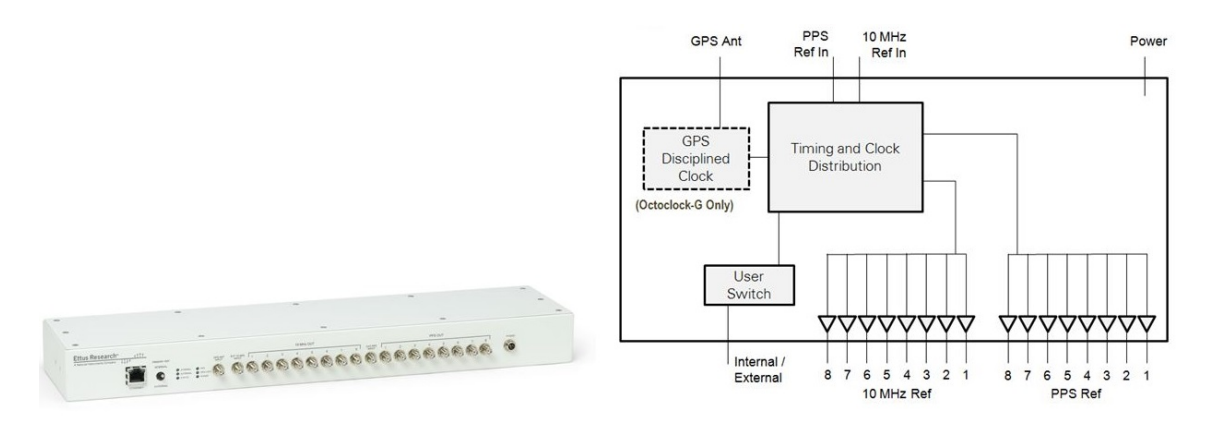

*Figura 2.7: OctoClock-G e il suo schema a blocchi*

# <span id="page-47-0"></span>**2.6 Unità Elaborativa DSP, Controllo e Interfaccia Grafica**

### *2.6.1 Signal Processing*

L'architettura di signal processing è mostrata nella [Figura 2.8.](#page-48-0) Si analizzano adesso in modo sintetico quelle che sono le funzioni dei singoli blocchi:

- Pre-processing: l'obiettivo di questo blocco è quello di estrarre il segnale di riferimento, ridurre l'effetto del multipath e attenuare quelli che sono i picchi spuri, causati dall'intervallo di guardia, e i toni deterministici e pseudorandomici tipici della forma d'onda del segnale utilizzato [27].
- Mappe Range-Doppler: qui vengono filtrate le componenti di interferenza relative al raggio diretto, al multipath e al clutter di terra e successivamente vengono generate le mappe Range-Doppler per ogni canale di ricezione [27][28][29].
- Beamforming canali di sorveglianza: in questo blocco vengono generati uno o più fasci all'interno della zona di sorveglianza. Un possibile criterio per la scelta del numero di fasci da creare è quello di valutare il numero di fasci simultanei che servono per coprire l'intera area di interesse. La differenza angolare tra ciascuna direzione angolare viene convenzionalmente posta pari alla larghezza del fascio a metà potenza HPBW (HalfPower Beam Width). In [30] viene mostrato come l'applicazione di questo filtraggio spaziale, dopo la generazione delle mappe Range-Doppler, apporti un miglioramento delle performance del sistema in termini sia di SINR, sia di rivelamento di un target che della stima della sua direzione d'arrivo. Di

quest'ultima è possibile farne una stima attraverso il confronto tra l'ampiezza della mappa Range-Doppler all'uscita del beamforming del canale di sorveglianza.

- Detection: il rivelatore fornisce la posizione del target nel dominio Range-Doppler. Questa viene ottenuta attraverso l'applicazione della tecnica CFAR (Constant False Alarm Rate).
- Algoritmo di stima della DoA: viene applicato un algoritmo di stima della DoA ad alta risoluzione nella regione della mappa Range-Doppler in cui sono stati rivelati eventuali target [31].
- Tracker: ricostruisce il percorso effettuato dal target nella mappa Range-Doppler.

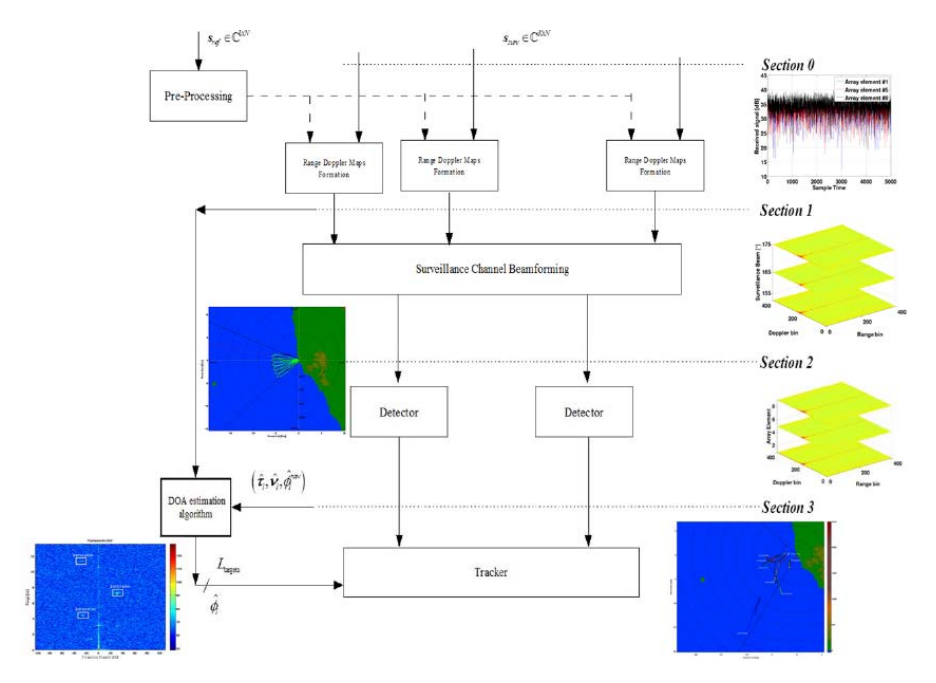

*Figura 2.8: Architettura a blocchi del signal processing*

### <span id="page-48-0"></span>*2.6.2 Controllo e GUI*

Il dimostratore SMARP è provvisto di una GUI (Graphical User Interface) che fornisce all'utente un'interfaccia intuitiva ed anche altamente modulare rispettando così i requisiti di flessibilità e modularità con i quali il sistema SMARP è stato progettato e realizzato. Durante il progetto è stato deciso di sviluppare due versioni dell'interfaccia grafica:

1. La "GUI test e sviluppo", di cui è possibile vedere il pannello principale in [Figura 2.9,](#page-49-0) è pensata per l'uso da parte degli sviluppatori e degli esperti di Signal processing per la fase di test del dimostratore. Questa interfaccia grafica infatti permette di agire su sezioni utili per il test e lo sviluppo del sistema, tra le quali:

- Verifica acquisizione segnale noto: si effettua l'acquisizione multicanale di un segnale generato localmente per poi visualizzare i relativi spettri ricevuti;
- Calibrazione sistema: avviene tramite la generazione di un segnale noto attraverso la sezione "Generazione segnale" per analizzare la stabilità di ampiezza e fase dei campioni ricevuti sui canali dell'array;
- Verifica acquisizione: acquisizione dei segnali provenienti dalle antenne di sorveglianza e di riferimento e visualizzazione dei relativi spettri;
- Prove processing: qui si possono acquisire ed elaborare i segnali avendo il controllo di tutti i parametri relativi a ogni blocco dell'architettura di processing descritti in 2.4.1;
- Dimensionamento catena amplificazione: dove è possibile acquisire sia il segnale della zona di sorveglianza che quella di riferimento visualizzandone gli istogrammi al fine di dimensionare la catena di amplificazione;
- Modalità operativa: modalità che permette l'acquisizione e il processing in real time;
- Gestione OneWire: pannello di controllo delle funzionalità della parte attiva del sistema antenna come il guadagno di amplificazione a RF, la scelta della polarizzazione e della banda operativa.

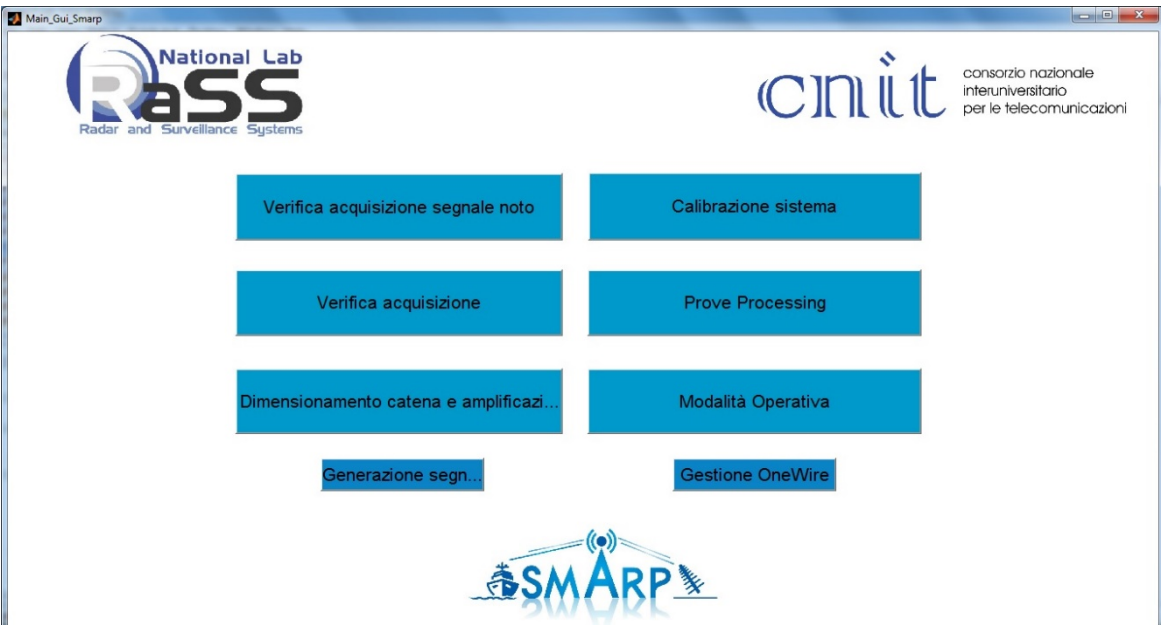

*Figura 2.9: Interfaccia principale GUI di SMARP*

<span id="page-49-0"></span>2. La "GUI operatore" è pensata invece per un operatore che non deve testare o sviluppare il sistema ma che deve osservarne solamente i risultati. Qui infatti vengono visualizzati i risultati radar di rivelazione e tracking, i quali possono essere

rappresentati o su mappa georeferenziata, o con una cartografia selezionabile tra più possibilità oppure tramite Google Earth. Un esempio dei risultati è rappresentato nella [Figura 2.10:](#page-50-0)

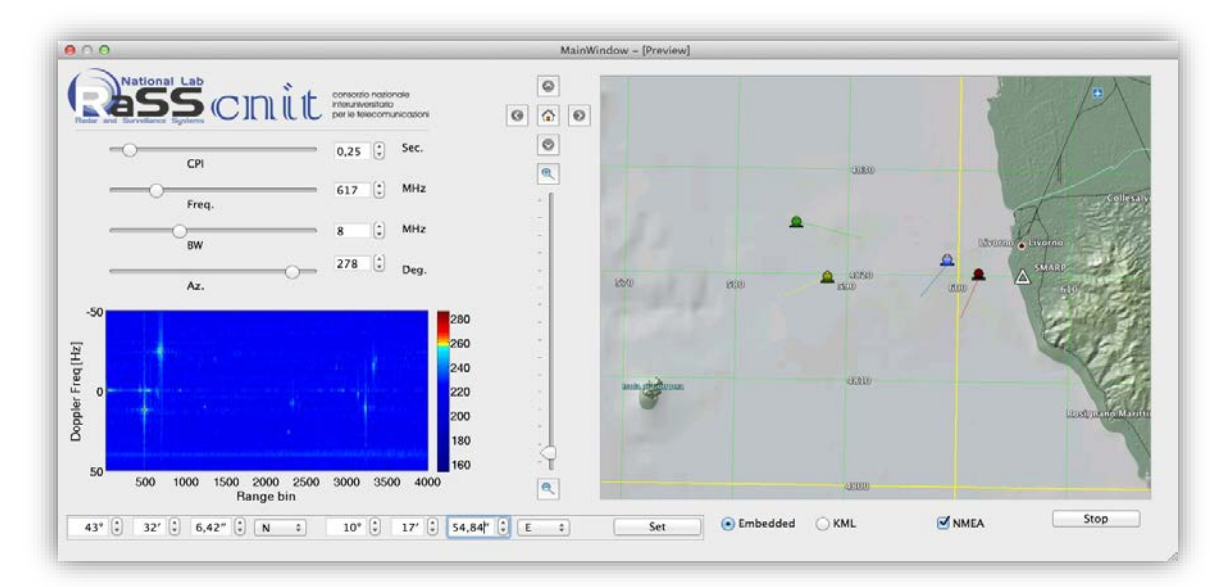

*Figura 2.10: GUI operatore*

<span id="page-50-0"></span>La workstation scelta per implementare l'unità di elaborazione, controllo e presentazione, ovvero l'hardware preposto a integrare ed elaborare tutti i dati provenienti dalle antenne, è basata su una scheda madre MBD-X9DRG-QF della Supermicro che integra un doppio processore "Intel® Xeon® E5-2650 v2 20M Cache" con una frequenza di lavoro di 2.60 GHz, 64GB di RAM PC3-12800 ECC e una scheda di calcolo GP-GPU nVidia "Tesla K20C PCI-E Gen2 x16, 5GB Memory, Active Cooling". A questa si sono integrate anche dieci interfacce di rete Ethernet, che potessero garantire un flusso di dati con velocità fino a 1 Gigabit/s, necessarie a gestire i dati provenienti dalle dieci schede NI USRP-2922 relative a ciascun canale di ricezione.

Tutti questi sistemi sono stati installati su un unico rack grande 9U di cui è possibile vedere un'immagine nella [Figura 2.11:](#page-51-0)

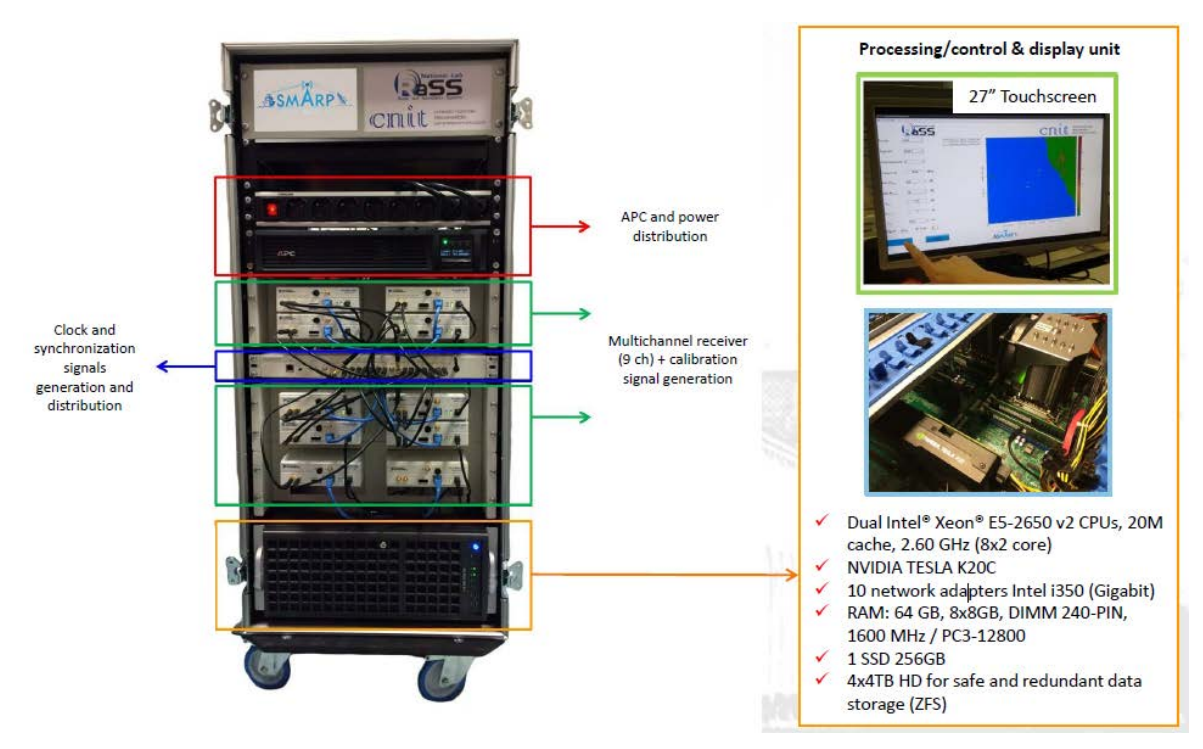

*Figura 2.11: RACK contenente tutti i sistemi per l'elaborazione dati*

### <span id="page-51-0"></span>**2.7 Analisi dello scenario di installazione**

Il sistema di antenna del dimostratore SMARP è stato installato sulla terrazza del CSSN-ITE "Istituto Vallauri" di Livorno [\(Figura 2.12\)](#page-51-1). Il puntamento broadside dell'array è di circa 260°, mentre nella direzione angolare di circa 275°, ad una distanza di circa 200 m dall'istituto, è situato un edificio che limita la visibilità verso Nord. La direzione angolare di circa 200° limita la zona di sorveglianza verso Sud, in quanto che, a causa del diagramma di irradiazione dei singoli elementi e dell'array, si ha un decadimento delle performance sia in termini di rivelazione che degli algoritmi di beamfoming.

<span id="page-51-1"></span>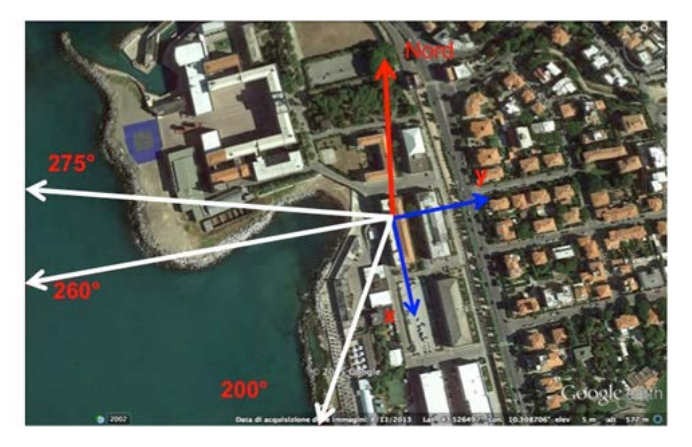

*Figura 2.12: Scenario di installazione dimostratore SMARP*

Il trasmettitore di opportunità utilizzato per la banda UHF è posto sul Monte Serra ad una distanza di circa 30Km dal ricevitore [\(Figura 2.13\)](#page-52-0), mentre quello relativo alla banda S, nello specifico una base station UMTS, è posto nei pressi dello stadio di calcio "Armando Picchi" di Livorno ad una distanza di circa 400 m [\(Figura 2.14\)](#page-52-1).

Le frequenze portanti dei canali utilizzati sono rispettivamente 546MHz e 2147.5 MHz.

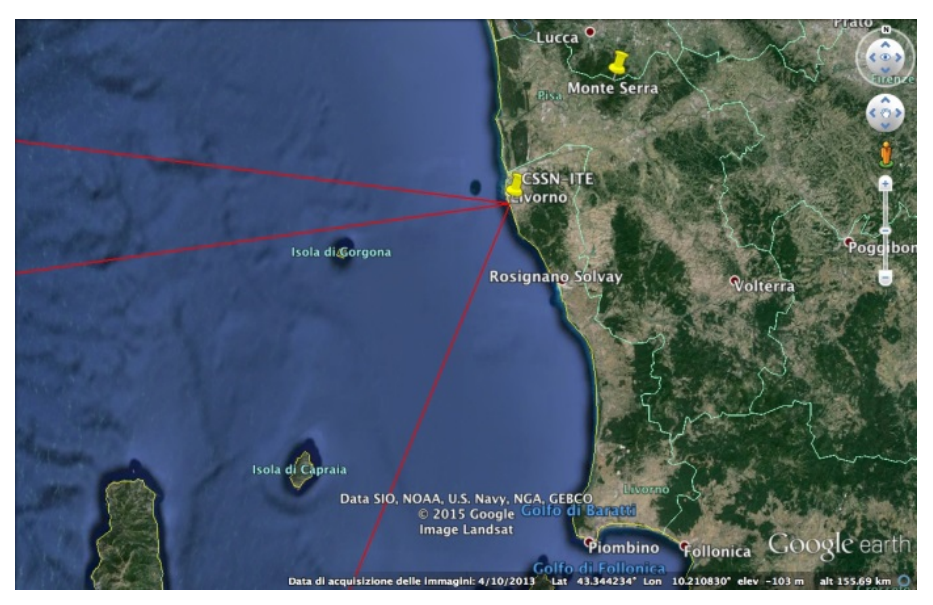

*Figura 2.13: Scenario SMARP con il TX DVB-T del Monte Serra*

<span id="page-52-1"></span><span id="page-52-0"></span>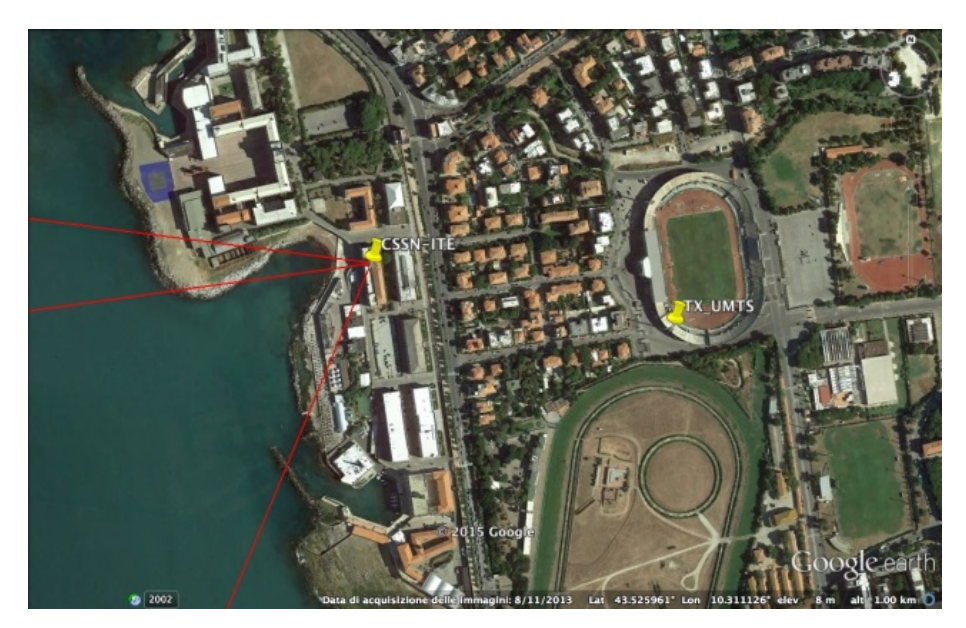

*Figura 2.14: Scenario SMARP con TX UMTS presso lo stadio Armando Picchi*

### **2.8 Risultati Sperimentali**

In questo paragrafo verranno mostrati i risultati preliminari che sono stati ottenuti durante varie campagne di misura.

Per validare le misure di rivelazione e tracking effettuate con il dimostratore SMARP sia in banda UHF che S, sono state acquisite tramite un ricevitore AIS (Automatic Identification System) le traiettorie di unità navali non-cooperative.

Il tempo di integrazione è stato impostato a 0.5s e ogni acquisizione è stata effettuata per una durata totale di circa 30 minuti. Nella [Tabella 2.1](#page-53-0) e [Tabella 2.2](#page-53-1) si riassumono le caratteristiche principali dei target non cooperativi rivelati e tracciati rispettivamente per segnali DVB-T e UMTS.

<span id="page-53-0"></span>

| <b>MMSI</b> | <b>NOME</b>      | <b>TIPOLOGIA</b> | <b>DIMENSIONI</b>     |
|-------------|------------------|------------------|-----------------------|
| 247294700   | Eurocargo Malta  | Cargo            | 200m x 26m            |
| 247334000   | Espresso Catania | Passegger i      | 150m x 23m            |
| 247552000   | Corsica Marina   | Passegger i      | $120m \times 20m$     |
| 210090000   | Vitality         | Cargo            | $210m \times 30m$     |
| 636012570   | Ceniris          | Cisterna         | $243m \times 42m$     |
| 247064930   | Erpiu            | Pesca            | $19m \times 5m$       |
| 247267800   | Corrado Neri     | Rimorchiatore    | $35m \times 14m$      |
| 247103700   | Iver Agile       | Serbatoio        | $110m \times 17$ . 8m |

*Tabella 2.1*

### *Tabella 2.2*

<span id="page-53-1"></span>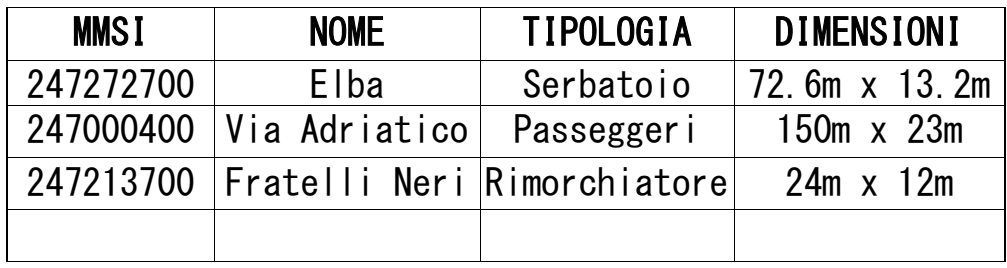

Come è possibile notare nella [Figura 2.15,](#page-54-0) le tracce registrate dal ricevitore AIS, contraddistinte dalle linee colorate, sono sovrapposte alle linee nere che identificano quelle relative al dimostratore SMARP. Questa buona sovrapposizione tra le due tracce testimonia l'effettivo funzionamento operativo del dimostratore radar.

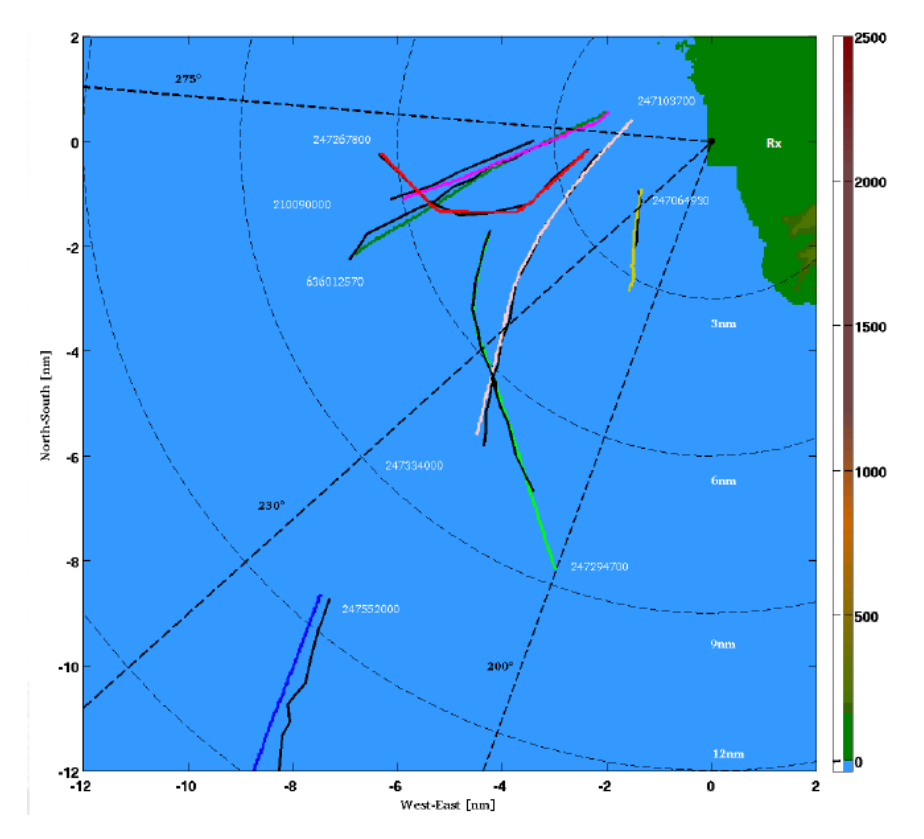

<span id="page-54-0"></span>*Figura 2.15: Confronto tra le tracce registrate da SMARP e quelle del sistema AIS*

# *3. Mission Planning Tool del sistema SMARP*

In questo capitolo viene innanzitutto presentato uno schema a blocchi che rappresenta il software sviluppato per la predizione delle prestazioni di un sistema radar passivo a partire dalla conoscenza dello scenario di acquisizione, chiamato Mission Planning Tool. Successivamente vengono descritti in modo dettagliato i singoli blocchi riguardanti i parametri di input e i possibili output a disposizione dell'utente.

### **3.1 Architettura del Software**

La valutazione delle prestazioni dei sistemi radar passivi dipendono fortemente dallo scenario in qui viene installato, dalla conformazione del territorio circostante e dalla tipologia e posizione dell'illuminatore di opportunità che viene scelto. È stato quindi realizzato e successivamente perfezionato e ottimizzato un Mission Planning Tool (MPT), ovvero un software sviluppato in ambiente Matlab atto a simulare il funzionamento del sistema radar passivo SMARP al variare dello scenario utilizzato in modo da poterne valutare le prestazioni prima di una ipotetica installazione effettiva. In questo modo infatti si ha la possibilità sia di ottimizzare le prestazioni attraverso una scelta più accurata della posizione della parte ricevente del sistema, sia nella fase di programmazione della campagna di misura poiché si avrebbe la possibilità di conoscere a priori una buona stima di quelle che sono le prestazioni attese, riducendo così i costi complessivi della stessa campagna. Prima di analizzare in modo approfondito il MPT nella [Figura 3.1](#page-56-0) di seguito viene mostrato uno schema a blocchi semplificato del software stesso:

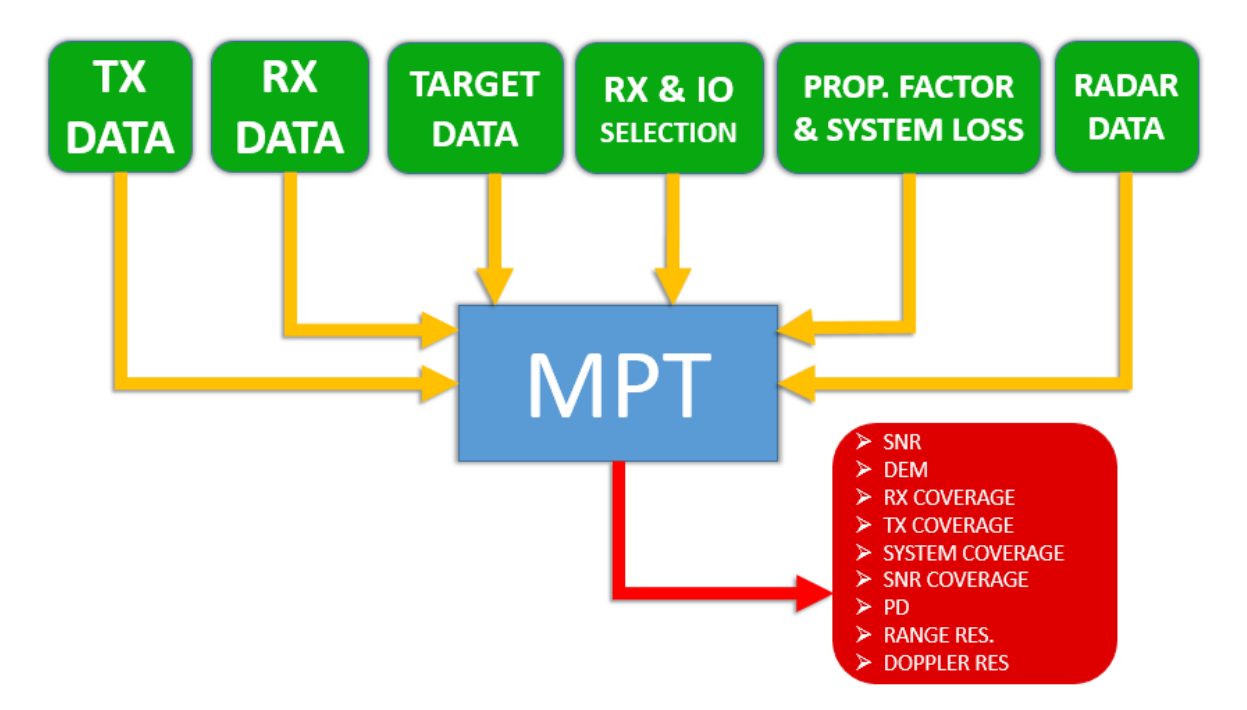

*Figura 3.1: Schema a blocchi del Mission Planning Tool*

<span id="page-56-0"></span>Il MPT quindi, a partire dai blocchi di dati in input, caratterizzati dal colore verde nella [Figura 3.1,](#page-56-0) fornisce in uscita alcuni parametri utili a valutare le prestazioni del sistema. Devono essere dunque forniti alcuni dati essenziali quali:

- TX DATA: qui si decide la tipologia di IO da sfruttare per poter utilizzare il sistema;
- RX DATA: da qui si mandano in input i parametri delle antenne di ricezione che caratterizzano il sistema SMARP;
- TARGET DATA: si fornisce una stima della BRCS del bersaglio ipotetico da rivelare e tracciare;
- RX/IO SELECTION: si decide la posizione in coordinate geografiche del ricevitore, e il sistema ci propone in modo automatico dei possibili IO da sfruttare in base alla posizione scelta.
- PROPAGATION FACTOR & LOSS: qui si possono impostare dei parametri per il calcolo del fattore di propagazione e il coefficiente di perdite del sistema dovuto alla catena ricevente di SMARP.
- RADAR DATA: qui si impostano dei dati riguardo l'elaborazione radar.

È stata quindi realizzata una Graphical User Interface (GUI) in modo da facilitare l'utilizzo del software da parte di un qualsiasi operatore. Una volta lanciato il programma, viene presentata un'interfaccia principale, mostrata nella figura 3.2, con la quale l'utente può interagire attraverso degli opportuni pulsanti a tutte le interfacce secondarie che gli

permetteranno l'inserimento dei parametri di input necessari per l'elaborazione della simulazione. Sempre sull'interfaccia principale avviene la presentazione dei risultati del parametro prestazionale desiderato attraverso il grafico posto sulla destra della stessa. Nei paragrafi successivi verranno analizzati in modo dettagliano i singoli blocchi.

## **3.2 Parametri di Input**

### *3.2.1 Dati TX*

Dall'interfaccia principale, premendo il primo tasto TX DATA, si accede ad un'interfaccia secondaria riportata in [Figura 3.2,](#page-57-0) all'interno della quale è possibile inserire i dati relativi alla tipologia dell'illuminatore di opportunità che si vuole scegliere.

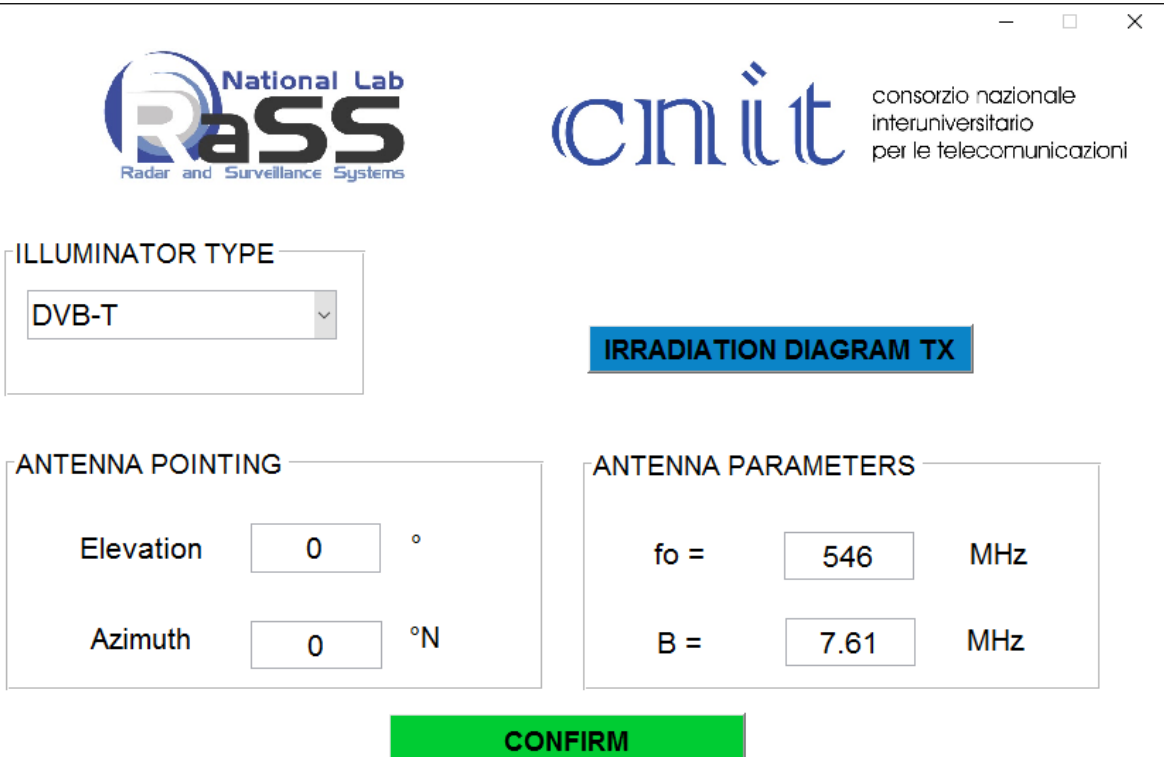

*Figura 3.2: Interfaccia per la selezione dei dati di TX*

<span id="page-57-0"></span>La finestra a tendina infatti propone la scelta tra trasmettitori per il DVB-T, RADIO FM, GSM e UMTS. Una volta selezionato il tipo di IO, in automatico vengono settate la frequenza della portante e la banda relative al segnale trasmesso. Manualmente invece possono essere settati i gradi di Elevazione e Azimuth.

Oltre a questi parametri è importante conoscere anche come l'antenna preposta alla trasmissione irradia il segnale nello spazio: per tenere conto di ciò nel calcolo delle prestazioni Radar, attraverso il tasto Irradiation Diagram TX è possibile visualizzare il diagramma di irradiazione dell'IO scelto. Nella [Figura 3.3](#page-58-0) viene riportato quello delle antenne per la trasmissione del segnale DVB-T.

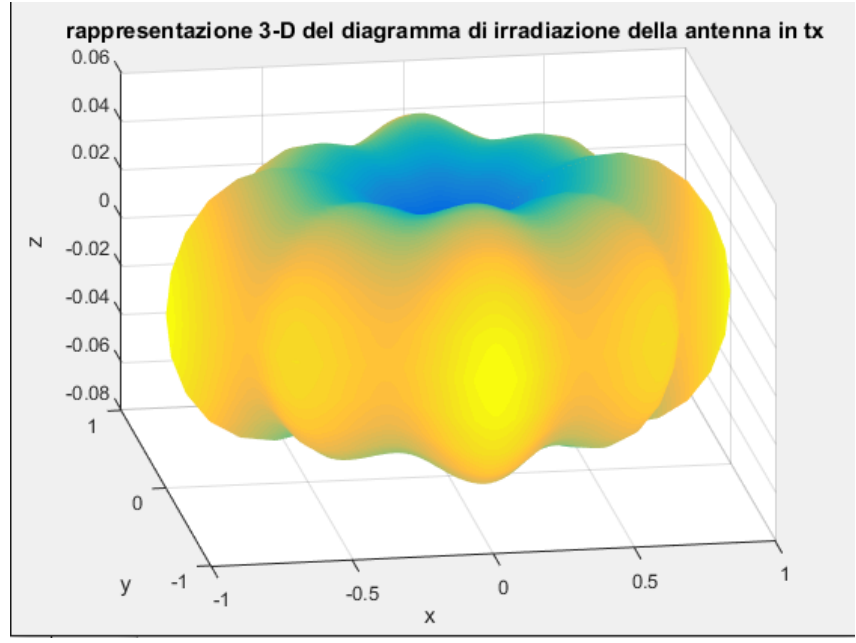

*Figura 3.3: Diagramma di Irradiazione antenna DVB-T*

### <span id="page-58-0"></span>*3.2.2 Dati RX*

Nella sezione RX DATA si deve scegliere il tipo di antenna che si vuole utilizzare per la ricezione del segnale [\(Figura 3.4\)](#page-59-0). È infatti possibile scegliere tra un'antenna isotropica, l'antenna relativa al progetto SMARP, una YAGI-UDA e l'antenna R95D. una volta selezionata, il software imposterà in modo automatico il guadagno, nella zona di massima irradiazione, che quel tipo di antenna offre. Manualmente invece è possibile regolare la direzione di puntamento del sistema ricevente attraverso i parametri di Elevazione e Azimuth. Come per gli illuminatori di opportunità, anche per l'antenna del ricevitore è possibile vedere il diagramma di irradiazione dell'antenna scelta attraverso il tasto Irradiation Diagram RX. In [Figura 3.5](#page-59-1) il diagramma di irradiazione di un singolo elemento del sistema ad array SMARP.

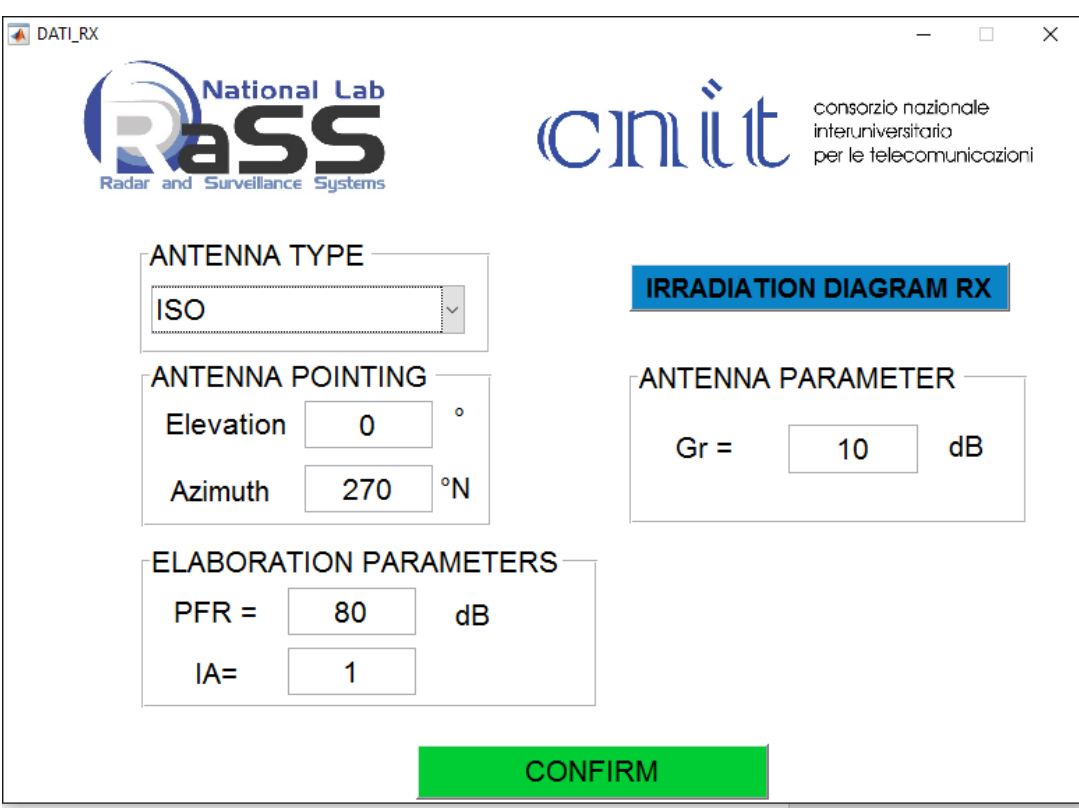

*Figura 3.4: Interfaccia per la selezione dei parametri RX*

<span id="page-59-0"></span>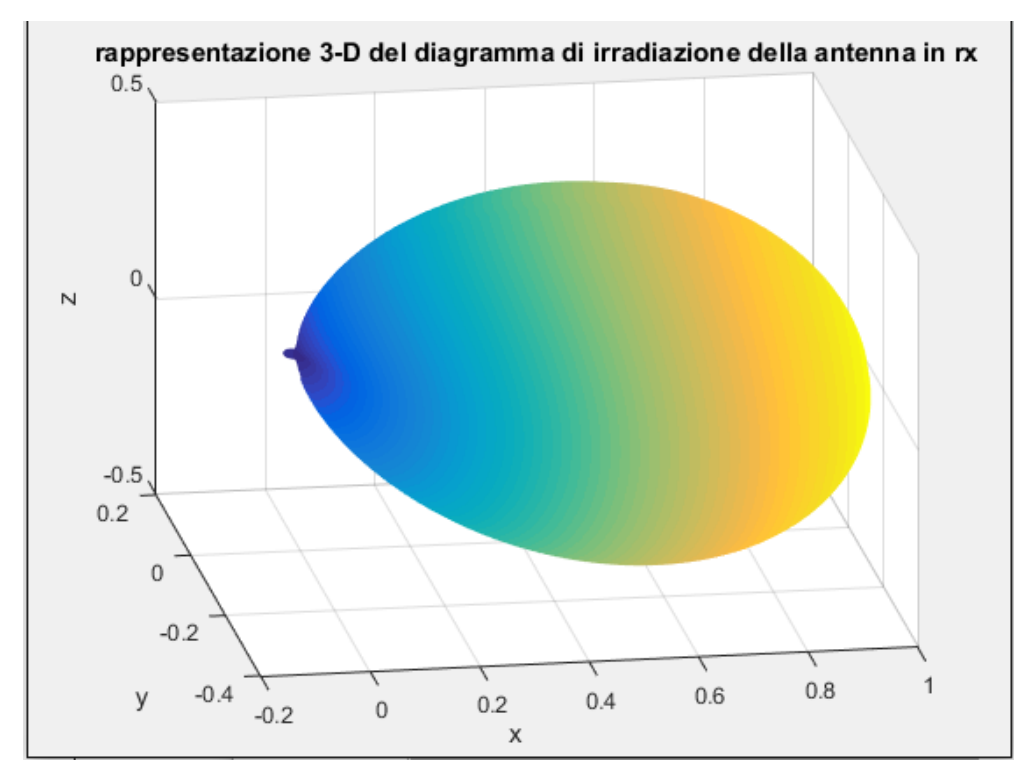

*Figura 3.5: Diagramma di Irradiazione del singolo elemento di SMARP*

<span id="page-59-1"></span>È necessario invece un approfondimento dettagliato sui due parametri PFR e IA.

Nel calcolo delle prestazioni del sistema radar SMARP il rapporto tra il segnale utile e il rumore, non viene calcolato il semplice SNR piuttosto si fa riferimento al SINR (Signal to Interference plus Noise Ratio). L'equazione del SINR descrive infatti la potenza del segnale eco del target che viene ricevuto che emerge rispetto al rumore e all'interferenza, ed è dato dall'equazione:

$$
SINR = \frac{EIRP \ G_r \lambda^2 L_{system} \sigma_b}{\left(4\pi\right)^3 R_T^2 R_R^2 \left(kT_0 BF_n + P_F F_d\right)} G_p \tag{3.1}
$$

 $F_d$  è invece il fattore che tiene conto delle perdite per propagazione che il raggio diretto subisce, mentre il termine PF rappresenta il livello del floor nella mappa range-Doppler dovuto a sorgenti come il mutipath e il segnale diretto proveniente dall'IO. Per tener conto quindi di questi due contributi, bisogna valutarli singolarmente.

Per quanto riguarda il direct path interference, si devono definire le seguenti quantità:

- Grb: rappresenta il guadagno dell'antenna ricevente lungo la direzione del trasmettitore: il MPT lo valuta in modo del tutto automatico in base sia alle rispettive posizione del ricevitore e del IO che alla direzione di puntamento dell'antenna ricevente.
- PFR (Peak to Floor Ratio): è il rapporto tra il picco e il floor della funzione di ambiguità, che da calcoli analitici si assesta sugli 80dB.
- IA (Interference Attenuation): è la capacita di cancellazione del disturbo dell'algoritmo adattivo utilizzato. (se PFR=80dB, allora IA viene posto a 1).

L'interferenza dovuta al multipath invece viene approssimata ad un valore sotto i  $Gd_{dB}$ =30dB rispetto a quella dovuta al segnale diretto. Il termine P<sub>F</sub> quindi diventa:

$$
P_F = \frac{EIRP G_{rb} \lambda^2}{\left(4\pi d\right)^2 PFR \; IA} G_p + \frac{EIRP \; \lambda^2}{\left(4\pi d\right)^2 \; G_d} \tag{3.2}
$$

dove Gp rappresenta il guadagno di processing. Questo guadagno dipende sia dalla banda *B*  del ricevitore che dal Tempo di Integrazione, ovvero l'intervallo di tempo entro cui gli echi possono considerarsi coerenti con il segnale di riferimento.

L'equazione per il calcolo che comprende quindi entrambi gli elementi diventa:

<span id="page-61-1"></span>
$$
SINR = \frac{EIRP \ G_r \lambda^2 L_{system} \sigma_b}{(4\pi)^3 R_r^2 R_R^2} \left( kT_0 BF_n + \frac{EIRP \ G_{rb} \lambda^2}{(4\pi d)^2 PFR \ IA} G_p + \frac{EIRP \ \lambda^2}{(4\pi d)^2 \ G_d} \right)^{G_p} \tag{3.3}
$$

La possibilità di includere o meno questi due fattori all'interno del calcolo del SINR viene offerta tramite un apposito comando nella sezione LOSS/NOISE di cui parleremo nel paragrafo 3.2.5.

### *3.2.3 Dati sul Target*

Questo blocco prende in ingresso dei parametri riguardanti il target come la sua altezza e la BRCS (Bistatic Radar Cross Section) espressa in dB [\(Figura 3.6\)](#page-61-0):

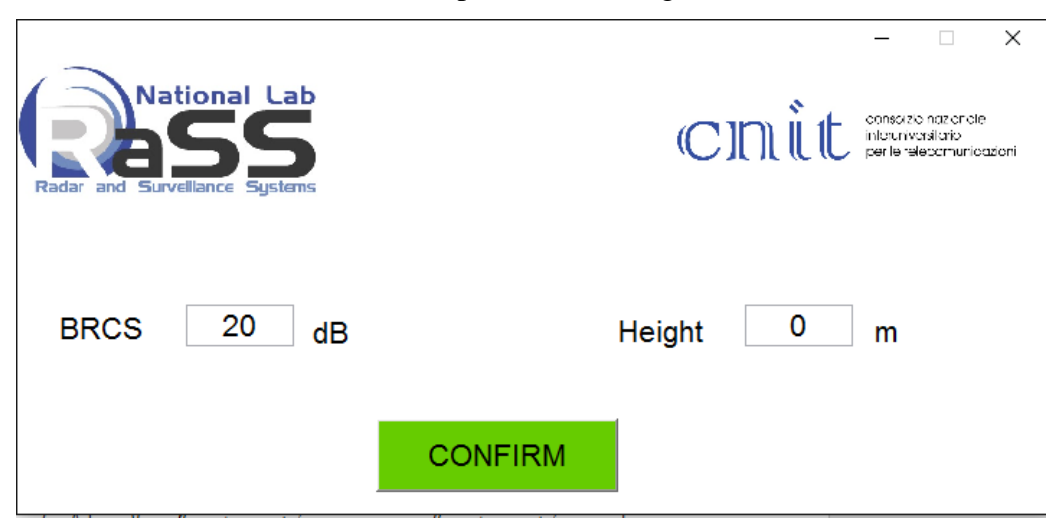

*Figura 3.6: Interfaccia per la selezione di dati riguardanti il Target*

### <span id="page-61-0"></span>*3.2.4 Dati sul Ricevitore, IO e DEM*

Come è possibile vedere nella [Figura 3.7,](#page-62-0) in questa sezione è possibile impostare manualmente la posizione, in coordinate geografiche decimali, del ricevitore del sistema SMARP.

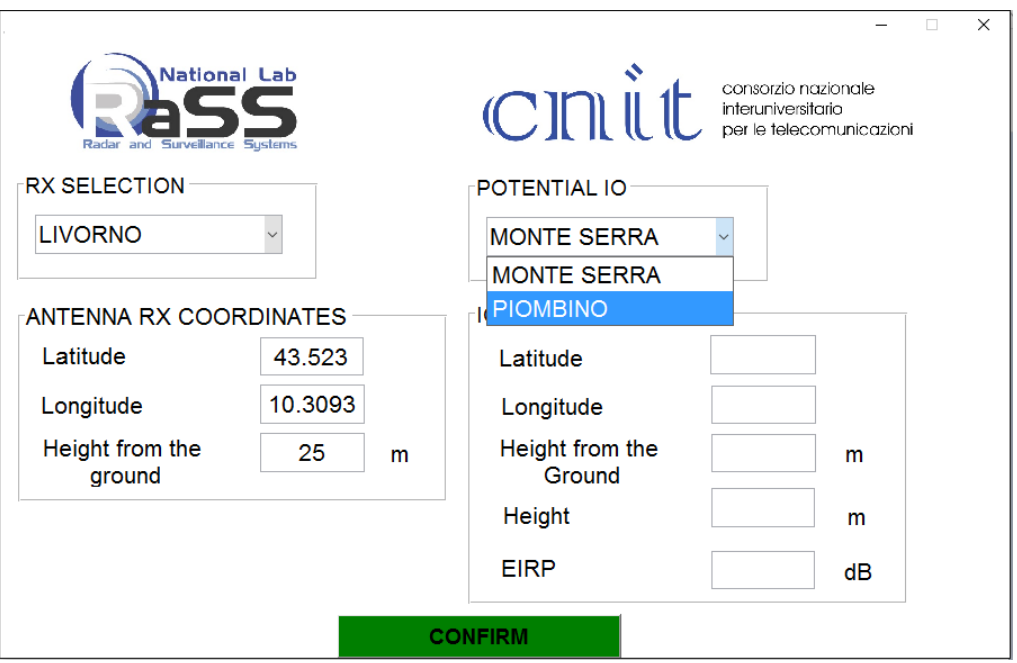

*Figura 3.7: Interfaccia per la selezione dello scenario DEM e del IO*

<span id="page-62-0"></span>Nello specifico il MPT permette l'inserimento manuale di Latitudine, Longitudine e Altezza da terra sia per il ricevitore che il IO, per il quale deve essere definita anche il parametro di EIRP e di altezza alla quale si trova la struttura che mantiene l'antenna trasmittente.

È stata anche creata la predisposizione all'inserimento di posizioni note, come ad esempio quella di Livorno della [Figura 3.7,](#page-62-0) la quale, una volta selezionata, sblocca in modo automatico la proposizione dei possibili trasmettitori DVB-T da poter sfruttare data la posizione del ricevitore (Monte Serra e Piombino nel caso di Livorno).

Una proceduta importante che avviene a questo livello riguarda il DEM (Digital Elevation Model), ovvero la rappresentazione della distribuzione delle quote di un territorio, o di un'altra superficie, in formato digitale.

Al fine di rendere il MPT uno strumento flessibile, è stata implementata la possibilità di poter posizionare il ricevitore SMARP in qualsiasi posizione all'interno del territorio italiano. Sono state quindi utilizzate i DEM ottenute dalla SRTM (Shuttle Radar Topography Mission) [31], una missione internazionale guidata dalla NGA (National Geospatial-Intelligence Agency degli USA) e dalla NASA, che ha acquisito i dati topografici con una copertura su una scala quasi globale (da 56°a 60°N). La tecnica utilizzata è la InSAR (Interferometric Synthetic Aperture Radar) attraverso l'utilizzo di due antenne radar: la prima è stata posizionata nello spazio come carico pagante dello Shuttle, la seconda invece si trovava alla fine di un braccio che si estendeva di 60 metri dallo shuttle stesso. I dati così ottenuti sono stati poi distribuiti in varie code identificate da un grado di latitudine e uno di

longitudine in formato ".hgt". Un file N43E008.hgt ad esempio sarà il file contenente la DEM della zona 43°00'N e 08°00'E. Ogni file ha una dimensione di 1201x1201 con una risoluzione di tre gradi secondi, circa 90 metri.

Per avere una copertura totale del territorio italiano, sono stati scaricati da Internet [32] tutti i file che vanno da 35°N a 46°N di latitudine e da 06°E a 19° per la longitudine.

Una volta data in input la posizione del ricevitore, il MPT in modo del tutto automatico, carica una mappa DEM 3x3 in cui l'elemento centrale corrisponde a quello relativo la latitudine e la longitudine inserita per il posizionamento del ricevitore. Ad ogni simulazione quindi si ha una copertura di circa un grado e mezzo sia in latitudine che longitudine; dato che un grado di latitudine/longitudine corrisponde a circa 111km, possiamo ritenere quindi che la DEM cosi creata per la simulazione, copra l'intero scenario utile, in termini di portata, per valutare le prestazioni di un Sistema Radar Passivo. Nella [Figura 3.8](#page-63-0) è possibile vedere il risultato della rappresentazione della DEM nella quale il ricevitore è stato posizionato sull'Isola di Pantelleria:

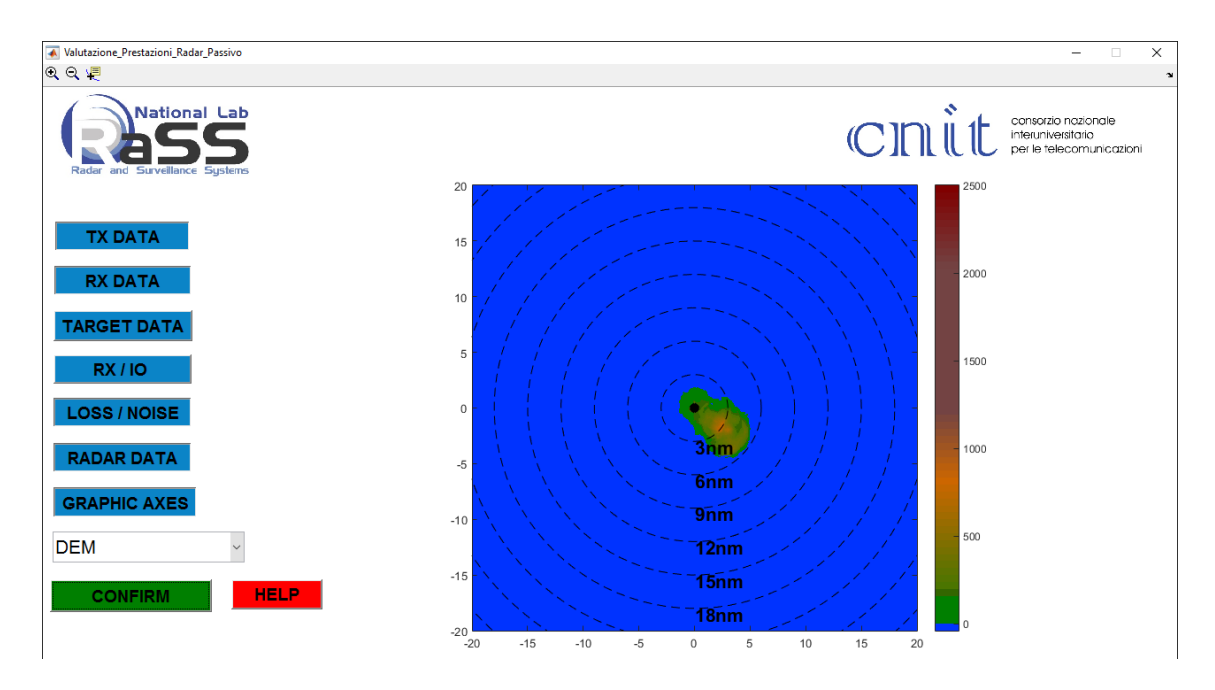

<span id="page-63-0"></span>*Figura 3.8: Esempio di rappresentazione DEM centrata sull'Isola di Pantelleria*

### *3.2.5 Perdite del sistema e per propagazione*

La valutazione delle prestazioni di un sistema radar, per poter essere quanto più vicina a quelle che sono le performance che si riscontrano nella realtà, deve tener conto di due tipi di perdite. Il primo tipo riguarda quelle che sono le perdite dovute alla propagazione delle onde elettromagnetiche, il secondo invece quelle relative al sistema di ricezione che porta il segnale dai morsetti dell'antenna fino alla catena di elaborazione vera e propria del segnale ricevuto.

Per rendere il MPT uno strumento affidabile in termini di simulazione delle performance radar, era necessario inglobare nel software degli algoritmi che riuscissero a tener conto del fattore di propagazione da inserire nella formula del SINR. L'equazione radar bistatica infatti considera solamente quelle che sono le perdite per la propagazione in spazio libero. Considerare solamente quel tipo di perdite è una soluzione molto conservativa, che non permette quindi di andare a simulare in modo appropriato quelle che possono essere le performance radar ottenibili dal sistema SMARP.

Per fare questo è stata implementata la raccomandazione ITU-R P.1546-5 "Method for point-to-area predictions for terrestrial services in the frequency range 30 MHz to 3 000 MHz" [33]. I singoli passi per l'implementazione della raccomandazione verranno approfonditi nel paragrafo 3.3.

Attraverso l'interfaccia mostrata in [Figura 3.9,](#page-65-0) a cui si fa accesso tramite il pulsante LOSS/NOISE, è possibile impostare i seguenti parametri:

- Tipo di Propagazione: terrestre, mare freddo o mare caldo;
- Tipo di Scenario: Urbano, Denso, Rurale, Aperto;
- Tempo percentuale;
- Coefficiente percentuale di propagazione mista terra-mare;
- Perdite del Sistema.

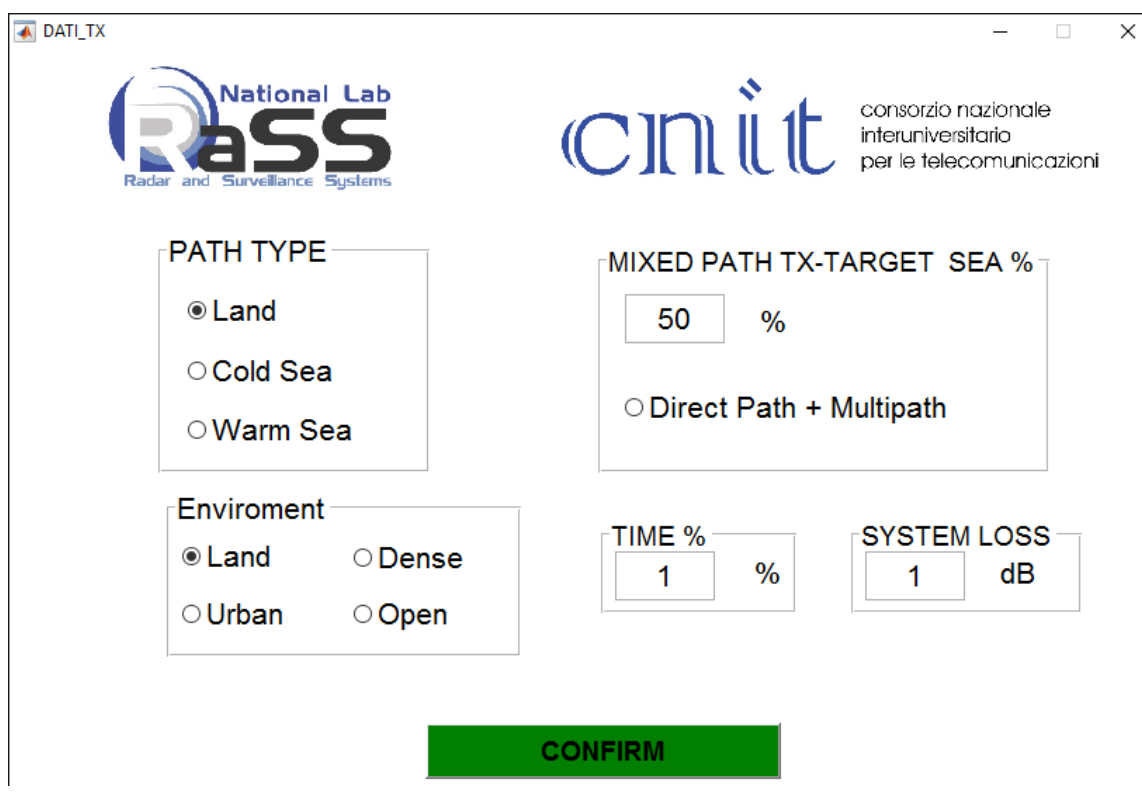

<span id="page-65-0"></span>*Figura 3.9: Interfaccia per la selezione dei parametri necessari al calcolo delle Perdite di Propagazione*

La casella SYSTEM LOSS è invece relativa alle perdite dovute alla catena di ricezione, di cui una misura è riportata nel paragrafo successivo 4.1.

### *3.2.6 Dati di elaborazione Radar*

In questa sezione [\(Figura 3.10\)](#page-65-1) vanno impostati i parametri come il Tempo di Integrazione e la PFA, ovvero la probabilità di falso allarme.

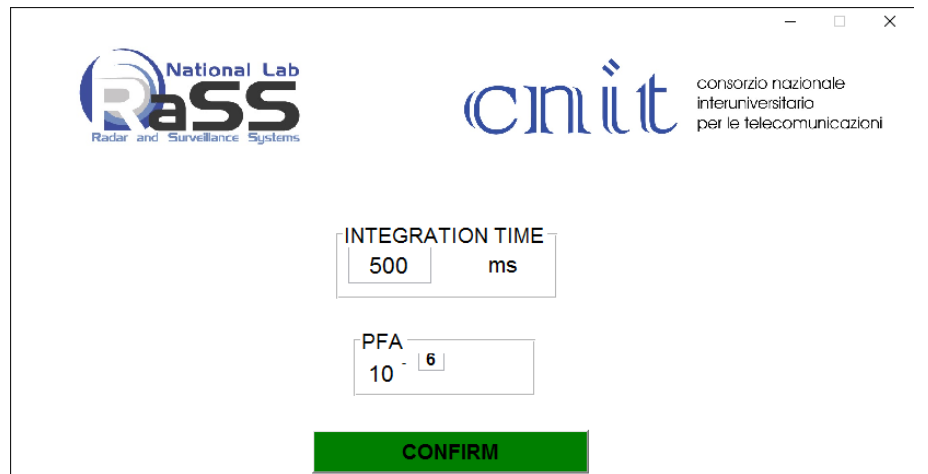

<span id="page-65-1"></span>*Figura 3.10: Interfaccia per la selezione di Parametri Radar*

Entrambi questi parametri influenzano il calcolo delle prestazioni del sistema SMARP. In particolare il tempo di integrazione incide direttamente su quello che è il Guadagno di Processing  $G_p$  già visto nell'equazione del SINR (3.3), mentre la probabilità di falso allarme determina il requisito in termini di probabilità di rivelazione P<sub>D</sub> come si può vedere l'equazione [\( 1.24](#page-24-0) ).

## *3.2.7 Opzioni grafico*

Nella selezione di questa finestra [\(Figura 3.11\)](#page-66-0) è possibile variare i parametri di visualizzazione dell'output scelto, scegliendo cosi la quota e i limiti degli assi, espressi in miglia marini.

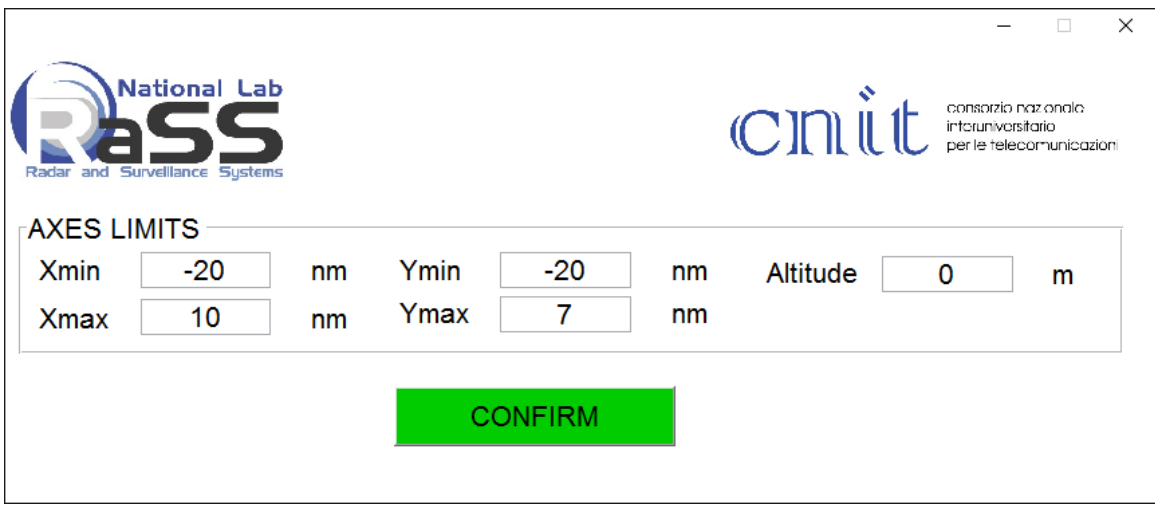

<span id="page-66-0"></span>*Figura 3.11: Interfaccia per la selezione dei limiti di rappresentazione delle ascisse e delle ordinate del grafico*

# **3.3 Implementazione ITU-R P.1546: Perdite per propagazione**

Oltre ai parametri inseriti manualmente analizzati al paragrafo 3.2.5, il modulo per il calcolo delle perdite ne utilizza altri presi dalle sezioni precedentemente analizzati tra i quali:

*Tabella 3.3.1*

| <b>PARAMETRO</b> | UNITA' DI     | <b>DEFINIZIONE</b>               | <b>LIMITI</b>       |
|------------------|---------------|----------------------------------|---------------------|
|                  | <b>MISURA</b> |                                  |                     |
| $\int$           | <b>MHz</b>    | Frequenza operativa              | 30-3000 MHz         |
| $\overline{d}$   | km            | Distanza orizzontale del         | Da 0 a 1000km       |
|                  |               | percorso                         |                     |
| $\boldsymbol{p}$ | $\%$          | Tempo percentuale: parametro     | Da 1 a 50 %         |
|                  |               | utile alla valutazione della     |                     |
|                  |               | variabilità nel tempo dei valori |                     |
|                  |               | di intensità del campo tabulati  |                     |
|                  |               | nelle curve su cui si basa la    |                     |
|                  |               | raccomandazione ITU-R P.1546     |                     |
| h1               | m             | Altezza dell'antenna del         | Terra: massimo      |
|                  |               | trasmettitore definita nel punto | 3000                |
|                  |               | 2) del paragrafo 3.2.8           | Mare: da 1m a       |
|                  |               |                                  | 3000m               |
| ha               | m             | Altezza dell'antenna del         | Maggiore di 1m      |
|                  |               | trasmettitore da terra           |                     |
| h2               | m             | Altezza dell'antenna del         | Terra: da 1 a 3000m |
|                  |               | ricevitore da terra              | Mare: da 3 a 3000m  |

Verranno ora analizzati, passo dopo passo, tutti i procedimenti necessari implementati per il calcolo del fattore di propagazione.

- 1. Il primo passo è quello di impostare dei valori massimi di intensità del campo elettromagnetico che non devono essere superati:
	- *-* Land Paths:

<span id="page-67-0"></span>
$$
E_{\max} = E_{fs} \qquad \qquad dB\left(\frac{\mu V}{m}\right) \tag{3.4}
$$

*-* Sea Paths:

<span id="page-67-1"></span>
$$
E_{\max} = E_{fs} + E_{se} \qquad \frac{dB\left(\frac{\mu V}{m}\right)}{m}
$$
\n<sup>(3.5)</sup>

dove con  $E_f$  si indica l'intensità del campo in spazio libero per una potenza effettiva irradiata di 1kW data da:

$$
E_{fs} = 106.9 - 20\log(d) \quad dB\left(\frac{\mu V}{m}\right)
$$
\n(3.6)

Mentre *Ese* è una correzione dovuta alle onde del mare, quantificabile come:

$$
E_{se} = 2.38 \left[ 1 - \exp\left(-\frac{d}{8.94}\right) \right] \log\left(\frac{50}{t}\right) \qquad dB \qquad (3.7)
$$

con d la distanza espressa in km e t il tempo percentuale dato in input.

- 2.Viene determinata l'altezza h1, relativa all'antenna trasmittente, al variare del tipo e della lunghezza del percorso di propagazione. Per percorsi via mare h1 è l'altezza dell'antenna al di sopra del livello del mare. Per percorsi terresti invece si dovrebbe fare riferimento ad una heff, definita come l'altezza in metri al di sopra del livello medio della terra tra una distanza di 3 e 15km dal trasmettitore in direzione del ricevitore. Per semplicità si pone heff uguale all'altezza dal livello del mare in cui è posto il supporto su cui è installata l'antenna trasmittente. Qualora esso non si conoscesse, allora questo viene stimato dalle informazioni geografiche generali che si hanno. Entrando più nel dettaglio:
	- *-* Land Paths < 15km:

Se le informazioni sul terreno non sono disponibili, allora h1 viene così calcolata:

$$
h_{1} = \begin{cases} h_{a} & \text{per} \quad d \leq 3km \\ h_{a} + \left[ \frac{(h_{\text{eff}} - h_{a})(d-3)}{12} \right] & \text{per} \quad 3km < d \leq 15km \end{cases}
$$
 (3.8)

dove ha è l'altezza da terra dell'antenna;

Se le informazioni del terreno sono disponibile, allora  $h_1=h_b$ dove hb è l'altezza dell'antenna al di sopra dell'altezza media del terreno tra 0.2d e d km.

*-* Land Paths >= 15km:

$$
h_{\rm l}=h_{\rm eff} \tag{3.9}
$$

- 3.Il valore di h1 andrà a determinare il calcolo con il quale si otterrà l'intensità del campo e, se è necessaria, l'operazione di interpolazione/estrapolazione. Si devono quindi distinguere più casi.
	- $-10m \le h \le 3000m$ :

Se il valore di  $h_1$  coincide con uno tra i valori per i quali sono disponibili le curve di intensità del campo, cioè 20, 37.5, 75, 150, 300, 600 o 1 200 m, allora il valore di intensità del campo richiesto può essere ottenuto direttamente dalla relativa curva.

Altrimenti è necessario proseguire con l'interpolazione ed estrapolazione tra due valori di campo ottenuti da due curve, utilizzando la seguente relazione:

<span id="page-69-0"></span>
$$
E = E_{\text{inf}} + (E_{\text{sup}} - E_{\text{inf}}) \left[ \frac{\log \left( \frac{h_{\text{1}}}{h_{\text{inf}}} \right)}{\log \left( \frac{h_{\text{sup}}}{h_{\text{inf}}} \right)} \right] \qquad dB \left( \frac{\mu V}{m} \right)
$$
\n(3.10)

dove:

- hinf: 600 m se h1>1200m, altrimenti viene posto uguale al valore nominale più vicino all'effettiva altezza al di sotto di h1;
- hsup: 1200 m se h1>1200m, altrimenti viene posto uguale al valore nominale più vicino all'effettiva altezza al di sopra di h1;

Einf: intensità del campo per hinf alla distanza richiesta;

Esup: intensità del campo per hsup alla distanza richiesta.

*-*  $0m < h1 < 10m$ :

In questo caso bisogna aggiungere un ulteriore distinzione in base alla natura del percorso compiuto, ovvero se via terra o via mare.

Land Paths:

<span id="page-69-1"></span>
$$
E = E_{zero} + 0.1 h_1 (E_{10} - E_{zero}) \t dB\left(\frac{\mu V}{m}\right)
$$
 (3.11)

dove:

$$
E_{zero} = E_{10} + 0.5 \, (C_{1020} + C_{h1neg10}) \, dB\left(\frac{\mu V}{m}\right) \tag{3.12}
$$

$$
C_{1020} = E_{10} - E_{20} \qquad dB \tag{3.13}
$$

Ch1neg10*:* è la correzione Ch1 in dB calcolata utilizzando l'equazione [\(3.21\)](#page-72-0) con la distanza richiesta e altezza h1=-10m.

 $E_{10}$  and  $E_{20}$ : le intensità di campo in  $dB(\mu V/m)$  calcolate secondo la [\(3.10\)](#page-69-0) con la distanza richiesta e valori di  $h_1=10m$  e  $h_1=20m$  rispettivamente.

### Sea Paths:

Per percorsi via mare l'altezza h1 non deve essere minore di 1m. In questo caso è richiesto il calcolo della distanza alla quale il percorso si differenzia di 0.6 dalla prima zona di Fresnel senza il contributo degli ostacoli dovuti alla superficie increspata del mare.

Questa è data da:

$$
D_{h1} = D_{06}(f, h1, 10) \qquad km \tag{3.14}
$$

Data la frequenza operativa in MHz e le altezze h1 e h2 in m, la distanza D<sub>06</sub> è definita come:

$$
D_{06} = \frac{D_f D_h}{D_f + D_h} \tag{3.15}
$$

dove:

*Df* = 0.0000389 *f h*1 *h*2 km;

*Dh*= 4.1(*h*1 + *h*2) km, termine asintotico definito dalla distanza dell'orizzonte.

Se la distanza d>Dh1 allora sarà necessario calcolare la distanza della zona 0.6 di Fresnel per un percorso di bare con altezza  $h_1$  posta a 20m, quindi:

$$
D_{20} = D_{06}(\mathbf{f}, 20, 10) \qquad km \tag{3.16}
$$

Infine quindi, l'intensità del campo per una distanza d e un valore  $h_1$ , sarà data da:

$$
E = \begin{cases} E_{\text{max}} & \text{per} \quad d \leq D_{h1} \\ E_{Dh1} + (E_{D20} - E_{Dh1}) & \log\left(\frac{d}{D_{h1}}\right) \\ \log\left(\frac{D_{20}}{D_{h1}}\right) & \text{per} \quad D_{h1} \leq d \leq D_{20} \\ E'(1 - F_s) + E''F_s & \text{per} \quad d \geq D_{20} \end{cases}
$$
 (3.17)

dove:

Emax: massima intensità del campo definita in [\( 3.4\)](#page-67-0) o [\( 3.5\);](#page-67-1) E<sub>Dh1</sub>: E<sub>max</sub> ad una distanza Dh1 definita in  $(3.4)$  o  $(3.5)$ ;

$$
E_{D_{20}} = E_{10}(D_{20}) + [E_{20}(D_{20}) - E_{10}(D_{20})] \left[ \frac{\log \left(\frac{h1}{10}\right)}{\log \left(\frac{20}{10}\right)} \right]
$$
(3.18)

 $E_{10}(x)$ : intensità del campo per h1=10m, interpolata alla distanza x;  $E_{20}$  (x): intensità del campo per h1=20m, interpolata alla distanza x;

$$
E' = E_{10}(d) + [E_{20}(d) - E_{10}(d)] \left[ \frac{\log \left(\frac{h1}{10}\right)}{\log \left(\frac{20}{10}\right)} \right]
$$
(3.19)

E′′: intensità del campo ad una distanza d calcolata usando l'equazione [\(3.11\);](#page-69-1)  $Fs = \frac{(d - D_{20})}{i}$ *d*  $=\frac{(\mathbf{d}-\mathbf{D}_{20})}{\mathbf{d} \cdot \mathbf{D}_{20}}$  (3.20)

*-* h1 è negativo:

Per percorsi di propagazione via terra è possibile che l'altezza a cui è posta l'antenna trasmittente abbia un valore  $h_1$  negativo. In queste condizioni quindi bisogna tener conto della diffrazione causata dal terreno circostante.

Si procede partendo prima con il calcolo dell'intensità del campo con  $h_1=0$ come descritto nella sezione appena precedente, per poi calcolare un coefficiente di correzione  $C_{h1}$ . Ci si pone nel caso più generico possibile, ovvero quello di non conoscenza del terreno circostante. Per far sì che il metodo non produca una discontinuità nell'intensità del campo nella transizione attorno ad h1=0, si deve stimare l'angolo *θeff2,* definito come l'angolo di elevazione di una linea immaginaria che congiunge il trasmettitore al ricevitore. In questo caso viene stimato assumendo
un'ostruzione ad altezza h<sub>1</sub> ad una distanza di 9km dal trasmettitore (vedi [Figura 3.12\)](#page-72-0).

Il coefficiente correttivo da applicare è dato dalla relazione:

$$
C_{h1} = 6.03 - J(v) \qquad dB \qquad (3.21)
$$

dove:

$$
J(v) = \begin{cases} \left[ 6.9 + 20 \log \left( \sqrt{(v - 0.1)^2 + 1} + v - 0.1 \right) \right] & \text{per} \quad v > -0.7806\\ 0 & \text{altrimenti} \end{cases}
$$

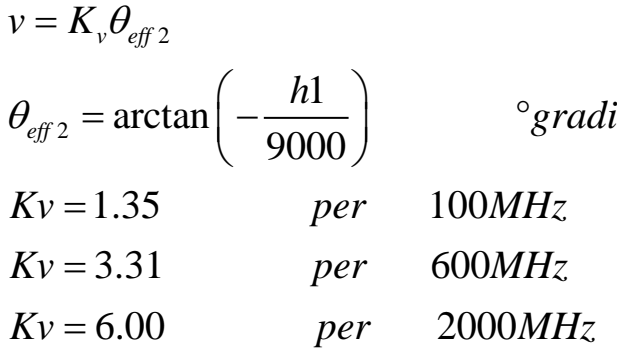

La correzione  $C<sub>h1</sub>$  così ottenuta, la quale è solitamente un valore negativo, viene sommata all'intensità di campo valutata per h<sub>1</sub>.

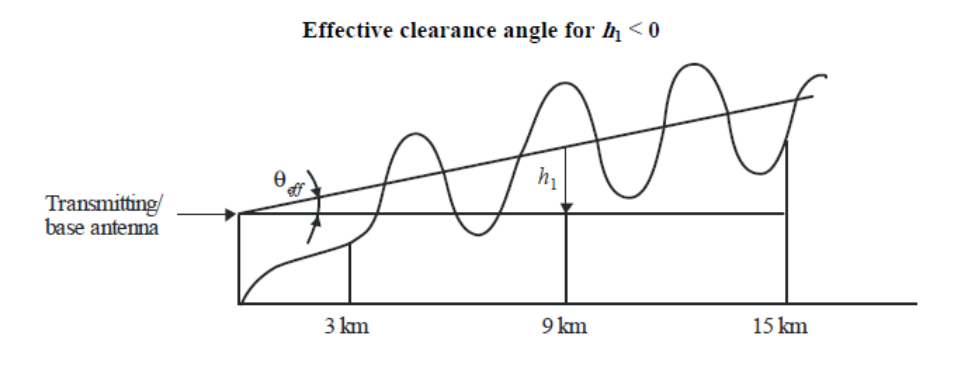

*Figura 3.12: Clearance angle con ostacolo a 9km*

<span id="page-72-0"></span>4.Ai fini dell'interpolazione/estrapolazione dei dati riguardanti l'intensità del campo, sia per il tempo percentuale inserita che per la frequenza del IO scelta, vengono determinati due valori nominali.

Per il tempo percentuale:

*-* Se il tempo percentuale inserito è compreso da 1% e 10% allora il valore nominale più basso viene posto a 1 e quello più alto a 10.

- *-* Se il tempo percentuale inserito è compreso da 10% e 50% allora il valore nominale più basso viene posto a 10 e quello più alto a 50.
- *-* Se il tempo percentuale inserito è uguale a 1, a 10 o a 50, il processo di interpolazione non è necessario.

Per la frequenza invece:

- *-* Se la frequenza di trasmissione è minore di 600MHz, i due valori nominali vengono settati a 100 e 600MHz.
- *-* Se la frequenza è invece maggiore di 600MHz allora i valori nominali sono 600 e 2000MHz.
- *-* Nel caso in cui la frequenza corrisponda esattamente a 100, 600 o 2000MHz, l'interpolazione non è necessaria.
- 5. Vengono determinati due valori di distanza, uno inferiore d<sub>inf</sub> e uno superiore d<sub>sup</sub>, quanto più vicini possibili alla distanza fornita, la quale deve essere non più piccola di 1 km e non deve andare oltre 1000 km. La scelta di queste due distanze avviene all'interno di un numero limitato di valori espressi in km selezionati tra quelli presenti in [Tabella 3.3.2:](#page-73-0)

<span id="page-73-0"></span>

| 1  | 14 | 55  | 140 | 375 | 700   |
|----|----|-----|-----|-----|-------|
| 2  | 15 | 60  | 150 | 400 | 725   |
| 3  | 16 | 65  | 160 | 425 | 750   |
| 4  | 17 | 70  | 170 | 450 | 775   |
| 5  | 18 | 75  | 180 | 475 | 800   |
| 6  | 19 | 80  | 190 | 500 | 825   |
| 7  | 20 | 85  | 200 | 525 | 850   |
| 8  | 25 | 90  | 225 | 550 | 875   |
| 9  | 30 | 95  | 250 | 575 | 900   |
| 10 | 35 | 100 | 275 | 600 | 925   |
| 11 | 40 | 110 | 300 | 625 | 950   |
| 12 | 45 | 120 | 325 | 650 | 975   |
| 13 | 50 | 130 | 350 | 675 | 1 000 |

*Tabella 3.3.2*

6.Come anticipato all'inizio del paragrafo, per ottenere un risultato quanto più preciso possibile in termini di intensità del campo, è necessaria una interpolazione a partire dalle curve ricavate da prove sperimentali. Queste curve sono state ottenute al variare della distanza, del tempo percentuale, del tipo di propagazione e della frequenza della trasmissione. Viene riportata in [Figura 3.13](#page-74-0) un esempio di andamento dell'intensità del campo elettrico di un'onda con frequenza portante di 600MHz lungo un percorso di mare caldo e tempo percentuale pari a 1%:

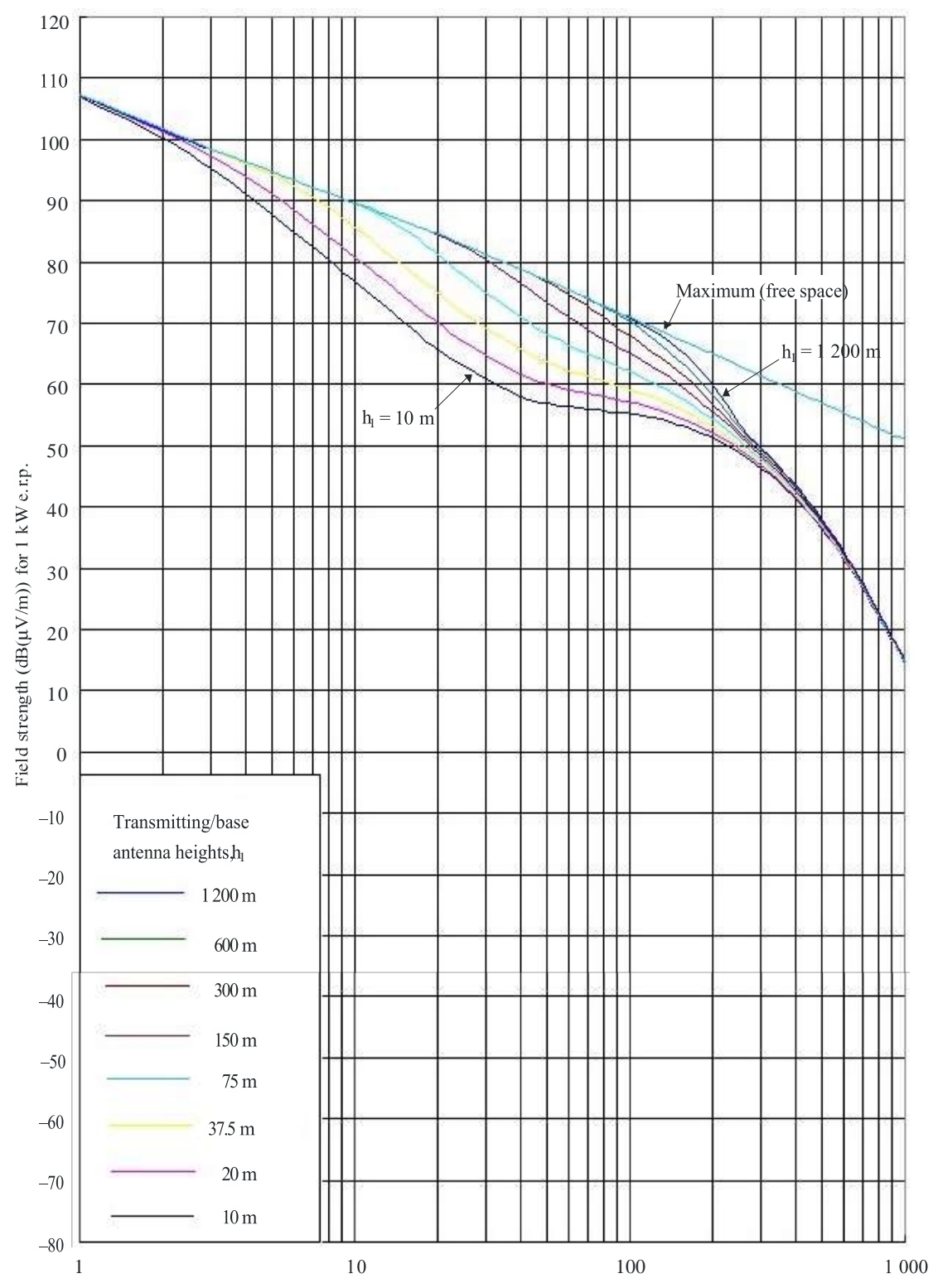

600 MHz, warm sea path, 1% time

<span id="page-74-0"></span>*Figura 3.13: Andamento dell'intensità di campo per percorso di mare tiepido ad una frequenza di 600MHz e 1% time*

Se la distanza inserita non coincide con una di quelle presenti nella tabella precedentemente illustrata, allora per ricavare l'intensità del campo *E* espressa in  $dB(\mu V/m)$  bisogna procedere con una operazione di interpolazione di tipo lineare con il logaritmo della distanza:

$$
E = E_{\text{inf}} + (E_{\text{sup}} - E_{\text{inf}}) \left( \frac{\log \left( \frac{d}{d_{\text{inf}}} \right)}{\log \left( \frac{d_{\text{sup}}} {d_{\text{inf}}} \right)} \right)
$$
(3.22)

dove:

- *-* d è la distanza inserita in km;
- *-* dinf e dsup sono i valori appartenenti alla [Tabella 3.3.2](#page-73-0) che rappresentano gli estremi di un intervallo che includo d;
- *-* Einf è l'intensità di campo alla distanza dinf;
- *-* E<sub>sup</sub> è l'intensità di campo alla distanza d<sub>sup</sub>.

La stessa procedura di interpolazione deve essere successivamente fatta anche al variare della frequenza inserita. Le curve a disposizione infatti sono per frequenze pari a 100, 600 e 2000 MHz. Si applica quindi anche in questo caso un'interpolazione con il logaritmo della frequenza, che però esclude la propagazione a frequenze minori di 100MHz in percorsi di mare. L'intensità del campo risulta quindi:

$$
E = E_{\text{inf}} + (E_{\text{sup}} - E_{\text{inf}}) \left( \frac{\log \left( \frac{f}{f_{\text{inf}}} \right)}{\log \left( \frac{f_{\text{sup}}}{f_{\text{inf}}} \right)} \right)
$$
(3.23)

con:

<span id="page-75-0"></span>*-* f è la frequenza inserita;

*-* finf è il valore minore di frequenza (100MHz se f<600MHz, 600MHz altrimenti);

*-* fsup è il valore più alto di frequenza (600MHz se f<600MHz, 2000MHz altrimenti);

*-* Einf è l'intensità di campo valutata alla frequenza finf;

*-* Esup è l'intensità di campo valutata alla frequenza fsup.

Un'eccezione a questa relazione deve essere fatta se la propagazione avviene in mare, se la frequenza inserita è inferiore ai 100MHz e se la distanza inserita è inferiore alla distanza in cui si ha la zona 0.6 Fresnel a 600MHz, data da D06(600, h1, 10). Se valgono queste condizioni, allora l'intensità del campo viene calcolata come:

$$
E = \begin{cases} E_{\text{max}} & \text{per} \quad d \le d_f \\ E_{d_f} + (E_{d_{600}} - E_{d_f}) \left[ \frac{\log \left( \frac{d}{d_f} \right)}{\log \left( \frac{d_{600}}{d_f} \right)} \right] & \text{per} \quad d > d_f \end{cases}
$$
 (3.24)

dove:

Emax: massima intensità del campo definita in [\( 3.4\)](#page-67-0) o [\( 3.5\)](#page-67-1) ; E<sub>df</sub>: massima intensità del campo a distanza d<sub>f</sub> definita in  $(3.4)$  o  $(3.5)$ ;  $d_{600}$ : distanza in cui si ha la zona 0.6 Fresnel a 600MHz data da  $D_{06}$ (600, h1, 10).  $E_{\text{d}600}$ : intensità del campo alla distanza d<sub>600</sub> e alla frequenza richiesta calcolata come con l'equazione [\(3.23\).](#page-75-0)

L'ultima fase di interpolazione è in funzione del tempo percentuale. Il valore di intensità del campo relativo ad una determinata percentuale di tempo deve essere calcolata attraverso un'interpolazione tra i valori nominali di 1% e 10% oppure tra i valori di 10% e 50%, attraverso la seguente relazione:

$$
E = E_{\text{sup}} \frac{(Q_{\text{inf}} - Q_t)}{(Q_{\text{inf}} - Q_{\text{sup}})} + E_{\text{inf}} \frac{(Qt - Q_{\text{sup}})}{(Q_{\text{inf}} - Q_{\text{sup}})}
$$
(3.25)

dove:

- *-* t: tempo percentuale per il quale è richiesta la predizione;
- t<sub>inf</sub>: limite inferiore del tempo percentuale;
- $t_{\text{sun}}$ : limite superiore del tempo percentuale;
- *- Qt: Qi(t/100);*
- *- Qinf = Qi (tinf /100);*
- *- Qsup = Qi (tsup /100);*
- *-* Einf è l'intensità di campo valutata con tinf;

*-* Esup è l'intensità di campo valutata con tsup.

La funzione *Qi* (*x*) è la funzione inversa complementare di distribuzione cumulativa inversa complementare per cui si sfruttano delle approssimazioni riportati nella [Tabella](#page-77-0)  [3.3.3:](#page-77-0)

<span id="page-77-0"></span>

| $q\%$ | $Q_i(q/100)$ | $q\%$ | $Q_i(q/100)$ | $q\%$ | $Q_i(q/100)$ | $q\%$ | $Q_i(q/100)$ |
|-------|--------------|-------|--------------|-------|--------------|-------|--------------|
| 1     | 2.327        | 26    | 0.643        | 51    | $-0.025$     | 76    | $-0.706$     |
| 2     | 2.054        | 27    | 0.612        | 52    | $-0.050$     | 77    | $-0.739$     |
| 3     | 1.881        | 28    | 0.582        | 53    | $-0.075$     | 78    | $-0.772$     |
| 4     | 1.751        | 29    | 0.553        | 54    | $-0.100$     | 79    | $-0.806$     |
| 5     | 1.645        | 30    | 0.524        | 55    | $-0.125$     | 80    | $-0.841$     |
| 6     | 1.555        | 31    | 0.495        | 56    | $-0.151$     | 81    | $-0.878$     |
|       | 1.476        | 32    | 0.467        | 57    | $-0.176$     | 82    | $-0.915$     |
| 8     | 1.405        | 33    | 0.439        | 58    | $-0.202$     | 83    | $-0.954$     |
| 9     | 1.341        | 34    | 0.412        | 59    | $-0.227$     | 84    | $-0.994$     |
| 10    | 1.282        | 35    | 0.385        | 60    | $-0.253$     | 85    | $-1.036$     |
| 11    | 1.227        | 36    | 0.358        | 61    | $-0.279$     | 86    | $-1.080$     |
| 12    | 1.175        | 37    | 0.331        | 62    | $-0.305$     | 87    | $-1.126$     |
| 13    | 1.126        | 38    | 0.305        | 63    | $-0.331$     | 88    | $-1.175$     |
| 14    | 1.080        | 39    | 0.279        | 64    | $-0.358$     | 89    | $-1.227$     |
| 15    | 1.036        | 40    | 0.253        | 65    | $-0.385$     | 90    | $-1.282$     |
| 16    | 0.994        | 41    | 0.227        | 66    | $-0.412$     | 91    | $-1.341$     |
| 17    | 0.954        | 42    | 0.202        | 67    | $-0.439$     | 92    | $-1.405$     |
| 18    | 0.915        | 43    | 0.176        | 68    | $-0.467$     | 93    | $-1.476$     |
| 19    | 0.878        | 44    | 0.151        | 69    | $-0.495$     | 94    | $-1.555$     |
| 20    | 0.841        | 45    | 0.125        | 70    | $-0.524$     | 95    | $-1.645$     |
| 21    | 0.806        | 46    | 0.100        | 71    | $-0.553$     | 96    | $-1.751$     |
| 22    | 0.772        | 47    | 0.075        | 72    | $-0.582$     | 97    | $-1.881$     |
| 23    | 0.739        | 48    | 0.050        | 73    | $-0.612$     | 98    | $-2.054$     |
| 24    | 0.706        | 49    | 0.025        | 74    | $-0.643$     | 99    | $-2.327$     |
| 25    | 0.674        | 50    | 0.000        | 75    | $-0.674$     |       |              |

*Tabella 3.3.3*

7. Dato il particolare funzionamento di un Sistema Radar Passivo, che sfrutta le trasmissioni di un servizio come quello per il DVB-T, la prima tratta di propagazione tra il TX e l'eventuale target ha la caratteristica di essere un percorso misto mare-terra; per tener conto di questo è stato implementato il metodo del percorso misto.

Si utilizzano quindi i campi  $E_{land}(d)$  e  $E_{sea}(d)$ , che rappresentano l'intensità di campo a distanza d dall'antenna di trasmissione, ad altezza R2 (nel nostro caso altezza del target), per percorsi rispettivamente tutto terrestre e tutto via mare; entrambi i campi sono ottenuti con l'interpolazione classica utilizzando l'altezza  $h_1$  per il TX e con la stessa frequenza e tempo percentuale.

In situazioni di mare sia caldo che freddo, si considerano solamente le curve di intensità di campo relativa al mare caldo. L'altezza h<sub>1</sub> invece si calcola come descritto nei punti precedenti. Il valore trovato  $h_1$  verrebbe usato sia per il calcolo del campo Eland(d) che per Esea(d). L'intensità di campo risultante sarà data dunque dalla relazione:

$$
E = (1 - A) Eland (dtotal) + A Esea (dtotal)
$$
\n<sup>(3.26)</sup>

Dove A è il coefficiente di interpolazione di percorso misto dato da:

$$
A = A_0 (\mathbf{F}_{sea})^V
$$

con:

*-* Fsea è la frazione di percorso di mare e A0(Fsea) è il fattore di interpolazione mostrato in [Figura 3.14,](#page-78-0) dato da:

$$
A_0(F_{sea}) = 1 - (1 - F_{sea})^{2/3}
$$
\n(3.28)

*-* V invece è calcolato come:

$$
V = \max\left[1.0, 1.0 + \frac{\Delta}{40.0}\right]
$$
 (3.29)

*-* Con:

$$
\Delta = E_{sea}(d total) - E_{land}(d total)
$$
\n(3.30)

Basic interpolation factor,  $A_0$ , for mixed propagation

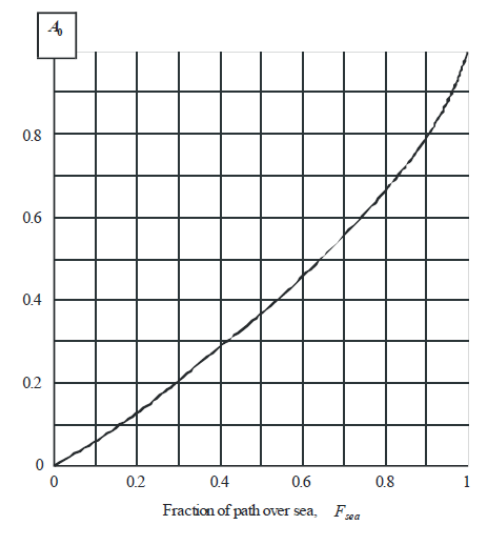

<span id="page-78-0"></span>*Figura 3.14: Fattore di interpolazione per la propagazione mista*

8.I valori di intensità del campo riportati nelle curve utilizzate nella raccomandazione ITU-R P.1546-5 sono riferiti ad un'antenna ricevente posta ad una altezza pari alla maggiore tra l'altezza R2 e 10m, dove R2 indica l'altezza del terreno circostante l'antenna stessa. Per semplicità di implementazione esistono dei valori di riferimento di R2 al variare del tipo di ambiente in cui ci si trova, ad esempio per un'area urbana R2=20m, per una densa urbana R2=30m mentre per una zona periferica R2=10m. Per i percorsi di mare invece R2 viene posto pari a 10m. Quando l'antenna ricevente è posta sulla terra, si deve tener conto dell'angolo di elevazione della congiungente TX/RX attraverso il calcolo di un'altezza modificata R2' data da:

$$
R_2' = \frac{(1000dR_2 - 15h_1)}{(1000d - 15)} \qquad m \tag{3.31}
$$

Con  $h_1$  e  $R_2$  espressi in metri, mentre la distanza orizzontale d in km.  $R_2$ ' rappresenta un'altezza di riferimento in cui il ricevitore avrebbe un angolo di grazing incidente (v=0). R<sub>2</sub>' deve essere posta maggiore di 1m. (Se  $h_1 < 6.5d + R_2$ , allora R<sub>2</sub>' è approssimabile a  $R_2$ ).

Adesso si valuterà il coefficiente correttivo da applicare in base allo scenario in cui si trova il ricevitore.

*-* Scenario Urbano:

$$
C = \begin{cases} 6.03 - J(\nu) & \text{per} \quad h_2 < R_2 \\ K_{h_2} \log \left( \frac{h_2}{R_2} \right) & \text{per} \quad h_2 \ge R_2 \end{cases} \tag{3.32}
$$

con:

$$
J(v) = \begin{cases} \left[ 6.9 + 20 \log \left( \sqrt{(v - 0.1)^2 + 1} + v - 0.1 \right) \right] & \text{per} \quad v > -0.7806\\ 0 & \text{altrimenti} \end{cases}
$$

$$
v = K_{nu} \sqrt{h_{dif2} \theta_{clut2}}
$$
  
\n
$$
h_{dif2} = R_2 - h_2 \qquad m
$$
  
\n
$$
\theta_{clut2} = \arctan\left(\frac{h_{dif2}}{27}\right)
$$
°gradi  
\n
$$
K_{h2} = 3.2 + 6.2 \log(f)
$$
  
\n
$$
K_{nu} = 0.0108 \sqrt{f}
$$
  
\n
$$
f = \text{frequencies in } MHz
$$

Se R2'<10m, allora il fattore di correzione trovato deve essere ridotto di una quantità pari a  $K_{h2}$  $K_{h2}$ log  $\left(\frac{10}{R_2}\right)$ .

*-* Scenario Rurale o Aperto:

R2' deve essere posto a 10m, e il fattore di correzione è dato da:

$$
C = \mathbf{K}_{h_2} \log \left( \frac{h_2}{R_2} \right) \tag{3.33}
$$

*-* Ricevitore posto "Adiacente al Mare":

Si considera questo scenario quando il ricevitore è posto nelle vicinanze del mare e non vi sono ostacoli significativi lungo la direzione del trasmettitore.

- <span id="page-80-0"></span> $\triangleright$  Se h2>10m, allora si deve procedere con il fattore definito in [\(3.33\).](#page-80-0)
- $\triangleright$  Se h2<10m, entra in gioco la distanza d<sub>10</sub> in cui si ha la prima zona 0.6 Fresnel, calcolata considerando la h1 richiesta e h2=10m:  $d_{10} = D_{06} (f, h_1, 10);$

Se la distanza richiesta è maggiore o uguale a d10, si procede come per lo scenario aperto.

Altrimenti, la correzione da applicare è:

$$
C = \begin{cases} 0.0 & \text{dB} \quad \text{per} \quad d < d_{h2} \\ C_{10} & \text{log}\left(\frac{d}{d_{h2}}\right) \\ \text{log}\left(\frac{d_{10}}{d_{h2}}\right) \end{cases} \quad \text{dB} \quad \text{per} \quad d_{h2} < d < d_{10} \tag{3.34}
$$

Dove:

C10: correzione con il valore richiesto di h2 alla distanza d10 utilizzando la [\(3.33\)](#page-80-0) con R2'=10m;

$$
d_{10} = D_{06} (f, h_1, 10);
$$
  

$$
d_{h2} = D_{06} (f, h_1, h2).
$$

Nella [Figura 3.15](#page-81-0) viene mostrato uno schema a blocchi dell'algoritmo con il quale è stato implementato il calcolo del coefficiente correttivo:

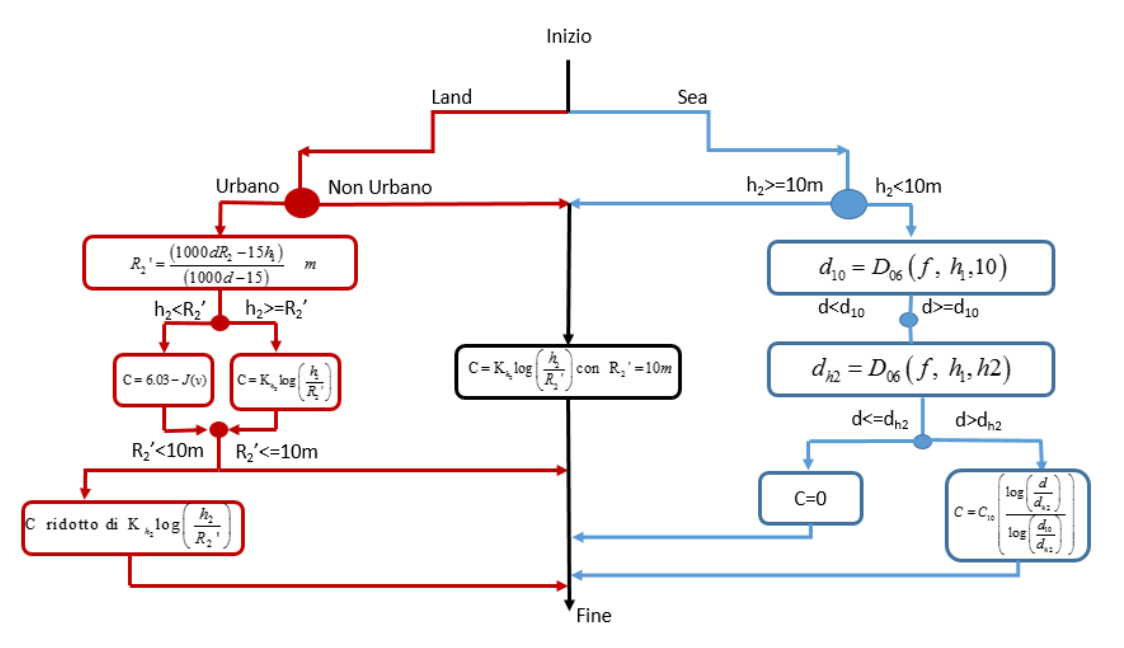

*Figura 3.15: Schema a blocchi del calcolo del coefficiente correttivo*

<span id="page-81-0"></span>9. Deve essere applicata una correzione nell'intensità di campo trovata dovuta alla differenza di altezza tra l'antenna del trasmettitore e quella del ricevitore. La correzione è data dall'espressione:

$$
C = 20 \log \left( \frac{d}{d_{slope}} \right) \qquad dB \tag{3.35}
$$

dove la d<sub>slope</sub> è la distanza slope definita come:

<span id="page-81-1"></span>
$$
d_{slope} = \sqrt{d^2 + 10^{-6}[(h_a + h_{\text{tter}}) - (h_2 + h_{\text{rter}})]^2}
$$
 km<sup>(3.36)</sup>

con htter e hrter le altezze, del TX e del RX rispettivamente, sopra il livello del mare.

- **10.** La procedura esposta finora era valida per distanze maggiori di 1km. Era necessario quindi considerare i casi in cui questa fosse inferiore al km. Per questo tipo di percorsi quindi, l'intensità del campo viene calcolata nel seguente modo:
	- *-* Se d<0.04km:

$$
E = 106.9 - 20\log(d_{\text{slope}})
$$
\n<sup>(3.37)</sup>

*-* 0.04km<d<1km:

$$
E = E_{\text{inf}} + (E_{\text{sup}} - E_{\text{inf}}) \left( \frac{\log \left( \frac{d_{\text{slope}}}{d_{\text{inf}}} \right)}{\log \left( \frac{d_{\text{sup}}}{d_{\text{inf}}} \right)} \right)
$$
(3.38)

dove:

dslope: distanza slope definita nell'equazione [\(3.36\)](#page-81-1) con distanza d;  $d_{\text{sup}}$ : distanza slope definita nell'equazione [\(3.36\)](#page-81-1) con distanza d =1km; dinf: distanza slope definita nell'equazione [\(3.36\)](#page-81-1) con distanza d =0.04km;  $E_{\text{inf}} = 106.9 - 20 \log(d_{\text{inf}})$ .

Esup: intensità di campo calcolata come da punti dal 1) al 9) con d=1km.

- **11.** Una volta che tutti i precedenti 10 passi sono stati effettuati, per ogni punto della DEM elaborata, il MPT avrà elaborato un relativo fattore di perdita. Questo va però fatto per tre volte:
	- *-* Per valutare le perdite di propagazione del raggio diretto con la distanza tra IO e antenna RX;
	- *-* Per valutare le perdite per ogni punto dello scenario della prima tratta della geometria bistatica, ovvero tra IO ed eventuale target;
	- *-* Per valutare le perdite per ogni punto dello scenario della seconda tratta della geometria bistatica, ovvero tra eventuale target e ricevitore.

Per ogni punto si avrà dunque come risultato il valore di intensità di campo elettromagnetico che si stima ci dovrebbe essere dopo il percorso di propagazione. Lo scopo però era quello di valutare le perdite che si hanno per la propagazione.

Si rende quindi necessaria l'estrapolazione di questa informazione attraverso il confronto con il valore delle perdite dovuto solamente alla propagazione in spazio libero; per trovare questo valore si è utilizzata una funzione già implementata su Matlab "fspl":

$$
free space path loss = fspl(d, \lambda) \qquad dB \qquad (3.39)
$$

Con d la distanza in metri e λ la lunghezza d'onda.

Per convertire in un fattore di perdita il valore di intensità del campo trovato attraverso l'implementazione finora descritta, si utilizza la seguente relazione:

$$
F_p = 139.3 - E_p + 20\log(f) \qquad dB \tag{3.40}
$$

Dove  $E_p$  è appunto l'intensità di campo trovata, e  $F_p$  è la perdita in dB subita dato il valore di Ep.

Noto il fatto che il valore Fp include sia le perdite di propagazione che quelle per spazio libero, per trovare il coefficiente F da utilizzare nell'equazione del SINR basterà sottrargli il valore di perdite per la sola propagazione in spazio libero:

$$
F = Fp - free space path loss \qquad dB \qquad (3.41)
$$

## **3.4 Parametri di Output**

Nell'interfaccia principale del MPT, dopo aver inserito tutti dati di input necessari per l'elaborazione software, è presente una finestra di selezione con la quale è possibile decidere che parametro di output elaborare e visualizzare nel relativo grafico. Attraverso il software infatti è possibile valutare le prestazioni del sistema SMARP attraverso vari parametri, tra cui:

- *-* SINR;
- *-* DEM;
- *-* Copertura del trasmettitore;
- *-* Copertura del ricevitore;
- *-* Copertura del sistema;
- *-* Copertura del sistema (SNR);
- *-* Probabilità di Rivelazione;
- *-* Risoluzione in Distanza;
- *-* Risoluzione Doppler.

#### *3.4.1 SINR*

Il SINR viene ottenuto attraverso l'equazione introdotta nel paragrafo 3.2.2. Applicando infatti quella relazione punto per punto, in cui si tiene conto anche del fattore di propagazione F calcolato in 3.3, si può valutare la prestazione del radar SMARP in termini di SINR al variare della distanza dal sistema stesso. In [Figura 3.16](#page-84-0) è possibile vedere il risultato ottenuto per lo scenario specifico dell'installazione di SMARP all'Istituto Vallauri, che sfrutta una trasmissione a 546MHz del trasmettitore DVB-T posto sul Monte Serra:

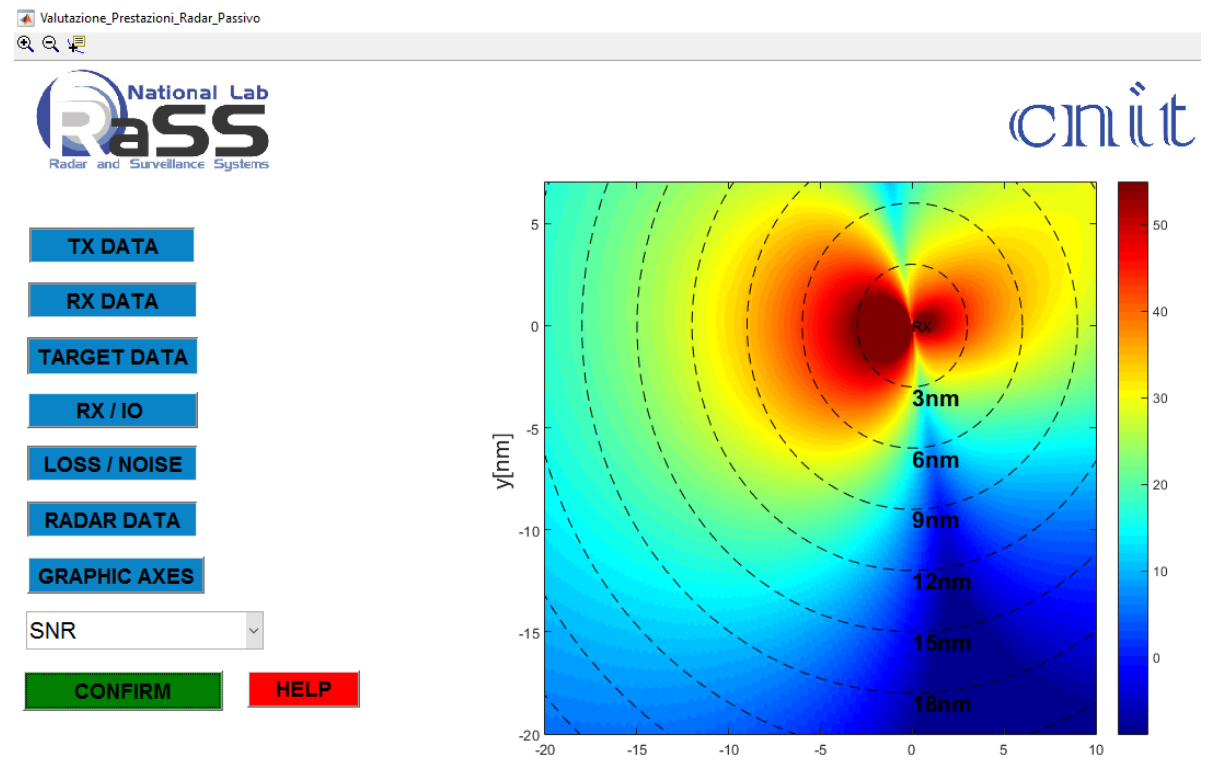

<span id="page-84-0"></span>*Figura 3.16: SINR sullo scenario di Livorno con IO il TX del DVB-T di Monte Serra*

#### *3.4.2 DEM*

Selezionando questa opzione, è possibile visualizzare la DEM elaborata come descritto nel paragrafo 3.2.4, relativa allo scenario in cui si vuole valutare la prestazione del sistema SMARP. In [Figura 3.17](#page-85-0) la DEM relativa allo stesso scenario della simulazione vista in 3.4.1.

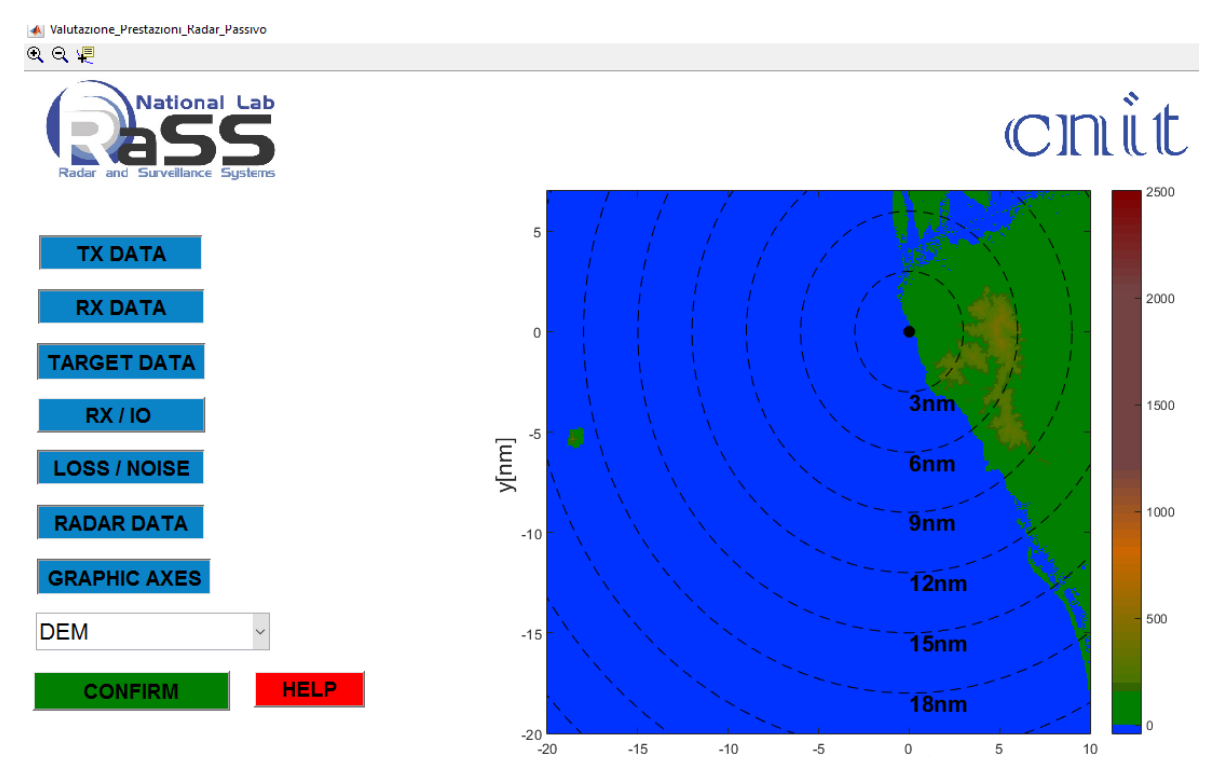

*Figura 3.17: DEM di Livorno*

## <span id="page-85-0"></span>*3.4.3 Copertura del Trasmettitore*

Sulla base delle mappe DEM selezionate ed elaborate come descritto nel paragrafo 3.2.4, e attraverso le operazioni svolte dal MPT, si ottiene una maschera con la quale indicare la zona di "visione" dell'antenna presa in esame. Per fare questo, si considera il criterio della LOS (Line of Sight) e non viene preso in esame invece l'effetto positivo della rifrazione atmosferica, il quale consentirebbe una copertura più ampia rispetto a quella teorica.

Si definisce prima la distanza dell'orizzonte per un osservatore posto vicino alla superficie terrestre [\[34\]:](#page-120-0)

$$
d \approx 3.57\sqrt{h} \qquad \text{km} \tag{3.42}
$$

Dove con h viene indicata l'altezza dell'osservatore in questione. Per il trasmettitore posto ad esempio sul Monte Serra, si avrebbe *d* ≈108.57 km .

In [Figura 3.18](#page-86-0) si può vedere la copertura teorica per il trasmettitore DVB-T posto sul Monte Serra, dove l'area colorata di giallo indica una zona in cui vi è copertura del TX mentre quella in verde assenza di copertura.

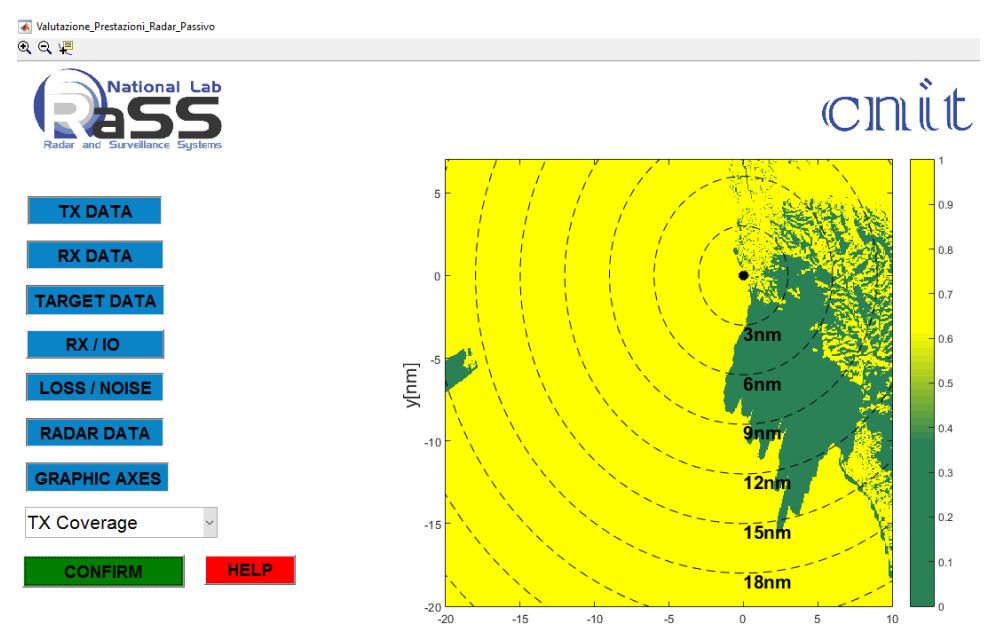

<span id="page-86-0"></span>*Figura 3.18: Copertura teorica del trasmettitore DVB-T del Monte Serra*

## *3.4.4 Copertura del Ricevitore*

La procedura eseguita in 3.4.3 per il trasmettitore, viene ripetuta anche per l'antenna ricevente del sistema SMARP. Nella simulazione in cui si pone il sistema all'Istituto Vallauri di Livorno, si ottiene una *d* ≈16km, e la copertura risultante è rappresentata nella [Figura](#page-86-1)  [3.19](#page-86-1) :

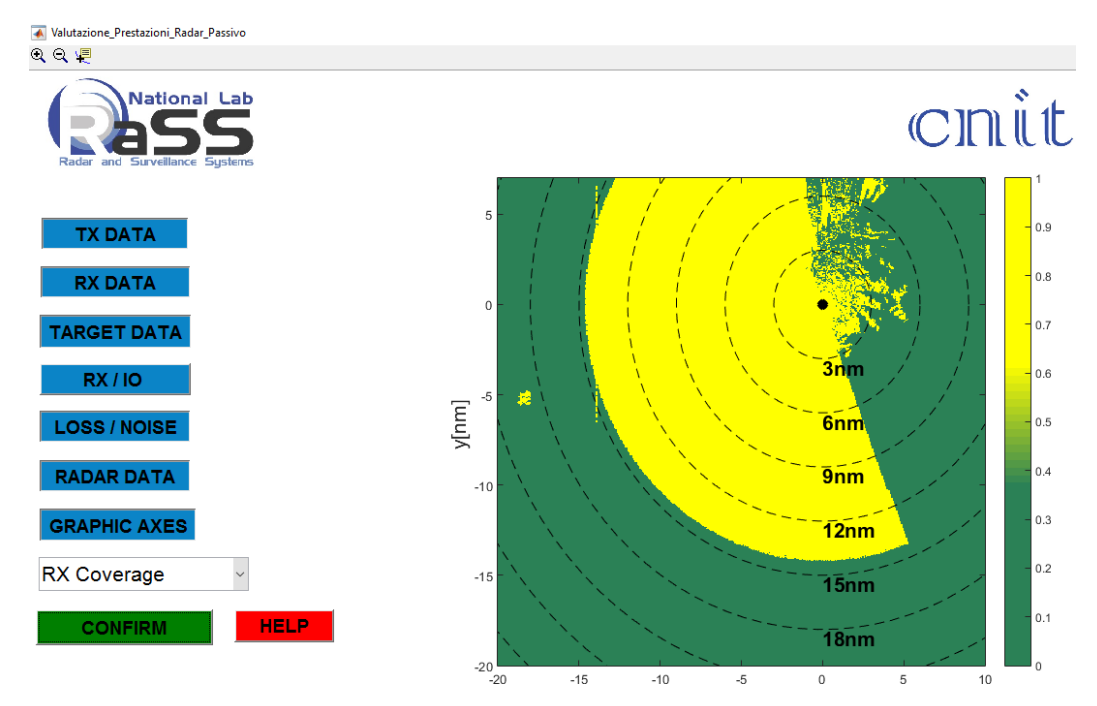

<span id="page-86-1"></span>*Figura 3.19: Copertura del sistema SMARP*

## *3.4.5 Copertura del Sistema*

Per poter valutare la copertura del sistema SMARP, che ricordiamo consiste nel gruppo ricevitore e del IO scelto come TX, si esegue il prodotto punto per punto dei singoli risultati di copertura del ricevitore e del IO scelto visti in 3.4.3 e in 3.4.4 rispettivamente. Il risultato di questa elaborazione viene presentata nella [Figura 3.20:](#page-87-0)

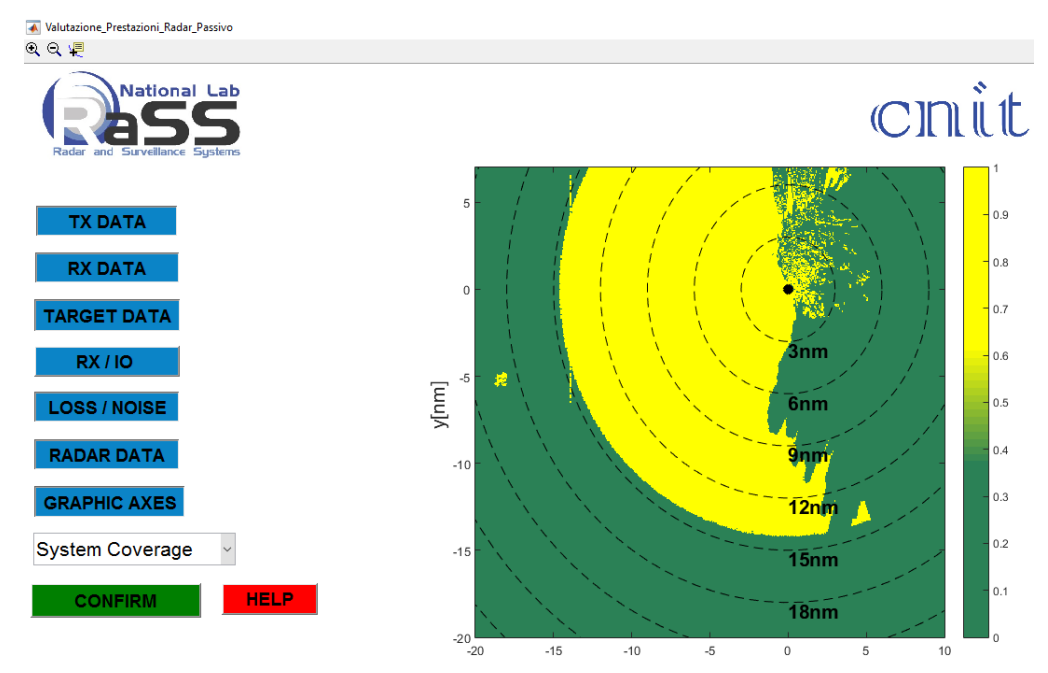

*Figura 3.20: Copertura di SMARP utilizzando il TX Monte Serra*

#### <span id="page-87-0"></span>*3.4.6 Copertura del Sistema (SINR)*

Applicando il risultato ottenuto in termini di SINR a quello riguardante la copertura del sistema, si ottiene la copertura in termini di SINR [\(Figura 3.21\)](#page-88-0).

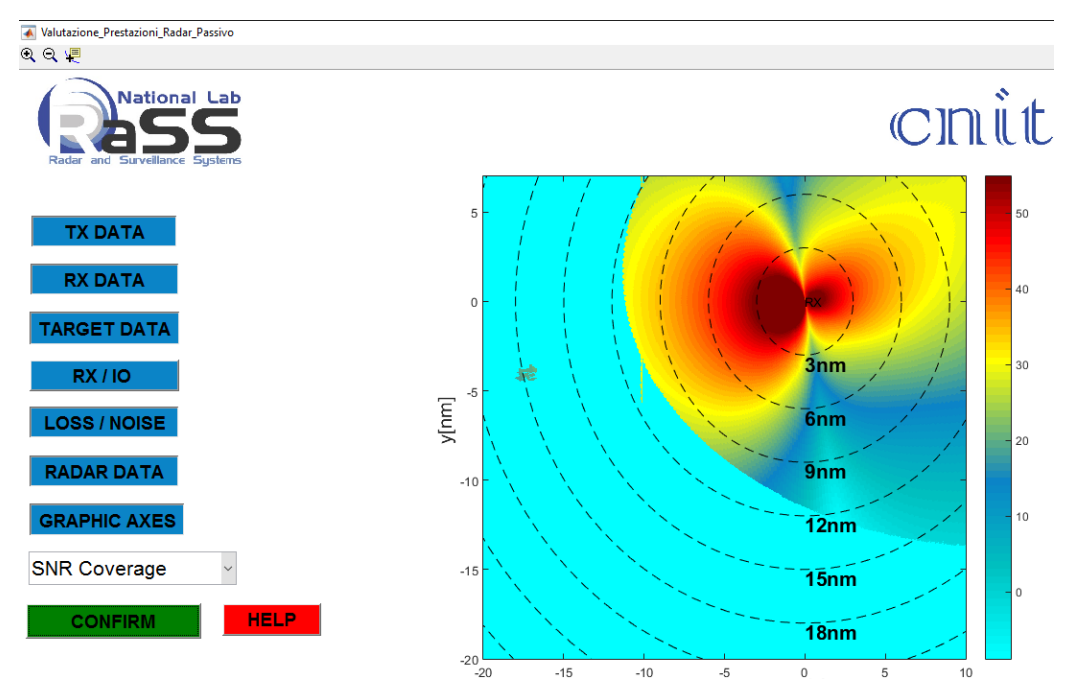

*Figura 3.21: Copertura di SMARP in termini di SINR*

## <span id="page-88-0"></span>*3.4.7 Probabilità di Rivelazione*

Procedendo come descritto nel paragrafo 1.8, viene calcolata la Probabilità di Rivelazione PD [\(Figura 3.22\)](#page-88-1) a partire dal SINR calcolato e dalla PFA impostata come parametro di input:

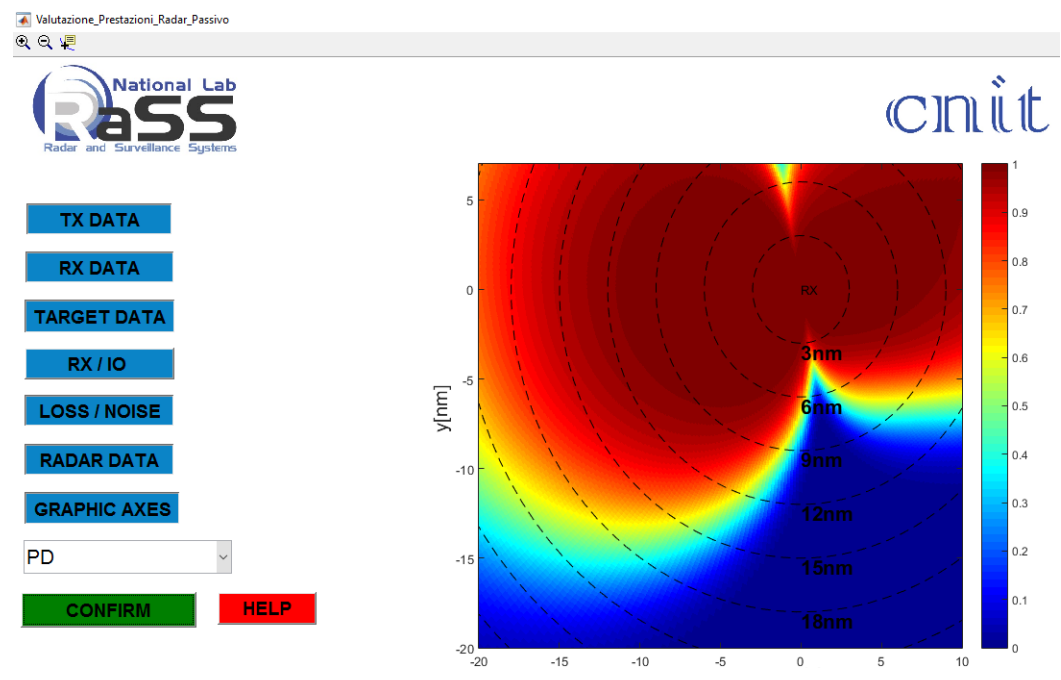

<span id="page-88-1"></span>*Figura 3.22: Probabilità di Rivelazione dello scenario di Livorno*

#### *3.4.8 Risoluzione in Distanza*

Attraverso l'equazione proposta nel paragrafo 1.5.1, viene calcolata la risoluzione in distanza del sistema SMARP relativo allo scenario particolare considerato [\(Figura 3.23\)](#page-89-0):

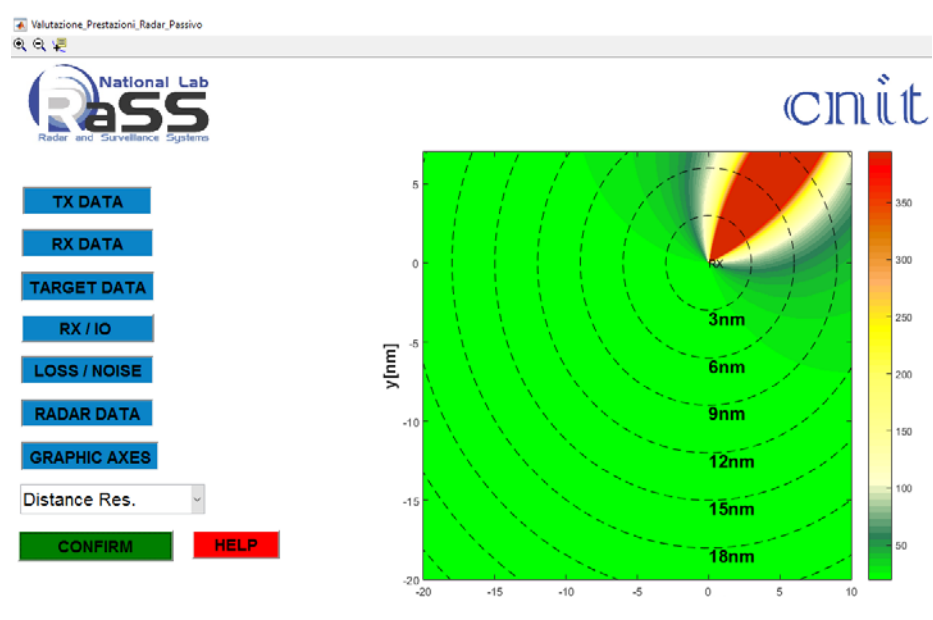

*Figura 3.23: Risoluzione in distanza*

### <span id="page-89-0"></span>*3.4.9 Risoluzione Doppler*

L'equazione presentata nel paragrafo 1.5.2 viene applicata in modo da poter valutare la risoluzione Doppler [\(Figura 3.24\)](#page-89-1):

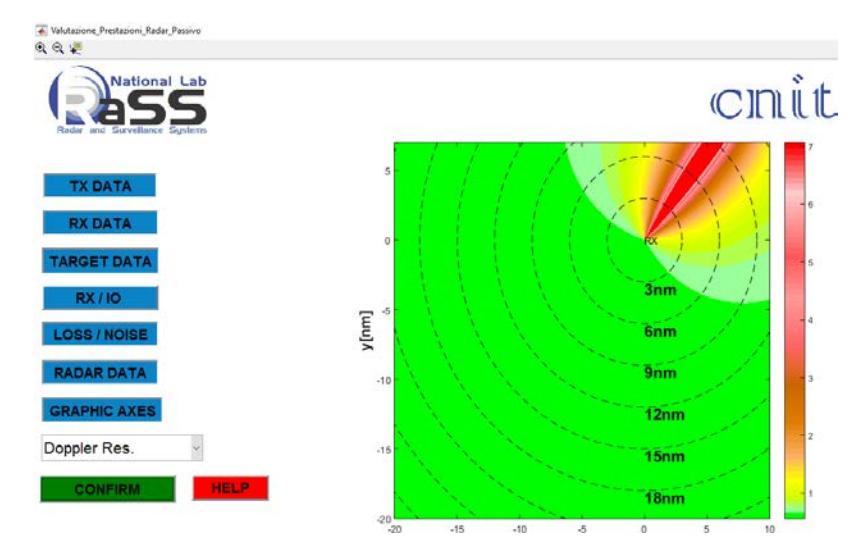

<span id="page-89-1"></span>*Figura 3.24: Risoluzione Doppler*

Come è possibile notare nella [Figura 3.23](#page-89-0) e [Figura 3.24,](#page-89-1) entrambi i tipi di risoluzione peggiorano in prossimità della baseline. Ciò è concorde con la teoria analizzata nei rispettivi paragrafi in cui abbiamo introdotto un modo per valutare la risoluzione in distanza e quella doppler per sistemi radar bistatici.

# *4. Campagna di Misure*

Come descritto nel paragrafo 3.3 del precedente capitolo, il modulo implementato atto al calcolo delle perdite di propagazione, fornisce come risultato quello che sarebbe il valore di intensità del campo ad una determinata distanza.

Per vedere se questo valore trovato sia effettivamente paragonabile a quello che si ottiene nella realtà, è stata organizzata una apposita campagna di misure per appunto mettere in confronto il risultato della simulazione con quello che è lo scenario reale.

In particolare nel paragrafo 4.1 sono state fatte delle misure con lo scopo di misurare le perdite che il dimostratore subisce a causa della sua catena ricevente. Successivamente nel paragrafo 4.2 sono state eseguite delle misure per valutare la potenza del raggio diretto che arriva sul ricevitore SMARP, sia per il segnale DVB-T che per quello UMTS, cosi da vedere se, impostando il MPT sullo stesso scenario, questo simulasse in maniera veritiera il valore reale di potenza ricevuta. Nel paragrafo 4.3 viene presentata la campagna di misure in navigazione, eseguita con lo scopo di valutare l'andamento della potenza ricevuta del segnale DVB-T in movimento e a lunghe distanze dal trasmettitore, per poi confrontare i risultati ottenuti con quelli simulati dal MPT.

Infine viene mostrato un confronto, in termini di simulazione delle prestazioni del sistema SMARP, tra il MPT completo di tutto il lavoro svolto nell'ambito di questa tesi e un MPT che non tiene conto di questo, cosi da concludere sull'effettiva utilità dello stesso.

# **4.1 Perdite della catena ricevente del sistema SMARP**

Tutte le misure presenti in questo capitolo sono state eseguite in termini di potenza ricevuta. Per analizzare quest'ultima si utilizzano solitamente degli strumenti quali analizzatori di spettro o schede elettroniche che, connesse ad un'apposita antenna per la ricezione del segnale, ci fornisce un valore di potenza ricevuta in dBm.

Bisognava quindi rendere confrontabile il valore di potenza misurato con il valore di intensità di campo in uscita dal MPT. Per fare questo quindi si deve "convertire" il valore in uscita al MPT (che ricordiamo avere un'unità di misura di  $dB(\mu V/m)$ , in un valore di potenza ricevuta ipotetica che un osservatore posto a quella distanza misurerebbe con uno strumento analogo a quello utilizzato per le misure.

La relazione è [\[35\]:](#page-120-1)

$$
EIRP_{ipotetica} = E_p - 77.2 + G_{rx} - 20\log(f)
$$
\n(4.1)

Con  $E_p$  il valore di intensità di campo fornito dal MPT,  $G_{rx}$  il guadagno dell'antenna utilizzato per la misura vera e propria, f la frequenza di lavoro e 77.2 una costante per la conversione da intensità del campo e potenza ricevuta.

#### *4.1.1 Stima delle perdite del sistema*

Nella valutazione delle prestazioni del sistema radar SMARP è stato necessario anche calcolare quelle che sono le perdite del sistema stesso dovute al collegamento che c'è tra il gruppo di antenne è il sistema ricevente e di elaborazione vero e proprio, che da una precedente valutazione empirica si assestano sui 10 e 11dB.

Per fare questo era necessaria un'analisi dettagliata riguardante il collegamento, l'amplificazione e l'attenuazione che vengono applicati al segnale captato dalle antenne.

Il collegamento vero e proprio avviene tramite un cablaggio lungo circa 40 metri in totale: 20 metri sono costituiti da un cavo coassiale LMR-400 e gli altri 20 metri rimanenti con un cavo coassiale LMR-195, entrambi dell'azienda Times Microwave Systems.

Analizzando i datasheet relativi ad entrambi i tipi di cavi, è stato possibile valutarne le perdite per attenuazione: il cavo LMR-400 ha un'attenuazione di circa 12.8 dB per 100m alla frequenza di 900MHz [\[36\],](#page-120-2) mentre il LMR-195 provoca un'attenuazione di 36.5 dB ogni 100m sempre alla frequenza di 900MHz [\[37\].](#page-120-3)

Dato che il collegamento, per entrambi i cavi, è di 20 metri:

*-* Attenuazione del cavo LMR-400 per 20 metri:

$$
L_{\text{LMR}-400}(20m) \simeq 2.56 \, dB \tag{4.2}
$$

*-* Attenuazione del cavo LMR-195 per 20 metri:

$$
L_{LMR-195}(20m) \simeq 7.3 \ dB
$$

Avendo cosi un'attenuazione totale di circa 9,86 dB. A questa devono essere aggiunto circa 1dB di perdite dovuto ai connettori che realizzano fisicamente i collegamenti.

Dato che le misure sono state fatte alla frequenza di 626MHz, è evidente come questa valutazione sia pessimistica visto che l'attenuazione è maggiore al crescere della frequenza di lavoro.

#### *4.1.2 Misura delle perdite*

Si è poi valutata la potenza del segnale ricevuto dapprima direttamente sull'antenna, collegando l'analizzatore di spettro all'antenna preposta al canale di riferimento del segnale DVB-T, e successivamente si è ripetuta la misura attraverso l'unità di controllo descritta nel paragrafo 2.6.2.

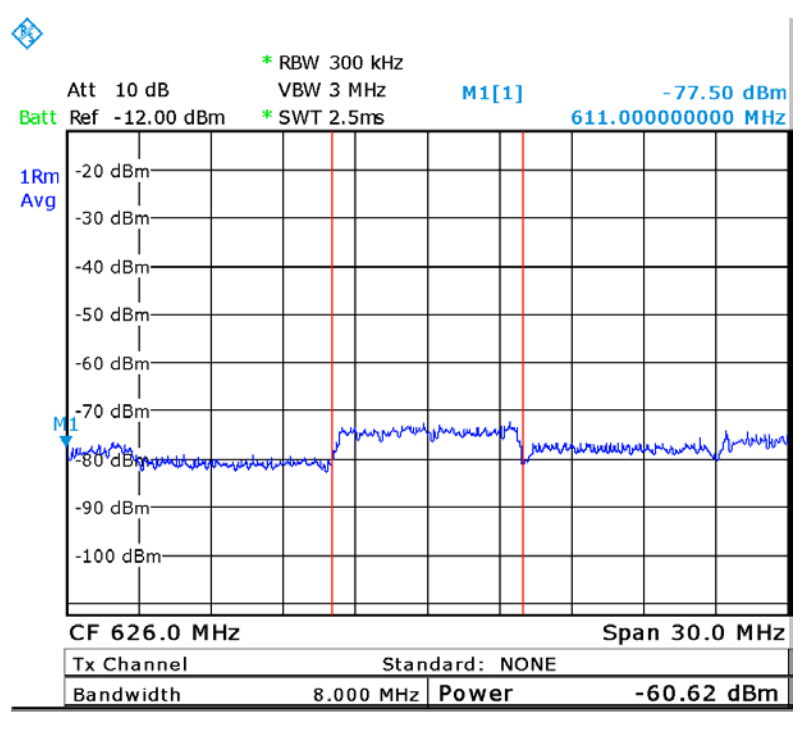

L'analizzatore di spettro ha fornito un valore di -60.62 dBm [\(Figura 4.1\)](#page-93-0):

Date: 9.FEB.2016 12:00:02

*Figura 4.1: Spettro del segnale ricevuto alla frequenza di 626MHz*

<span id="page-93-0"></span>Tra l'antenna e il ricevitore vi è un amplificatore che, alla frequenza di 630MHz, ha un guadagno massimo di 58dB, ma che viene attenuato di 18dB, facendogli quindi guadagnare circa 40dB. Vi è installato poi un attenuatore hardware che applica un'attenuazione di 30dB. Bisogna adesso tener conto di tutti questi contributi sulla potenza del segnale ricevuto a 626MHz che la CU ci ha fornito, ovvero -61dBm. La potenza disponibile al ricevitore sarà dunque di:

$$
P_{RX} = -61dB - 40dB(Amplificatione) + 30dB(attenuatore) = -71dBm
$$
\n<sup>(4.4)</sup>

la quale, confrontata con quella ricevuta ai morsetti dell'antenna di -60.62dBm, conferma la correttezza della valutazione delle perdite dovute al sistema precedentemente valutate attorno ai 10/11dB.

#### **4.2 Misura raggio diretto**

Per avere un riscontro dei risultati ottenuti in termini di perdite per propagazione attraverso l'implementazione del MPT, sono state condotte inizialmente delle misure sul raggio diretto del segnale DVB-T che l'antenna del ricevitore SMARP posta sulla terrazza dell'Istituto Vallauri riceve a partire dal TX posto sul Monte Serra.

L'analizzatore di spettro è stato dunque connesso direttamente all'antenna preposta alla ricezione del segnale di riferimento per il DVB-T e successivamente sintonizzato alla frequenza di 546MHz. La misura che restituisce l'analizzatore di spettro è in termini di potenza ricevuta espressa in dBm.

Come è possibile vedere nella [Figura 4.2,](#page-94-0) il raggio diretto arriva sul ricevitore con una potenza di -61.46dBm.

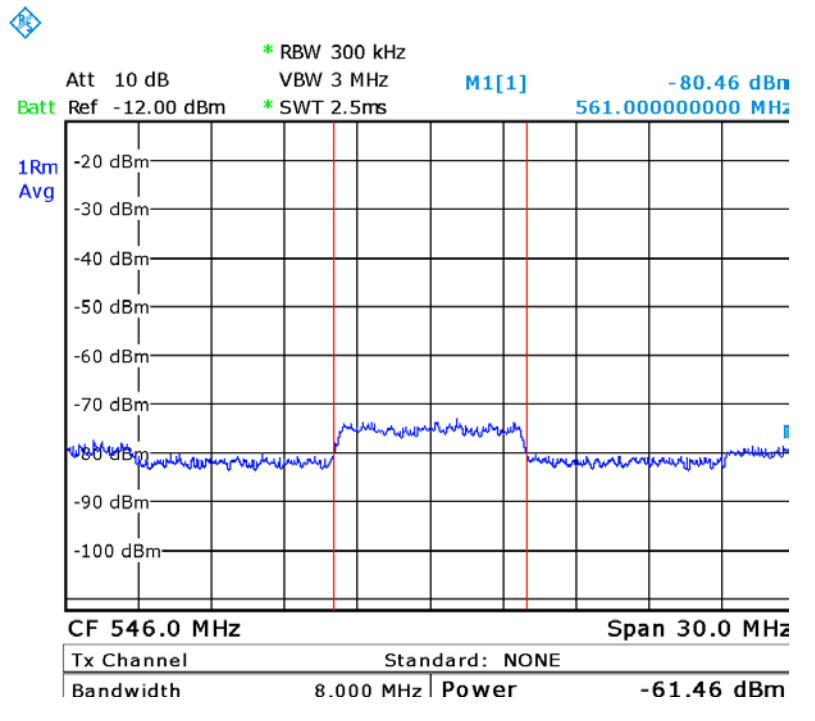

<span id="page-94-0"></span>*Figura 4.2: Spettro del segnale ricevuto alla frequenza di 546MHz*

Configurando il MPT sullo scenario di Livorno, e impostando quindi uno scenario di propagazione via terra e con ambiente "aperto", si ottiene un risultato di -60.83 dBm; un valore dunque molto vicino a quello effettivamente ricevuto.

La stessa misura è stata poi ripetuta per la frequenza di 626MHz, ottenendo dall'analizzatore di spettro il valore di -61.5918 dBm [\(Figura 4.3\)](#page-95-0):

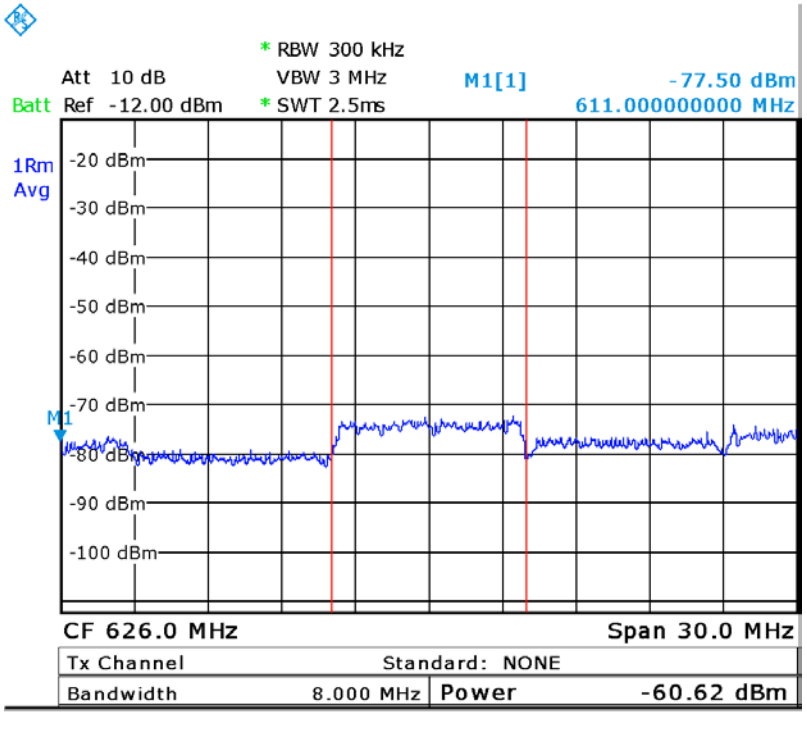

Date: 9.FEB.2016 12:00:02

*Figura 4.3: Spettro del segnale ricevuto alla frequenza di 626MHz*

<span id="page-95-0"></span>Il valore ottenuto invece dal MPT in questo caso è di -62.96 dBm.

Una volta eseguite le misure per il segnale DVB-T proveniente dal Monte Serra, si è voluto analizzare il segnale proveniente dall'IO relativo al segnale UMTS, il quale si trova nelle vicinanze dello Stadio Comunale di Livorno [\(Figura 4.4\)](#page-96-0):

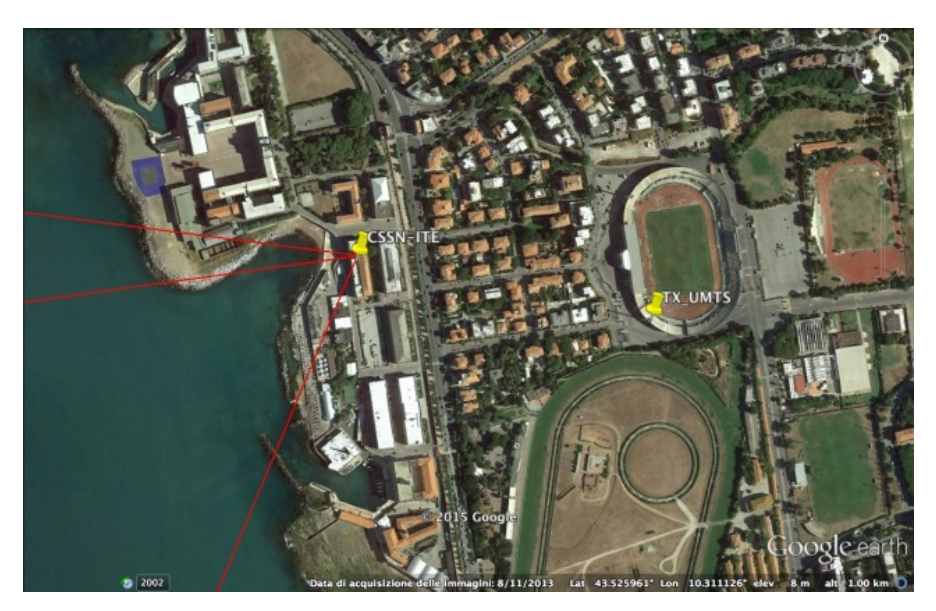

*Figura 4.4: Distanza Trasmettitore UMTS e Dimostratore SMARP*

<span id="page-96-0"></span>Sintonizzandosi sulla frequenza di 2.1125 GHz e di 2.1175 GHz si sono ottenuti valori rispettivamente di -41.69dBm e di -42.75dBm [\(Figura 4.5](#page-96-1) e [Figura 4.6\)](#page-97-0):

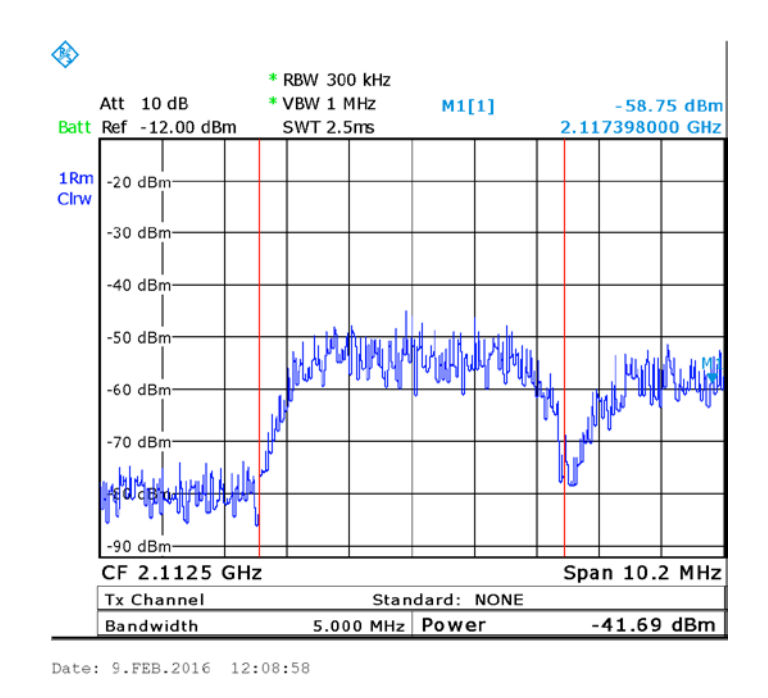

<span id="page-96-1"></span>*Figura 4.5: Spettro del segnale ricevuto alla frequenza di 2.1125 GHz*

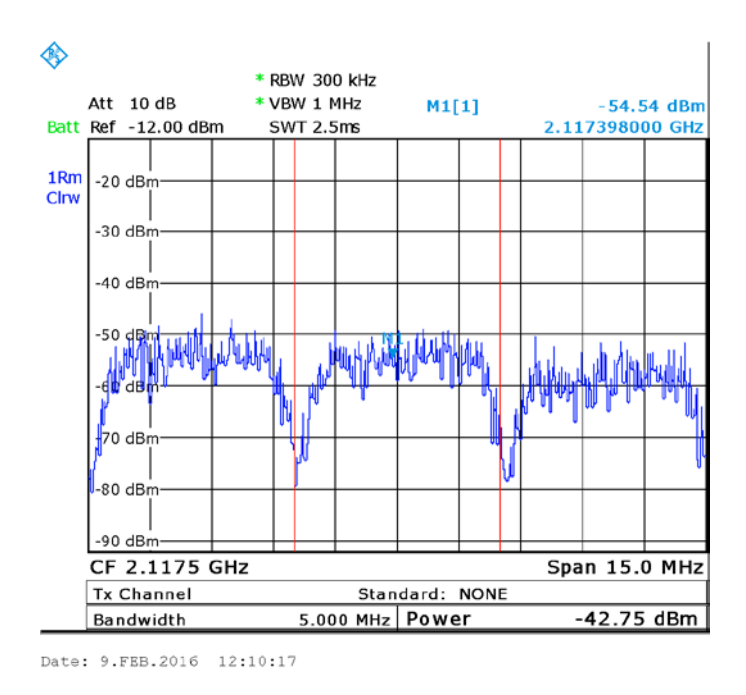

*Figura 4.6: Spettro del segnale ricevuto alla frequenza di 2.1175 GHz*

<span id="page-97-0"></span>Il MPT ha restituito invece valori di -39.75 dBm e di -39.769 dBm.

Successivamente è stata ripetuta la misura del segnale diretto alla frequenza di 626MHz anche su un altro sito, in particolare al Poligono per le Misure della Marina Militare situato a Tirrenia [\(Figura 4.7\)](#page-97-1).

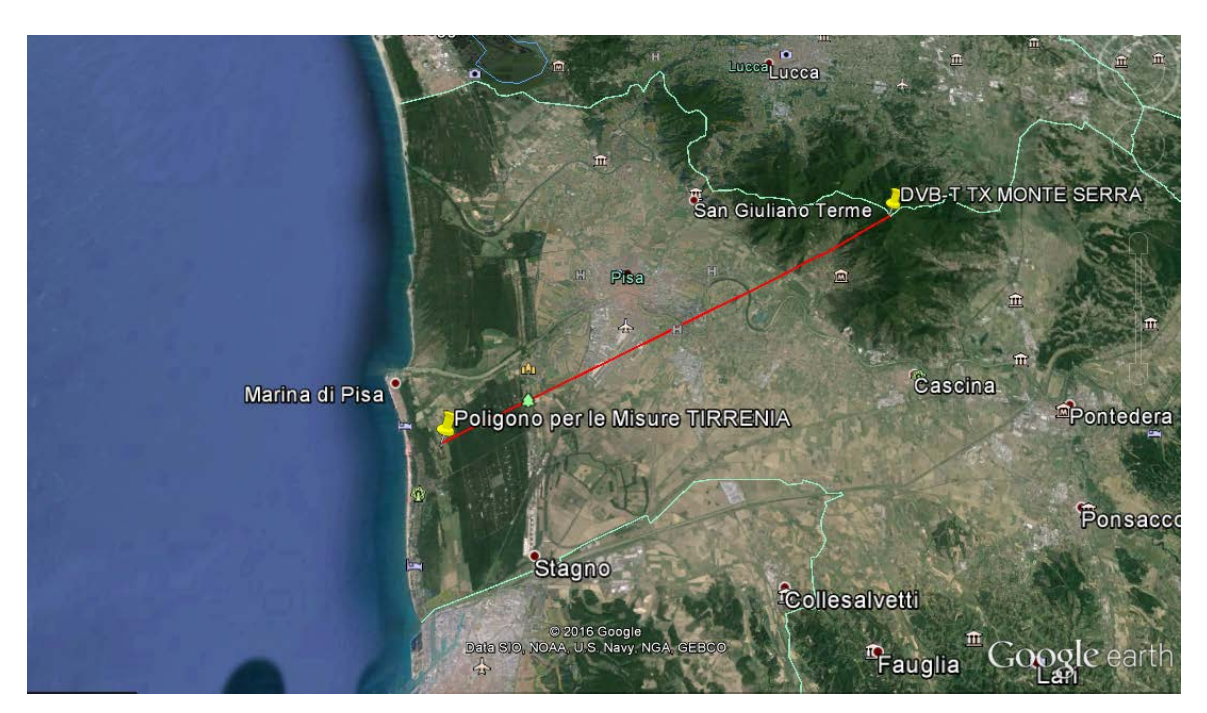

<span id="page-97-1"></span>*Figura 4.7: Distanza Poligono per le Misure MM con il TX DVB-T del Monte Serra*

Qui il segnale ricevuto aveva una potenza pari a -58.59dBm come è possibile vedere nella [Figura 4.8](#page-98-0) :

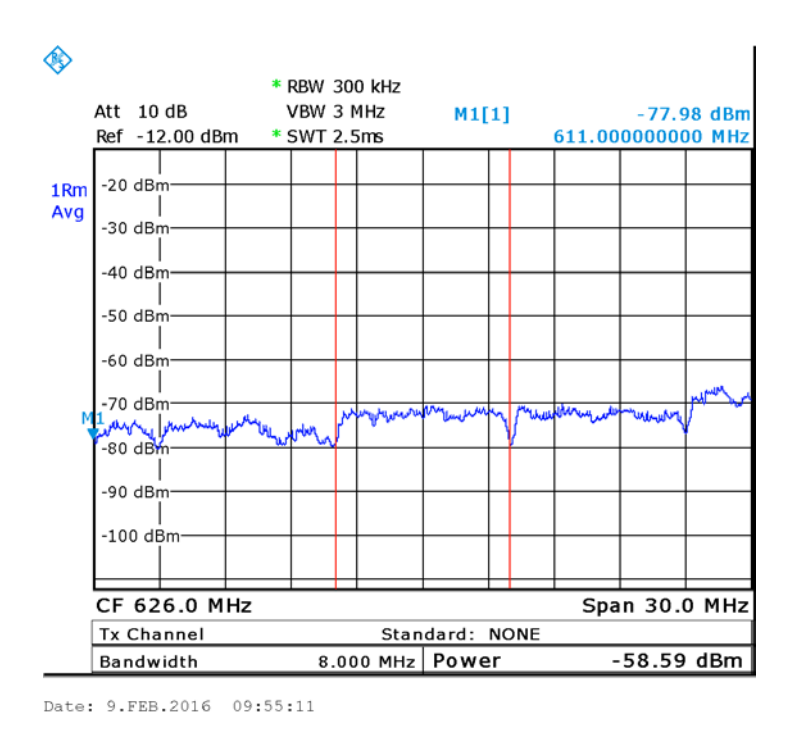

<span id="page-98-0"></span>*Figura 4.8: Spettro del segnale ricevuto alla frequenza di 626 MHz presso il Poligono per le Misure MM*

Il MPT invece restituisce un valore di -53.44 dBm. La differenza di circa 5dB può essere spiegata per via della presenza di una folta e alta vegetazione proprio di fronte al lobo principale del diagramma di irradiazione dell'antenna ricevente.

Si riportano adesso nella [Tabella 4.1](#page-98-1) i valori misurati con quelli simulati con il MPT:

<span id="page-98-1"></span>

| <b>LUOGO</b>           | Frequenza | Potenza<br>Misurata | Simulata<br>Potenza |
|------------------------|-----------|---------------------|---------------------|
|                        |           | (dBm)               | (dBm)               |
| "Istituto G. Vallauri" | 546 MHz   | $-61.46$            | $-61.5918$          |
| (Livorno, Accademia    |           |                     |                     |
| Navale)                |           |                     |                     |
| "Istituto G. Vallauri" | 626 MHz   | $-60.62$            | $-62.96$            |
| (Livorno, Accademia    |           |                     |                     |
| Navale)                |           |                     |                     |

*Tabella 4.1*

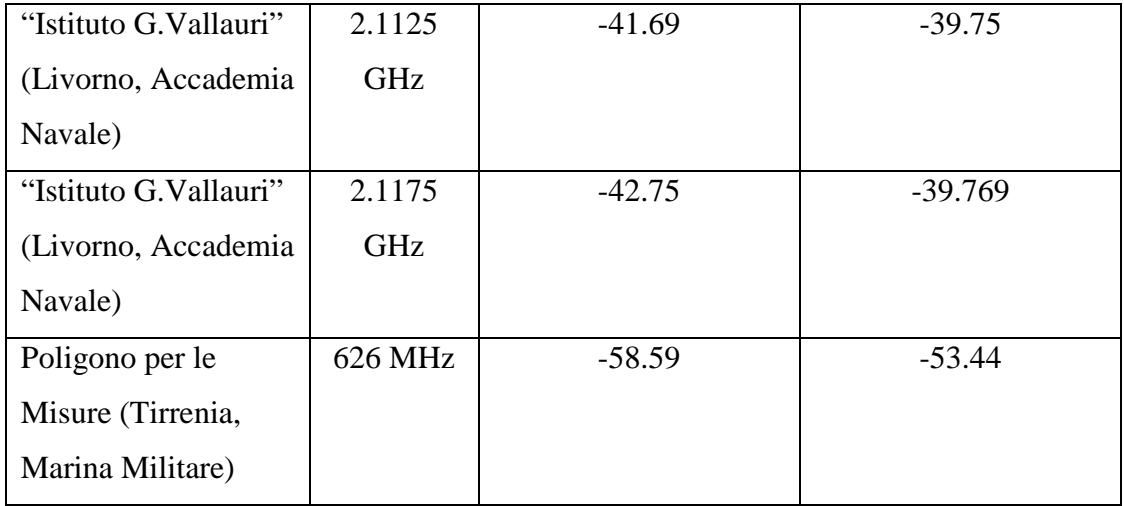

Come si può notare, a parte la misura effettuale a Tirrenia, le quali risultano leggermente falsate da un aspetto come quello della vegetazione che il MPT non tiene conto, i valori restituiti dal MPT si discostano da quelli realmente misurati per un massimo di circa 2dB, caratteristica che rende quindi le misure simulate un'ottima approssimazione dello scenario reale.

## **4.3 Campagna di Misure in Navigazione**

## *4.3.1 Descrizione della Campagna di Misura*

Dopo aver eseguito delle misure su scenari statici, è stata successivamente organizzata una campagna di misure con l'obiettivo di valutare l'andamento del segnale DVB-T in un contesto tipico del sistema SMARP, ovvero quello marittimo.

È stata scelta la tratta Livorno – Isola di Capraia [\(Figura 4.9\)](#page-100-0) eseguita da Nave Liburna della società Toremar, lunga 37 miglia circa:

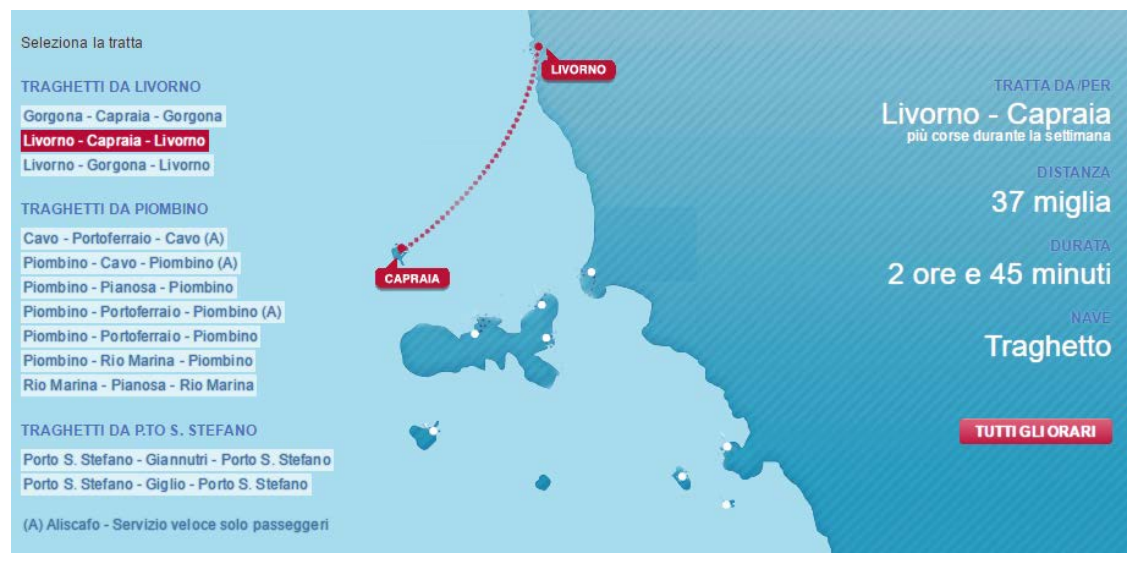

*Figura 4.9: Tratta di Nave Liburna*

<span id="page-100-0"></span>È stato necessario un sopralluogo su Nave Liburna per capire e decidere come installare tutta l'apparecchiatura necessaria alla misura in modo tale che questa non arrecasse disturbo al normale svolgere dell'attività di navigazione e che risultasse quanto più ottimale possibile dal punto di vista della ricezione del segnale DVB-T.

La campagna di misura è stata eseguita il giorno 5 aprile 2016. Sia la tratta dell'andata che quella del ritorno consistevano in una navigazione di circa 2 ore e 45 minuti per percorrere un totale di circa 37 miglia. Per quanto riguarda l'installazione di tutta l'attrezzatura necessaria, deve essere fatta una distinzione tra le due tratte di Andata e Ritorno, in particolare:

*-* Andata Livorno-Capraia:

 L'antenna log periodica per la ricezione del segnale DVB-T è stata installata su un ponte superiore in zona poppiera, vicino al sistema antincendio, libera quindi da possibili ostacoli. Dato che la nave avrebbe avuto una rotta di 220°N, l'antenna è stata posizionata in modo tale da rimanere puntata il più possibile verso il TX di Monte Serra. In [Figura 4.10](#page-101-0) una vista dal ponte inferiore, nella [Figura 4.11](#page-101-1) invece una foto da un'angolazione diversa:

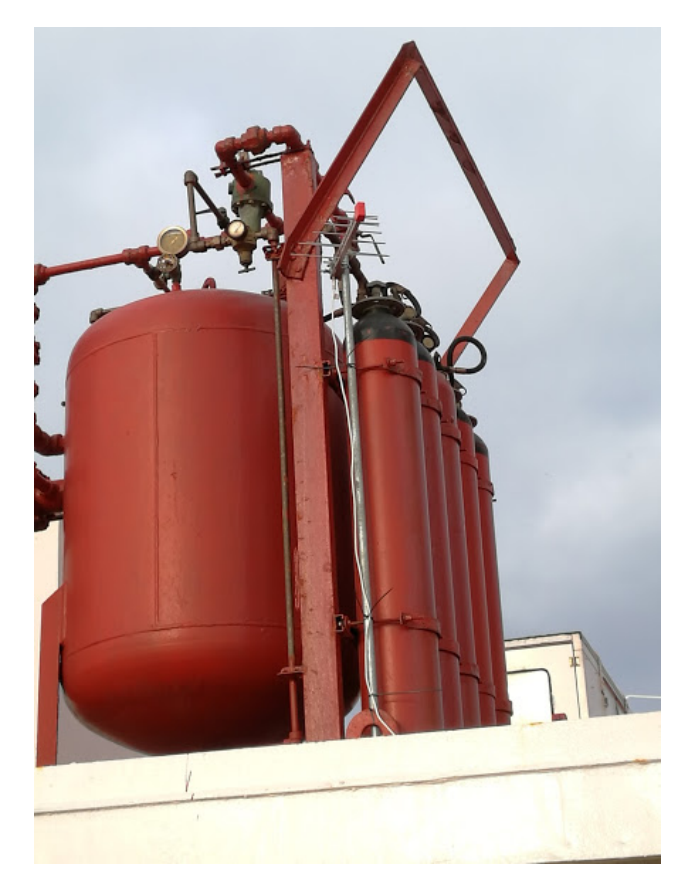

*Figura 4.10: Antenna per la ricezione del segnale vista dal ponte inferiore*

<span id="page-101-1"></span><span id="page-101-0"></span>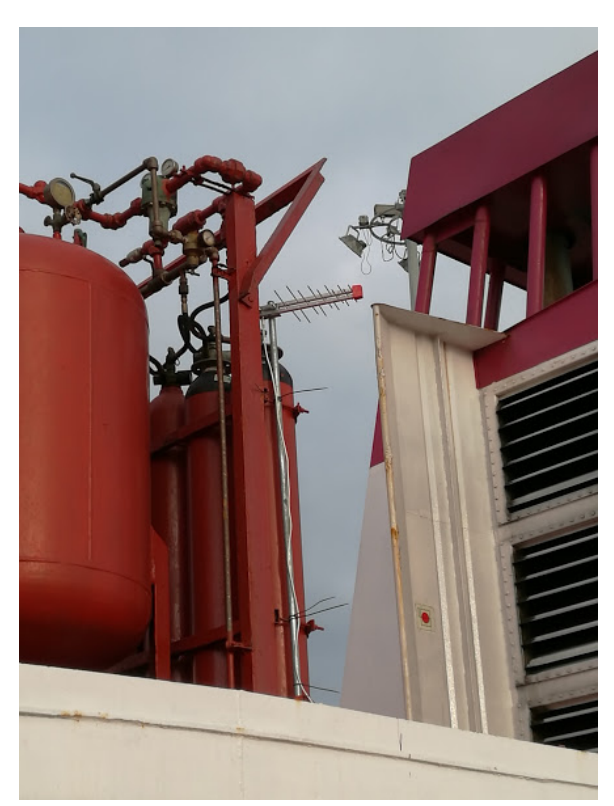

*Figura 4.11 Antenna per la ricezione del segnale vista dal ponte inferiore da una diversa angolazione*

Sul ponte sottostante è stata invece posizionata l'attrezzatura necessaria per l'acquisizione dei dati: un notebook, una scheda USRP ed un amplificatore del segnale DVB-T [\(Figura](#page-102-0)  [4.12\)](#page-102-0):

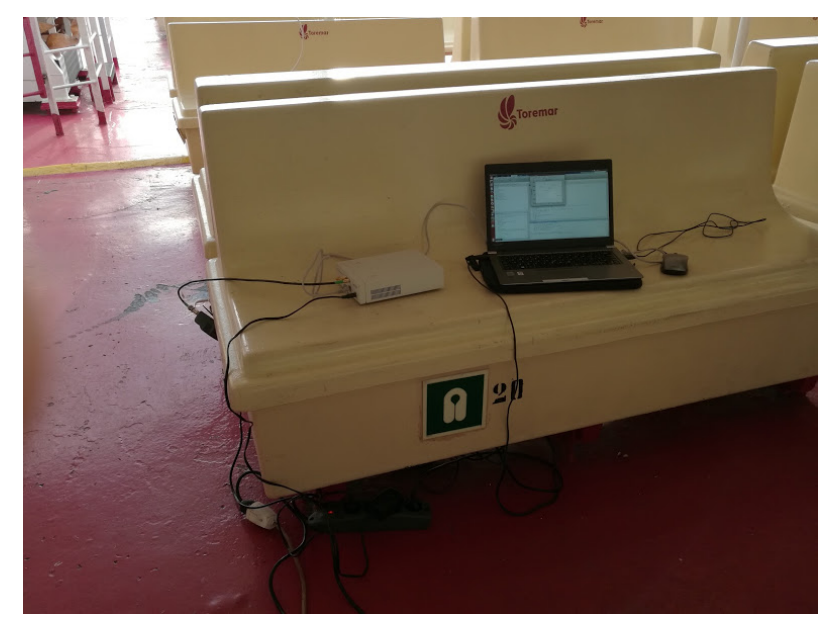

*Figura 4.12: Attrezzatura per l'acquisizione e l'elaborazione del segnale ricevuto*

<span id="page-102-0"></span>*-* Ritorno Capraia-Livorno:

In questa seconda tratta invece, l'antenna è stata posizionata nel ponte superiore nella zona di prua, ovvero sopra la plancia [\(Figura 4.13\)](#page-102-1), e le attrezzature per l'acquisizione e l'elaborazione dei dati sono state posizionate nella plancia stessa:

<span id="page-102-1"></span>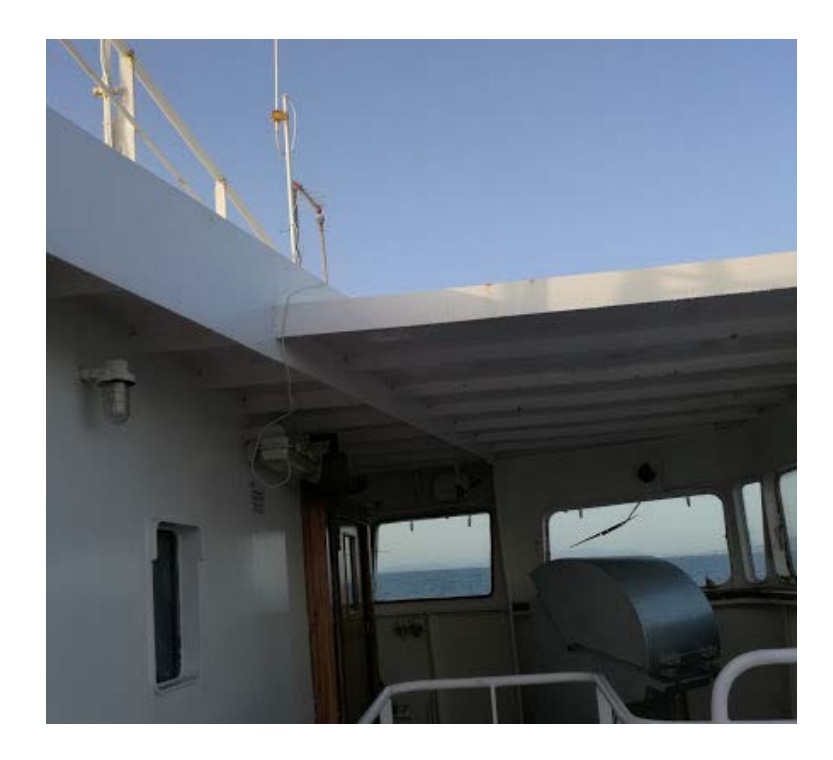

*Figura 4.13: A Posizionamento dell'antenna sopra la Plancia per il viaggio di andata*

La scheda USRP N210 della Ettus Research [\[38\]](#page-120-4) con a bordo il modulo SBX [\[39\]](#page-120-5) per l'elaborazione di segnali da 400 a 4400MHz, collegata all'antenna di ricezione del segnale attraverso un amplificatore del segnale televisivo, è l'hardware designato all'acquisizione dei dati. Questa è stata connessa al notebook attraverso un cavo ethernet.

Per poter tenere traccia dell'andamento della potenza del segnale ricevuto in modo del tutto automatico, senza quindi ripetere la misura manualmente e ad intervalli di tempo casuali, è stato creato un apposito script Matlab che acquisiva ed elaborava i dati ogni minuto per tutta la durata del tragitto.

Nei valori di potenza ricevuta misurata, bisognava tener conto di vari contributi che ne influenzavano il valore: in particolare la scheda USRP infatti ha un guadagno di 15dB, ai quali devono essere aggiunti 26dB di guadagno di un LNA dell'azienda FTE posto tra l'antenna e la scheda USRP. Questi 41dB quindi sono stati sottratti al valore di potenza misurata per ottenere il valore reale di potenza ricevuta.

#### *4.3.2 Risultati della Campagna in Navigazione*

Sia per la tratta di andata che per quella del ritorno si sono fatte le misure alla frequenza di 626MHz e i campioni utili ottenuti sono 170. I risultati sono riportati nella [Figura 4.14](#page-103-0) e [Figura 4.15](#page-104-0) , rispettivamente per il viaggio di andata e di ritorno.

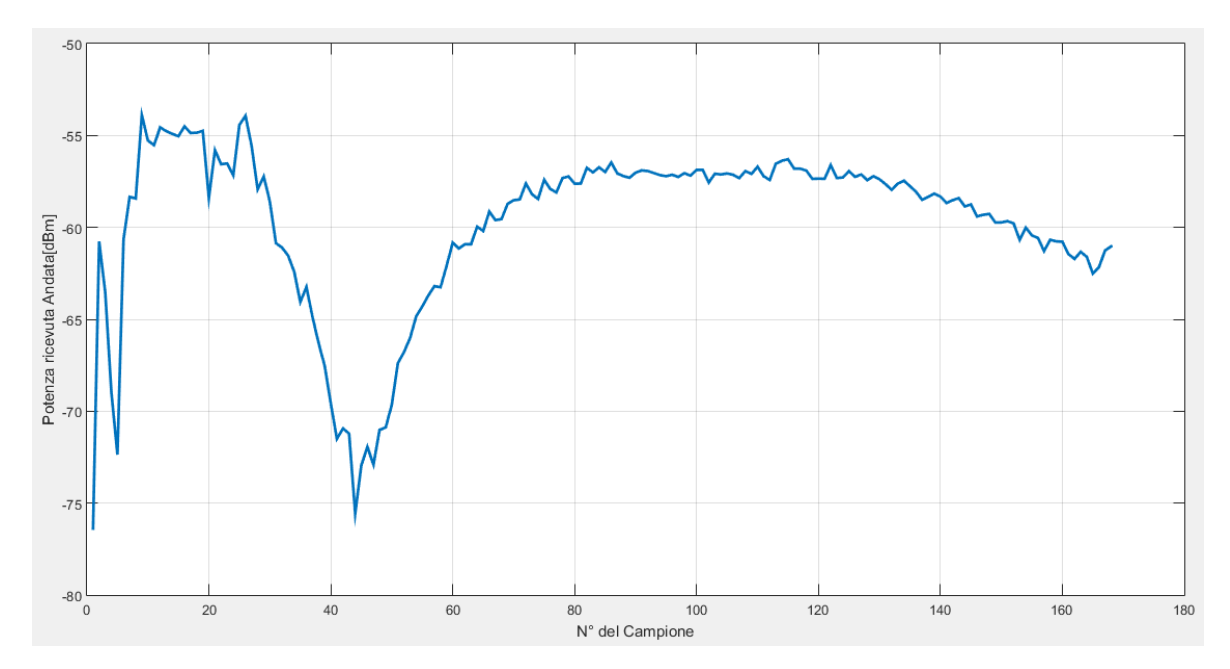

<span id="page-103-0"></span>*Figura 4.14: Potenza ricevuta nel viaggio di andata al variare del n° del campione*

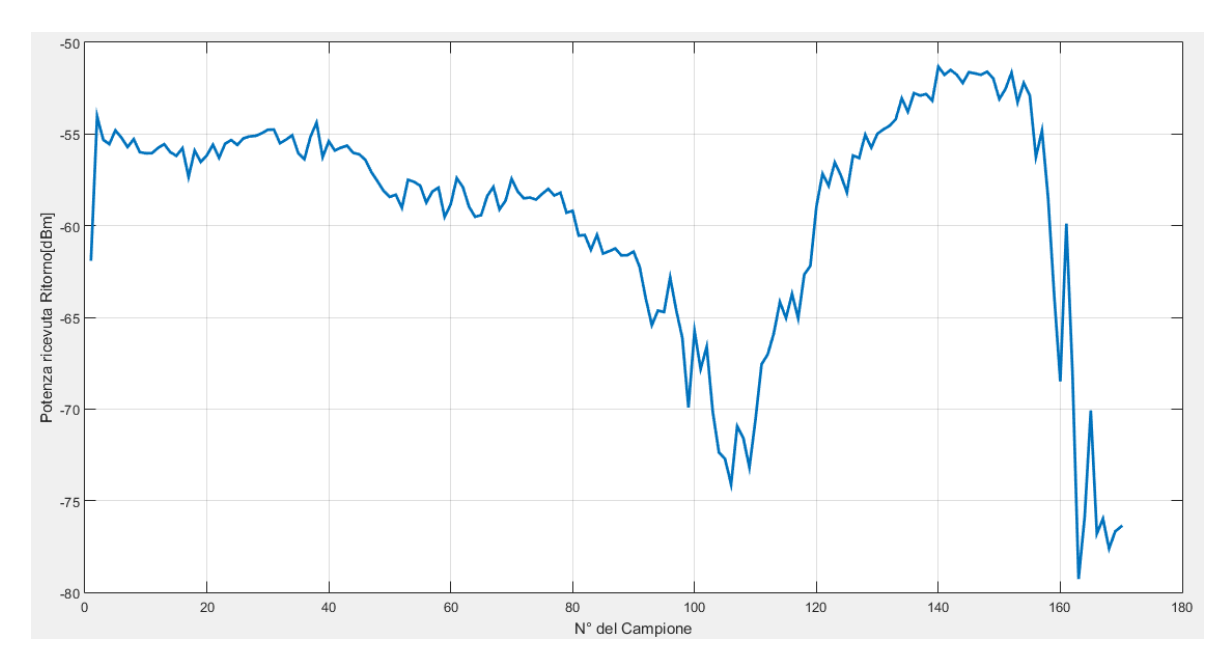

<span id="page-104-0"></span>*Figura 4.15: Potenza ricevuta nel viaggio di ritorno al variare del n° del campione*

Per poter confrontare le misure cosi ottenute con quelle restituite dal MPT, era necessario registrare la posizione GPS della nave nel momento in cui avveniva ogni singola misura.

A tale scopo è stato utilizzato uno smartphone Android dotato di un'applicazione specifica, GeoTracker. Questa applicazione registra le coordinate GPS del cellulare, con precisione di circa 3 metri, ogni due secondi. Una volta finita la registrazione, questa può essere salvata in un file .kml facilmente importabile su Matlab e Google Earth.

In [Figura 4.16](#page-105-0) e [Figura 4.17](#page-105-1) vengono rappresentate le rotte GPS registrate attraverso Google Earth rispettivamente nel viaggio di andate e di ritorno:

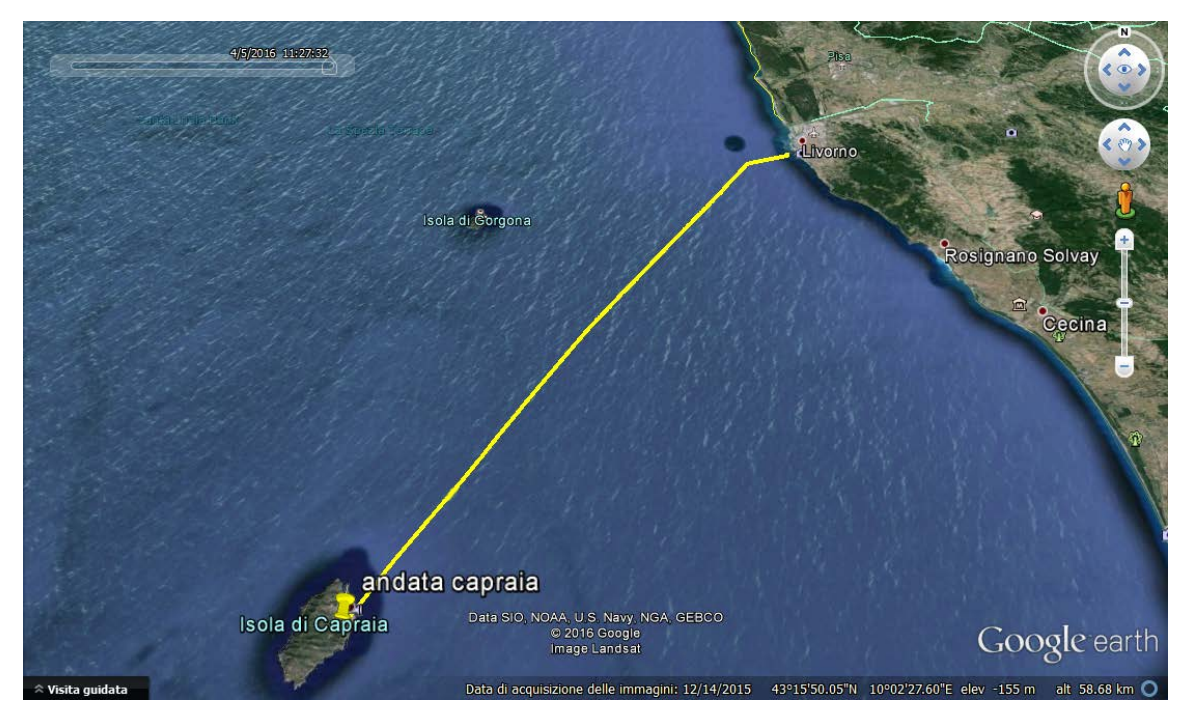

*Figura 4.16: Rotta GPS registrata nel viaggio di andata*

<span id="page-105-0"></span>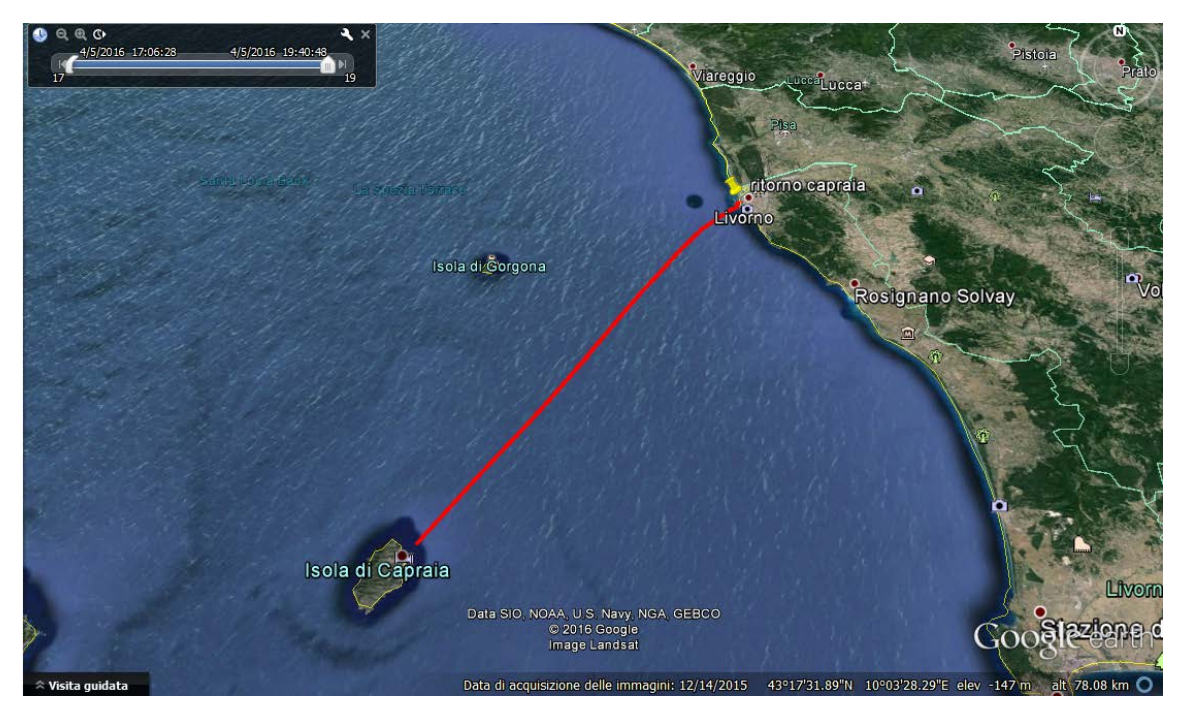

*Figura 4.17: Rotta GPS registrata nel viaggio del ritorno*

<span id="page-105-1"></span>Questo ha permesso la possibilità di abbinare ai 170 campioni di potenza ricevuta la distanza che, in quello stesso istante, vi era tra la nave e il trasmettitore DVB-T posto sul Monte Serra. I risultati ottenuti quindi sono stati riportati su un grafico dove nelle ascisse è stata riportata la distanza, in km, dal TX posto sul Monte Serra, e nelle ordinate il valore di potenza ricevuta in quella posizione. Nella [Figura 4.18](#page-106-0) quello relativo al viaggio di andata, nella [Figura 4.19](#page-106-1) quello del ritorno:

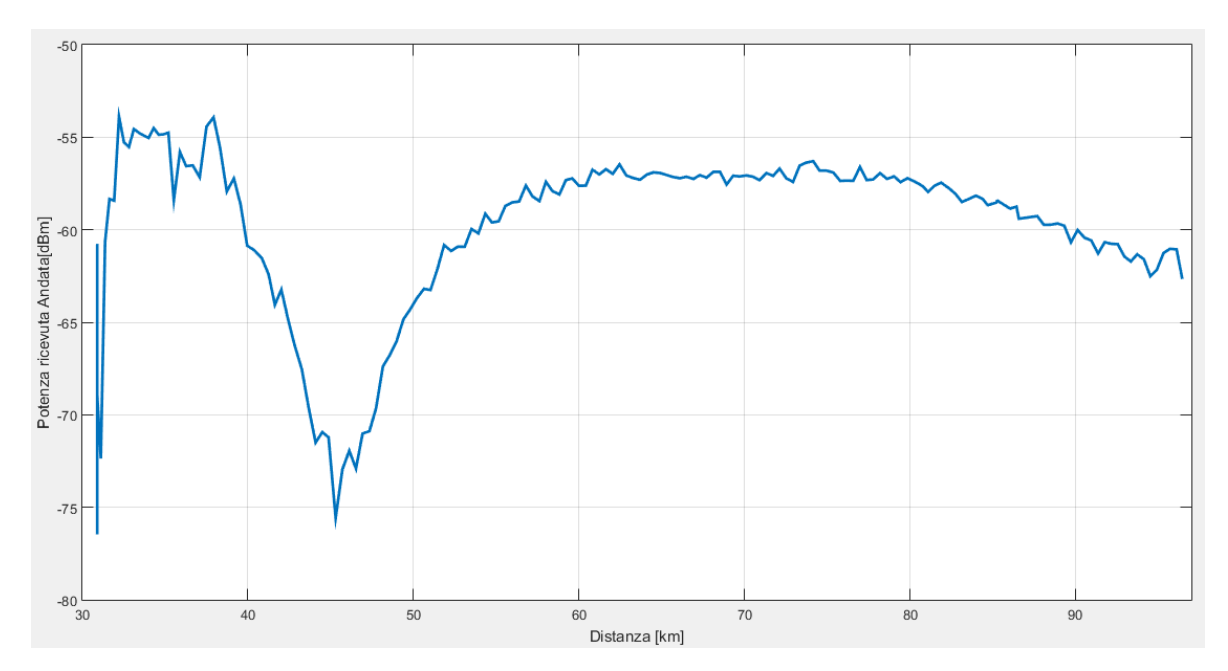

*Figura 4.18: Potenza ricevuta nel viaggio di andata al variare della distanza*

<span id="page-106-0"></span>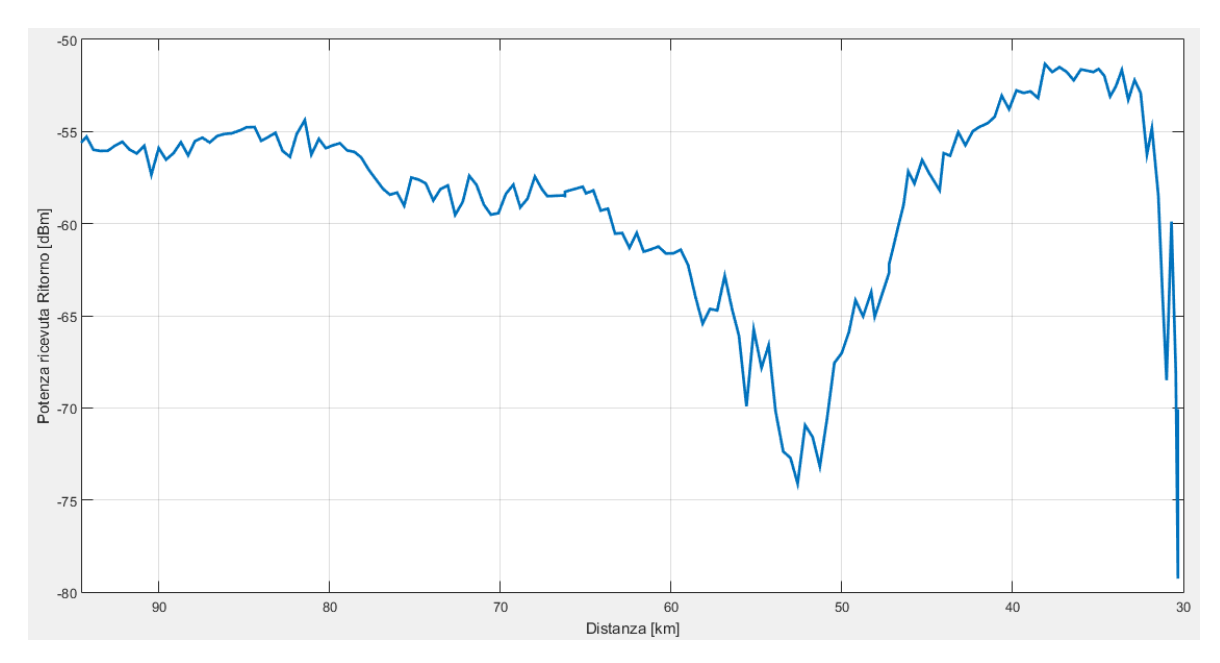

<span id="page-106-1"></span>*Figura 4.19: Potenza ricevuta nel viaggio di ritorno al variare della distanza*

Come è possibile notare dalle [Figura 4.18](#page-106-0) e [Figura 4.19,](#page-106-1) il segnale ricevuto tra i 40 e i 50km di distanza dal TX per l'andata, e tra i 55km e i 45km in quella del ritorno, subisce un netto calo di potenza.

Questo è dovuto al fenomeno di riflessione: in particolare il campo risultante ad una determinata distanza è dato dalla risultante di più componenti. In base al fatto che queste componenti si sommino in fase o no, il campo risulterà distorto in modo costruttivo o distruttivo.

La maggior parte dei contributi che danno luogo al campo risultante è data dalla componente diretta e da quella riflessa su un piano orizzontale: è possibile dunque approssimare questa situazione con la teoria della propagazione a due raggi [\[40\].](#page-120-6)

Sebbene le ampiezze dell'onda diretta  $E_d$  e quella dell'onda riflessa  $E_r$  siano praticamente identiche, ovvero pari a E/d, il coefficiente di riflessione RH=1∠180° aggiunge  $\pi$  radianti al valore dell'angolo φ:

$$
|E_T| = \left| 2\frac{E}{d} \cos\left(\frac{\pi - \varphi}{2}\right) \right| \tag{4.5}
$$

Dove con  $E_T$  si indica il valore di intensità del campo ricevuto, risultante di  $E_d$  ed  $E_r$ , che può quindi essere riscritta come:

$$
|E_T| = \left| 2\frac{E}{d} \sin\left(\frac{2\pi h_t h_r}{\lambda d}\right) \right| \tag{4.6}
$$

dove:

- *-* E: rappresenta l'intensità del campo trasmesso;
- *-* ht: l'altezza del trasmettitore;
- *-* hr: l'altezza del ricevitore;
- *-* d: la distanza.

Cosi l'intensità del campo dipende dalla distanza sia in modo inversamente proporzionale che dall'andamento del seno. Il campo infatti può avere un massimo valore di 2E/d quando l'argomento del seno fa sì che questo valga 1, e 0 quando lo stesso seno=0. Nella pratica, il coefficiente di riflessione non è mai perfettamente uguale a -1, e tipicamente il valore minimo di ET è solitamente inferiore di circa 20dB rispetto al valore di E/d: e dalle [Figura](#page-106-0)  [4.18](#page-106-0) e [Figura 4.19](#page-106-1) si conferma una differenza appunto di circa 20dB tra il picco negativo della potenza ricevuta con il suo valore medio.

Considerando un valore di EIRP trasmesso dal TX sul Monte Serra pari 40 dBm, si può risalire all'intensità del campo trasmesso espresso in dB(uV)/m:

$$
E_{dBm} = (EIRP_{dBm} + 30) + 104.7 \frac{dB(\mu V)}{m}
$$
 (4.7)

Che, espresso in V/m, diventa:
$$
E = 10^{\left(\frac{E_{dBm} - 120}{20}\right)} \quad \frac{V}{m} \tag{4.8}
$$

L'intensità di campo trasmessa E indicata in (4.9) è utile per calcolare l'andamento del campo dovuto alla propagazione a due raggi  $E_T$  come descritto in (4.6), per ognuna delle 170 distanze trovate in precedenza, cosi da poterne calcolare la potenza, in modo da confrontare l'andamento teorico con quello effettivamente rivelato, tramite l'espressione:

$$
P = \left(\frac{E_r^2}{2\zeta_0}\right) \left(\frac{\lambda^2}{4\pi}\right) \qquad dB \tag{4.9}
$$

Dove  $\zeta_0$  =377 ohm è l'impedenza caratteristica del vuoto.

Con lo stesso vettore contenente le 170 distanza dal TX di Monte Serra, sia per il viaggio d'andata che per quello del ritorno, è stato quindi possibile simulare l'andamento della potenza ricevuta attraverso il MPT, cosi da poterne validare la correttezza.

Vengono quindi adesso riportati nella [Figura 4.20](#page-108-0) e nella [Figura 4.21](#page-109-0) i grafici contenenti la Potenza ricevuta effettivamente misurata (in blu), la Potenza ricevuta teorica dovuta alla propagazione a due raggi (in rosso) e la Potenza ricevuta simulata dal MPT (in verde):

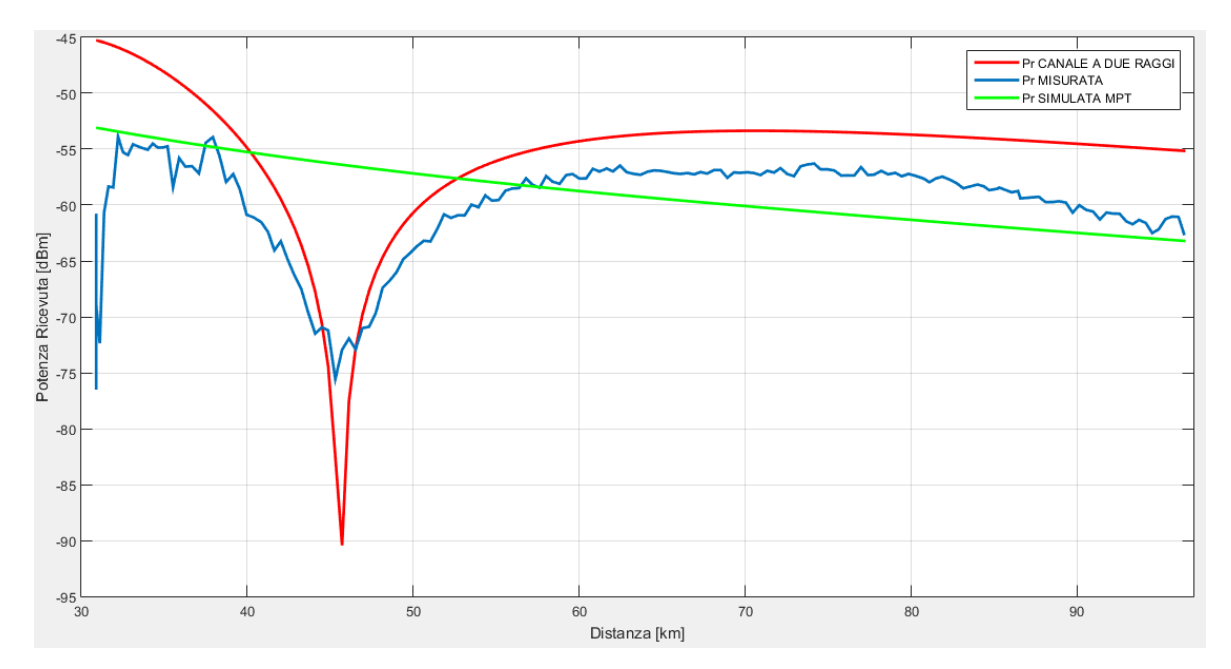

<span id="page-108-0"></span>*Figura 4.20: Confronto, nel viaggio di andata, della Pr Misurata, Pr Teoria a 2 Raggi e Pr Simulata*

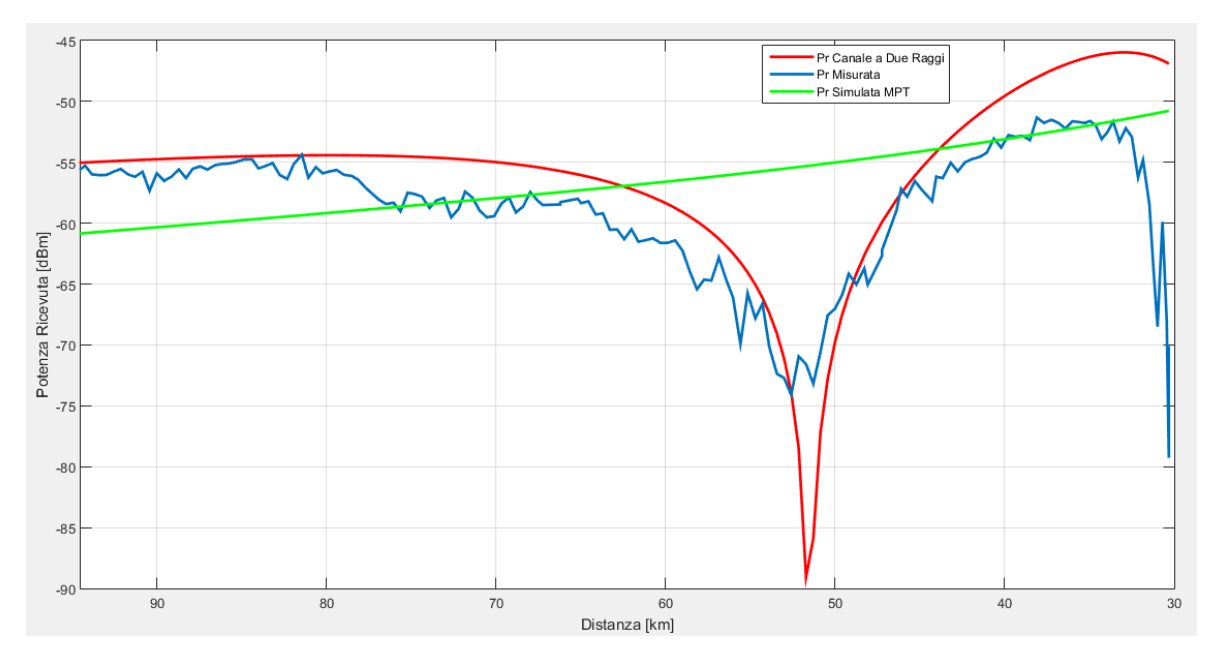

<span id="page-109-0"></span>*Figura 4.21: Confronto, nel viaggio di ritorno, della Pr Misurata, Pr Teoria a 2 Raggi e Pr Simulata*

Come è possibile notare, l'andamento teorico della potenza ricevuta dovuta alla propagazione a due raggi ha lo stesso andamento della potenza ricevuta realmente misurata. Cosi come i valori restituiti dal MPT, discostandosi al massimo per 5dB dalla potenza ricevuta, escludendo la zona in cui il segnale decresce per via dell'effetto del raggio riflesso, approssimano in modo ottimo i valori di potenza realmente ricevuta al netto appunto del repentino calo dovuto alla propagazione a due raggi.

Non è stata presa in considerazione una possibile implementazione dell'effetto dovuto alla propagazione dei raggi poiché questa è soggetta ad un numero di variabili di cui non è possibile tener conto: il decadimento della potenza teorica (in rosso nella [Figura 4.20](#page-108-0) e nella [Figura 4.21\)](#page-109-0) è stato ottenuto per un determinato valore di altezza del target (10m) e per i 170 valori di distanze calcolate. Ad esempio si è visto come, al variare anche di un solo metro dell'altezza del bersaglio, la zona in cui avviene il decadimento si trasla in termini di distanza che di valori di attenuazione. Quindi poiché un bersaglio navale ha una struttura e una altezza che può estendersi di parecchi metri, è lecito aspettarsi che la potenza globale che investe il bersaglio nella sua interezza non subisca decadimenti forti dovuti alla propagazione a due raggi.

È evidente anche come l'andamento teorico della potenza ricevuta dovuta alla propagazione a due raggi abbia un'intensità maggiore rispetto a quella ricevuta e a quella simulata, poiché essa include soltanto le perdite dovute alla propagazione in spazio libero. Inoltre si noto che, all'avvicinarsi nell'Isola di Capraia, alla fine quindi del viaggio di andata e all'inizio di quello del ritorno, il segnale effettivamente ricevuto è circa 5dB superiore da quello simulato. Questo è dovuto molto probabilmente al fatto che, il segnale ricevuto a quelle distanze includeva, oltre al segnale proveniente dal Monte Serra, anche quello proveniente dai trasmettitori di Rio Marina (Isola d'Elba) e Piombino, seppur ricevuto dai lobi secondari del diagramma di irradiazione dell'antenna utilizzata per la ricezione.

Dentro il porto di Livorno invece, l'andamento non è stabile sia per la rotta della nave in continuo cambiamento che per fenomeni di Multipath dovuti agli ostacoli che vengono incontrati dal segnale trasmesso.

## **4.4 Confronto in termini di stime prestazionali: SINR e P<sub>D</sub>**

Dopo aver visto nel paragrafo precedente come i risultati ottenuti dal MPT costituiscono una buona approssimazione dello scenario reale, si vuole adesso fare un confronto, in termini di SINR e PD, tra i risultati che si ottengono con il MPT configurato in modo completo e il MPT che non tiene conto delle ottimizzazioni in termini di SINR e di perdite del sistema e della propagazione, in modo da avere un riscontro del suo funzionamento in termini di stima prestazionale del sistema. Lo scenario presto come riferimento è lo stesso della navigazione Livorno-Capraia: in [Figura 4.22](#page-111-0) viene mostrato la DEM elaborata dal MPT, con la Navigazione eseguita evidenziata in rosso. I risultati dell'elaborazione sono stati ottenuti con i seguenti parametri:

- *-* BRCS=20dB;
- $P_{FA}=10^{-6}$ ;
- *-* Tempo di integrazione=500ms;
- *-* F=626MHz;
- *-* Direzione di puntamento antenna di ricezione: 260°N;
- *-* PFR=80dB;
- $-$  IA=1.

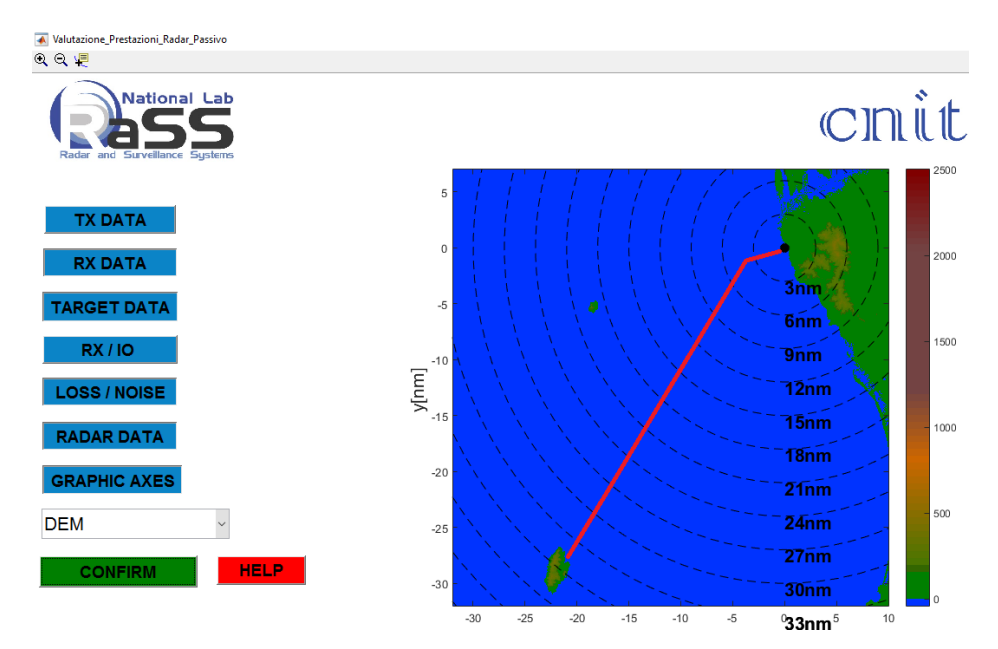

<span id="page-111-0"></span>*Figura 4.22: DEM elaborata dal MPT relativa alla navigazione Livorno - Capraia*

Rappresentando il SNR, quindi senza includere l'effetto degli interferenti quali raggio diretto e multipath, e disabilitando le perdite del sistema e quelle per la propagazione, il risultato che si ottiene è:

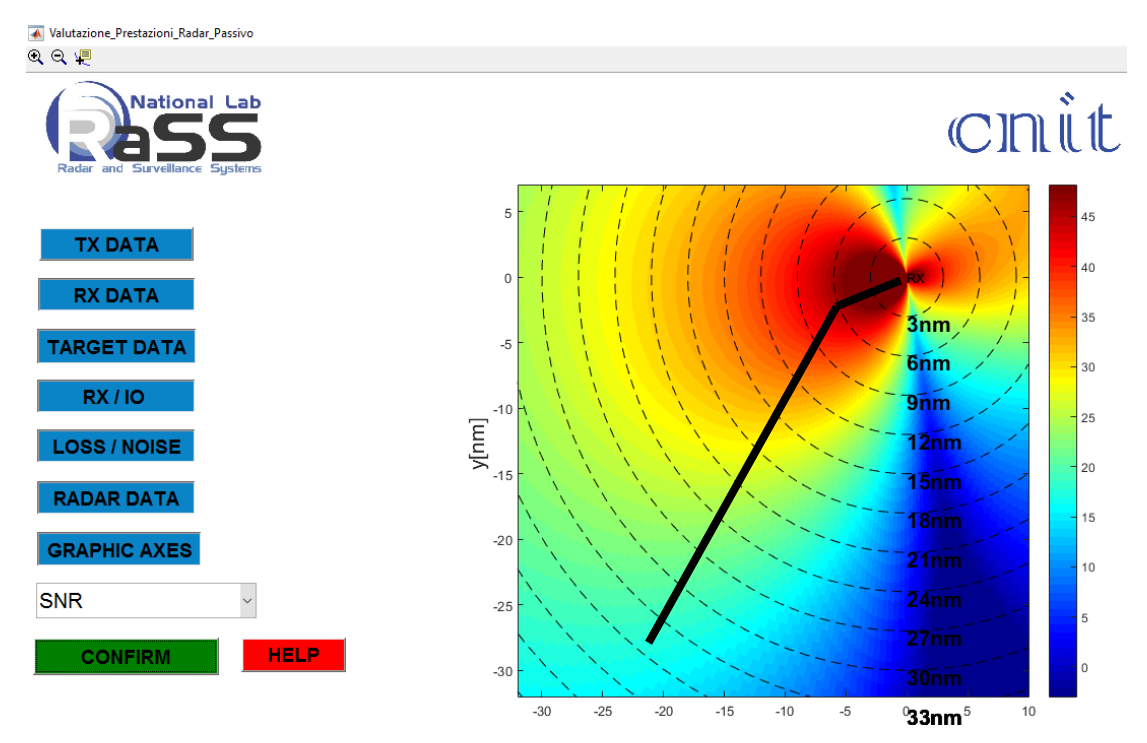

<span id="page-111-1"></span>*Figura 4.23: SNR che non tiene conto del raggio diretto, del multipath e delle perdite del sistema e per la propagazione*

Mentre elaborando il SINR e includendo tutte le perdite del sistema e per la propagazione:

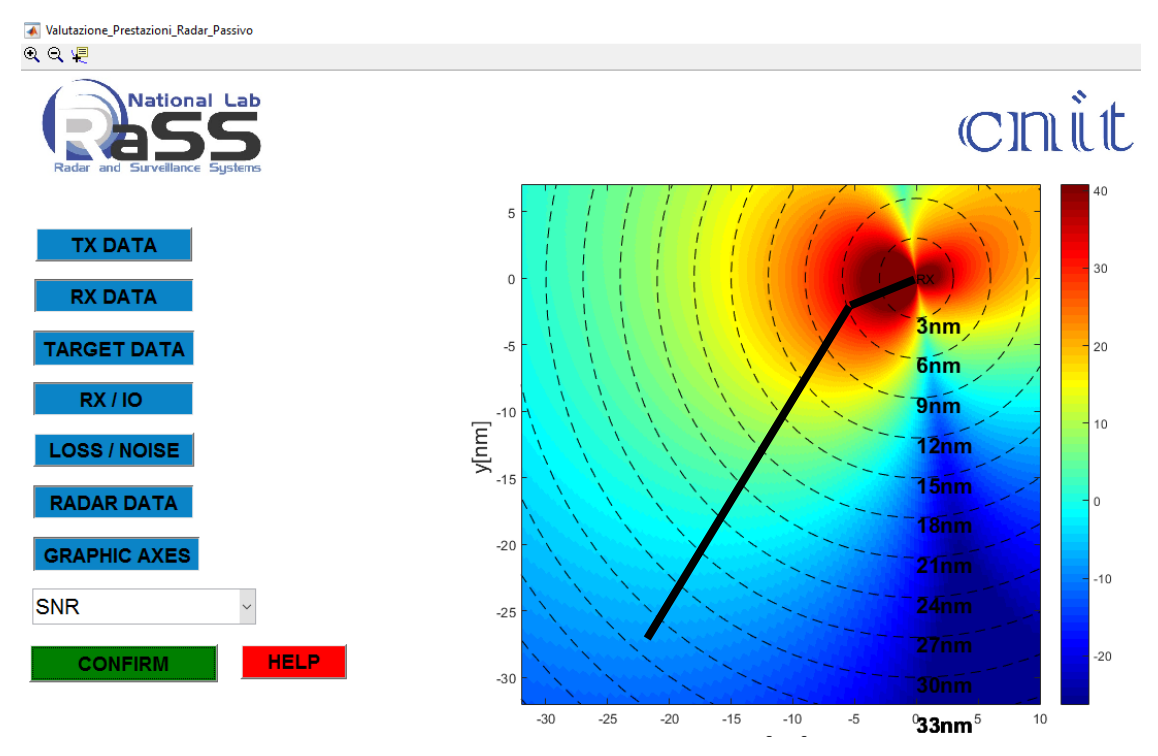

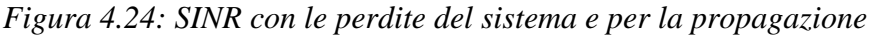

<span id="page-112-0"></span>In entrambe le figure in nero è stata evidenziata la rotta Livorno – Capraia. Si nota come il risultato elaborato dal MPT comprendente le ottimizzazioni sia più reale rispetto a quello di [Figura 4.23,](#page-111-1) poiché in quest'ultimo si hanno valori di SNR tra i 0 e i 10 dB anche oltre i 30 miglia di distanza dal ricevitore SMARP, mentre quei valori possono essere riscontrati nella realtà fino ad un massimo di 15 miglia. Procedendo con il confronto prestazionale, si rappresentano adesso le Probabilità di Rivelazione, nelle quali è stata evidenziata in verde la tratta di navigazione Livorno - Capraia:

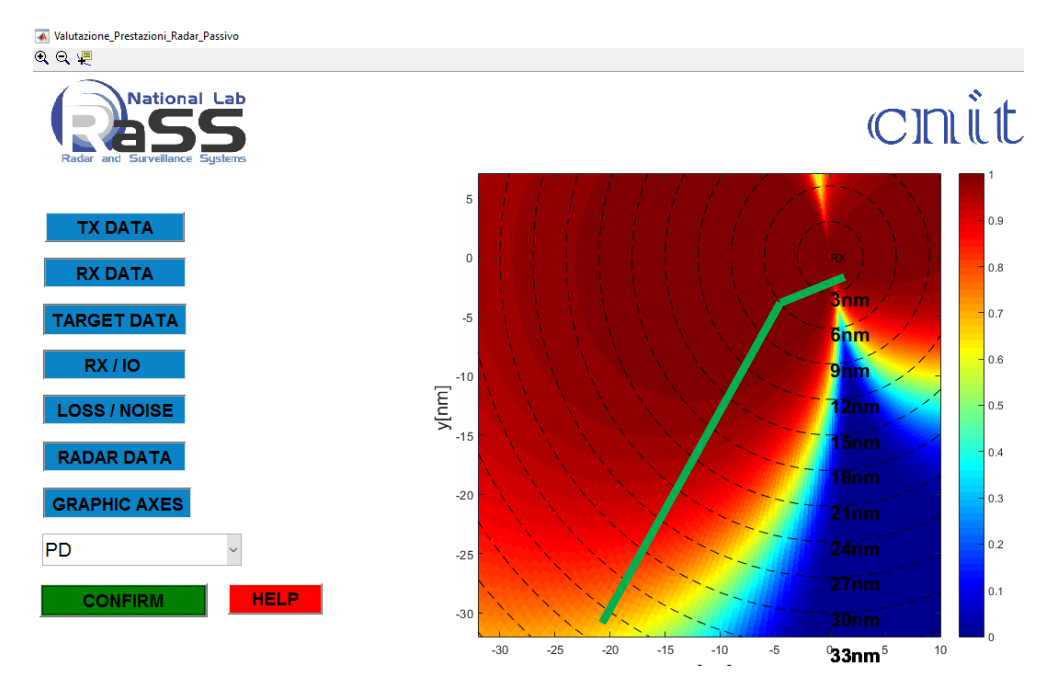

<span id="page-113-0"></span>*Figura 4.25: PD con SNR che non tiene conto del raggio diretto, del multipath e delle perdite del sistema e per la propagazione*

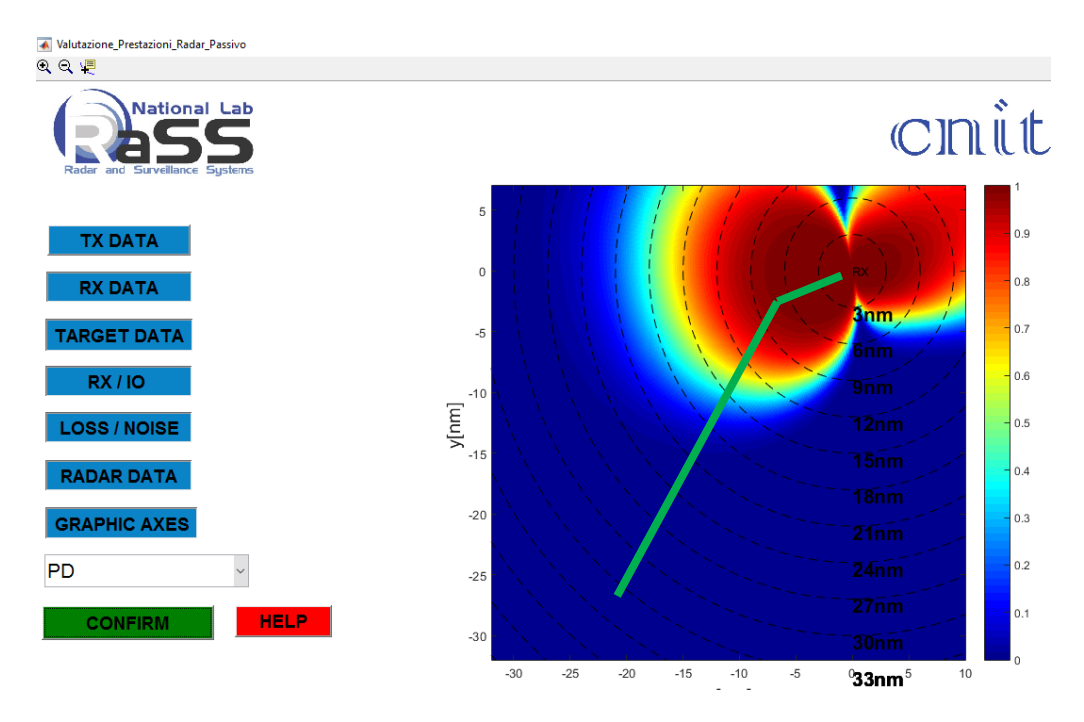

*Figura 4.26: PD con SINR e perdite del sistema e per la propagazione*

<span id="page-113-1"></span>È evidente come, senza le modifiche apportate attraverso il lavoro di questa tesi, la copertura del sistema SMARP in termini di probabilità di rivelazione fosse troppo ottimistica, se non addirittura irreale. Quella ottenuta invece considerando il SINR e le perdite di propagazione e della catena ricevente è invece coerente con i risultati sperimentali di rivelazione valutati in una fase precedente del progetto, con i quali si è riuscito a rivelare dei bersagli fino a 12 miglia.

## *Conclusioni*

Visto il sempre più crescente interesse verso i Sistemi Radar Passivi, l'obiettivo di questa tesi è stato quello di ottimizzare un software per la predizione a priori delle prestazioni per i sistemi radar passivi, in modo che queste fossero quanto più veritiere e confrontabili con quelle che si ottengono nella realtà. Come caso di studio è stato utilizzato il dimostratore "Software-Defined Multiband Array Passive Radar" (SMARP), progettato e costruito nell'ambito del PNRM (Piano Nazionale della Ricerca Militare) e installato proprio all'Istituto "G.Vallauri" di Livorno.

Inizialmente quindi si è posta l'attenzione verso quelli che sono gli aspetti teorici dietro i sistemi radar passivi, analizzandone la geometria e i parametri con i quali poterne stimare le prestazioni. Analizzando poi i vantaggi e gli svantaggi che un radar passivo ha nei confronti di un sistema radar convenzionale, sono stati mostrati alcuni dei sistemi che rappresentano lo stato dell'arte attuale di questa tipologia di sistema radar.

Dopo aver presentato e descritto le caratteristiche principali del sistema SMARP, è stato mostrato il software di simulazione delle prestazioni a priori, chiamato Mission Planning Tool (MPT), a cui è stata aggiunta la possibilità di simulazione su un qualsiasi scenario del territorio italiano in maniera automatica. Successivamente sono stati analizzati quelli che sono i fattori che influenzano maggiormente il SINR, ovvero quelli che sono gli effetti interferenti dovuti al raggio diretto e a quelli del multipath, per poi andare ad elaborare un apposito modulo che elaborasse in modo più preciso quelle che sono le perdite per la propagazione elettromagnetica, al variare della tipologia dello scenario. Tutti i fenomeni analizzati sono stati quindi implementati sul MPT in modo che le predizioni delle prestazioni si avvicinino maggiormente al caso reale.

Per validare il lavoro eseguito si è dunque organizzata una campagna di misure in modo da poter confrontare i risultati simulati dal MPT con i valori riscontrati nella realtà. Si è visto dunque che, con la nuova versione del software, le prestazioni a priori si avvicinano molto a quelle che ottenibili con una vera e propria installazione del sistema. In questo modo quindi si ha la possibilità di ottimizzare le prestazioni dello stesso attraverso una scelta più accurata della posizione della parte ricevente del sistema, ma anche un risparmio non indifferente in termini di costi delle campagne di misura, poiché si ha la possibilità di avere un'ottima e veritiera stima delle prestazioni ottenibili.

## *Elenco delle Figure*

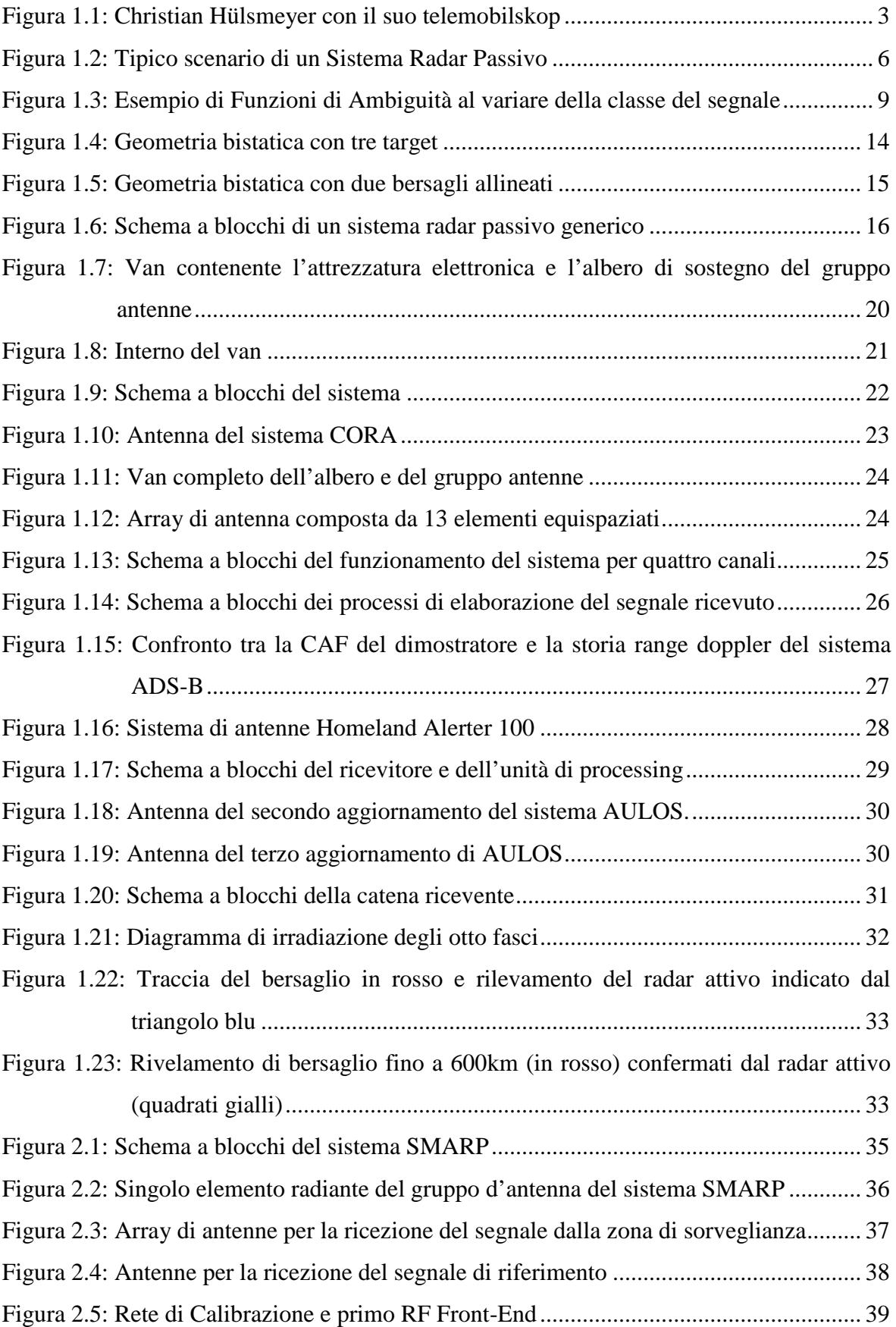

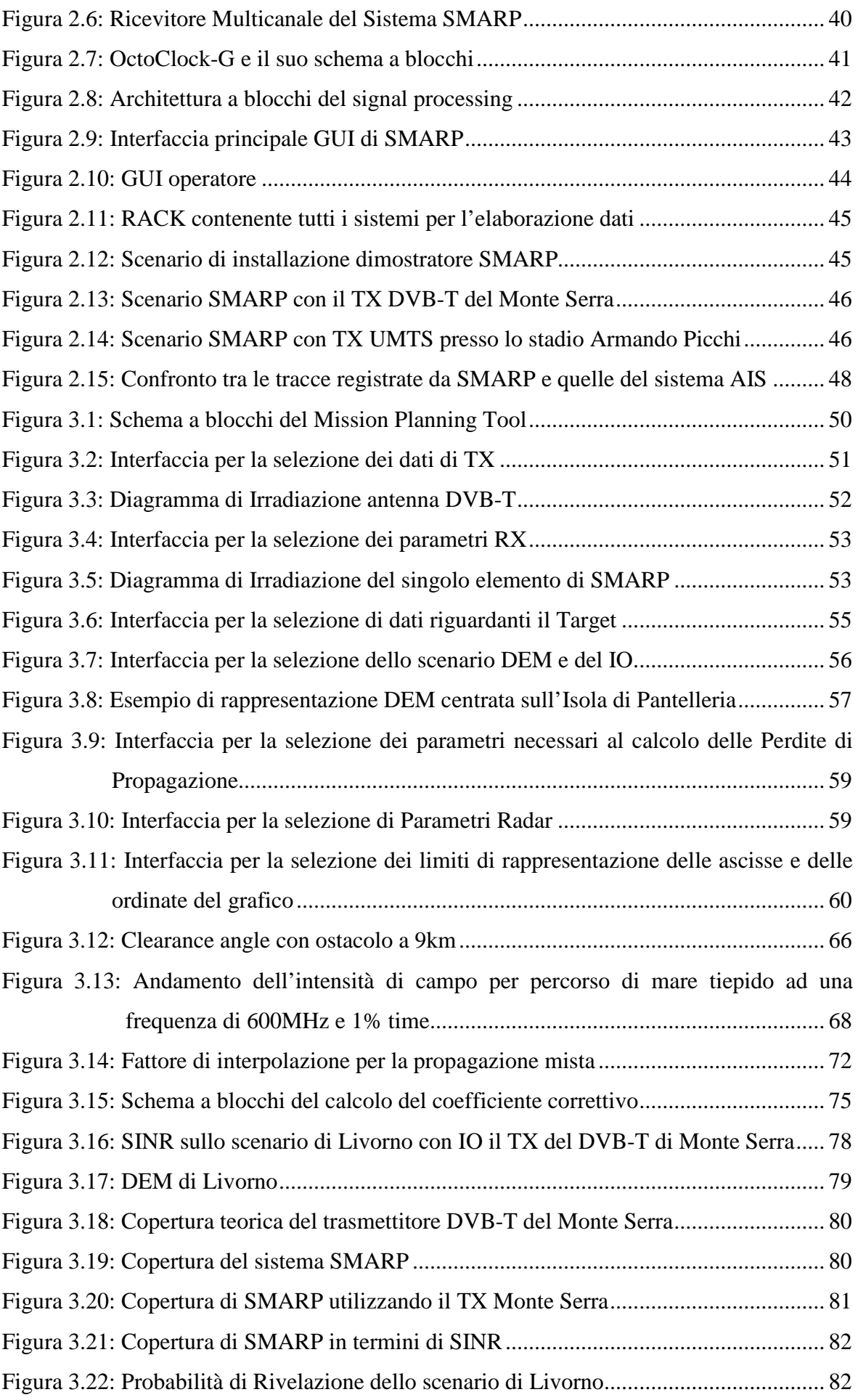

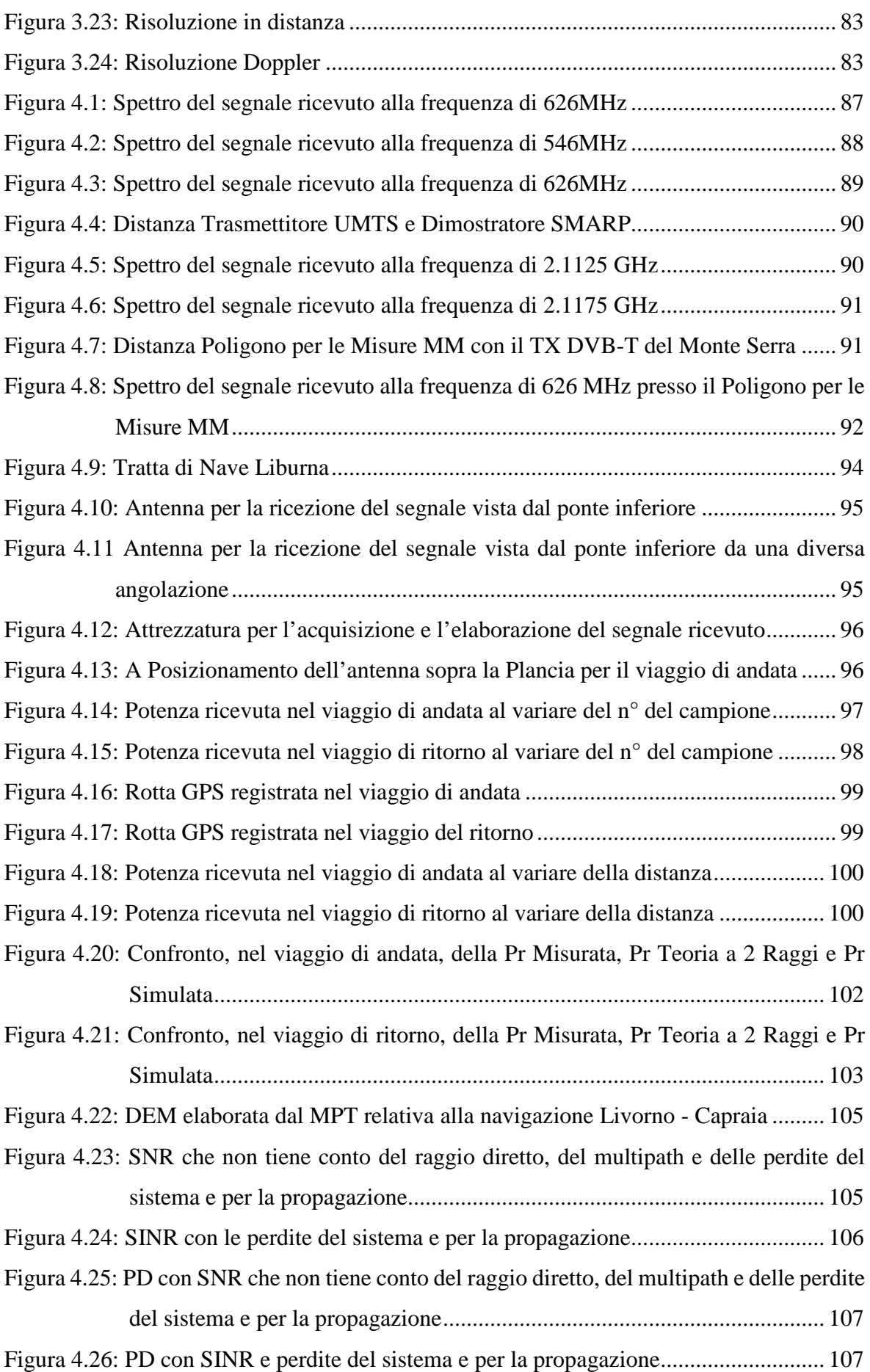

## *Riferimenti Bibliografici*

- [1] H. Kuschel, "Approaching 80 years of passive radar", 2013 International Conference on Radar, Adelaide, Australia, pp. 213-217, 2013.
- [2] H. Kuschel D. O'Hagan, "Passive radar from history to future," Radar Symposium (IRS), 2010 11th International, June 2010.
- [3] [http://en.wikipedia.org/wiki/Chain\\_Home](http://en.wikipedia.org/wiki/Chain_Home)
- [4] [http://en.wikipedia.org/wiki/Passive\\_radar](http://en.wikipedia.org/wiki/Passive_radar)
- [5] C.L. Zoeller, M.C. Budge Jr., M. Moody, "Passive coherent location radar demonstration", Proc. Thirty-Fourth Southeastern Symp. on System Theory, pp. 358– 362, 18–19 March 2002.
- [6] A. Macera, C. Bongioanni, F. Colone, C. Palmarini, T. Martelli, D. Pastina, P. Lombardo, "FM-based Passive Bistatic Radar in ARGUS 3D: Experimental results", GTTI 2013 – Session on Sensing.
- [7] C. Baker, H. Griffiths, I. Papoutsis, "Passive coherent location radar systems. Part 2: Waveform properties", IEE Proc. Radar Sonar Navig., Vol. 152, No. 3, pp 160-168, June 2005.
- [8] T. Tsao, M. Stamani, P. Varshney, D.Weiner, H. Schwarzlander, S.Borek: "Ambiguity function for bistatic radar", IEEE Trans. Aerospace and Electronic Systems, Vol. AES-33, pp. 1041-1051, 1997.
- [9] M. Ringer, G.Frazer, S.Anderson, «Waveform Analysis of Trasmitters of Opportunity for Passive Radar,» in DSTO Electronics and Surveillance Research Laboratory, 1999.
- [10] N.J. Willis, "Bistatic Radar", British Library, 1995.
- [11] Sahr J.D., Lind F.D.: 'The Manastash Ridge radar: a passive bistatic radar for upper atmospheric radio science', Radio Sci., 1997, 32 (6), pp. 2345–2358.
- [12] Griffiths, H.D.: 'From a different perspective: principles, practice and potential of bistatic radar'. Proc. Int. Conf. RADAR 2003, Adelaide, Australia, 3–5 September 2003, pp. 1–7.
- [13] Trizna D., and Gordon J.: 'Results of a bistatic HF radar surface wave sea scatter experiment', Proc. IGARSS, Vol. 3, 24–28 June 2002, pp. 1902–1904.
- [14] Schroeder A., Edrich M., Winkler V., "Multi-illuminator Passive Radar performance evaluation," Radar Symposium (IRS), 2012 13th International, vol.,no., pp.61-64, 23- 25 May 2012.
- [15] Glende M., Heckenbach J., Kuschel H., Müller S., Schell J., Schumacher C.: "Experimental passive radar systems using digital illuminators (DAB/DVB-T",Proc. of the International Radar Symposium (IRS 2007), Cologne, Germany, 05-07 September 2007.
- [16] Christian R. Berger, Bruno Demissie, Jörg Heckenbach, Peter Willett, Shengli Zhou, "Signal Processing for Passive Radar using OFDM Waveforms", IEEE journal of selected topics in signal processing, vol. 4, no. 1, February 2010
- [17] Heiner Kuschel, "PCL, multi-static and EW Projects at Fraunhofer FHR", Proceedings of 2015 Passive Radar Workshop, Adelaide, November, 2015.
- [18] A. Baruzzi, G. Bournaka, J. Heckenbach, H. Kuschel, "Experimental Validation of Kalman Filter Based Tracking in Passive Radar System", Radar Conference (RadarCon) IEEE in Arlington (VA), Pages 1634-1637, 10-15 May 2015
- [19] Gould Dale, Pollard Robert, Sarno Carlos, Tittensor Paul: "Developments to a multiband passive radar demonstrator system," Radar Systems, 2007 IET International Conference on, vol., no., pp.1-5, 15-18 Oct. 2007
- [20] [https://www.thalesgroup.com/en/Press\\_Releases/Group/2010/Le\\_radar\\_passif\\_de\\_T](https://www.thalesgroup.com/en/Press_Releases/Group/2010/Le_radar_passif_de_Thales_participe_%C3%83) [hales\\_participe\\_%C3%83](https://www.thalesgroup.com/en/Press_Releases/Group/2010/Le_radar_passif_de_Thales_participe_%C3%83)
- [21] Di Lallo, A. Farina, A. Fulcoli, R. Genovesi, P. Lalli, R. Mancinelli, ,"Design, development and test on real data of an FM based prototypical passive radar," Radar Conference, 2008. RADAR '08. IEEE, vol., no., pp.1-6, 26-30 May 2008
- [22] R. Mancinelli, "AULOS Italian Passive Coherent Location (PCL) Radar, Munich 27 ottobre 2010, [ftp://ftp.ni.com/pub/branches/germany/vip\\_2010\\_downloads/mi/design](ftp://ftp.ni.com/pub/branches/germany/vip_2010_downloads/mi/design-test_aerospace/04_mancinelli_selex_electromagnetic_pollution.pdf)[test\\_aerospace/04\\_mancinelli\\_selex\\_electromagnetic\\_pollution.pdf](ftp://ftp.ni.com/pub/branches/germany/vip_2010_downloads/mi/design-test_aerospace/04_mancinelli_selex_electromagnetic_pollution.pdf)
- [23] M. Malanowsky, G. Mazurek, K. Kulpa, and J. Misiurewicz, "FM based PCL radar demonstrator", in Proc. IEEE International Radar Symposium, 2007. IRS 2007, Cologne Germany, 2007.
- [24] Malanowski M., Kulpa K., Misiurewicz J.: "PaRaDe PAssive RAdar DEmonstrator family development at Warsaw University ofTechnology," Microwaves, Radar and Remote Sensing Symposium, 2008. MRRS 2008, vol., no., pp.75-78, 22-24 Sept. 2008.
- [25] Capria A., Petri D., Moscardini C., Conti M., Cantelli Forti A., Massini R, Cerretelli M., Ledda S, Tesi V., Dalle Mese E., Biffi Gentili G., Berizzi F., Martorella M., "Software-defined Multiband Array Passive Radar(SMARP) demonstrator: a Test and Evaluation perspective", IEEE OCEANS 2015 – Genova, Pages 1-6, 18-21 May 2015.
- [26] J.E. Palmer; H.A. Harms, S.J. Searle, L.M. Davis, "DVB-T Passive Radar Signal Processing," Signal Processing, IEEE Transactions on vol.61, no.8, pp.2116,2126, April15, 2013.
- [27] J.E. Palmer, S.J. Searle, "Evaluation of adaptive filter algorithms for clutter cancellation in Passive Bistatic Radar," Radar Conference (RADAR), 2012 IEEE, vol., no., pp.0493,0498, 7-11 May 2012.
- [28] D. Petri, C. Moscardini, M. Martorella, M. Conti, A. Capria, F. Berizzi, "Performance analysis of the batches algorithm for range-Doppler map formation in Passive Bistatic Radar," Radar Systems (Radar 2012), IET International Conference on, pp.1,4, 22-25 Oct. 2012.
- [29] C. R. Berger, B. Demissie, J. Heckenbach, P. Willett, "Signal Processing for Passive Radar Using OFDM Waveforms," Selected Topics in Signal Processing, IEEE Journal of vol.4, no.1, pp.226,238, Feb. 2010.
- [30] C. Moscardini, M. Conti, F. Berizzi, M. Martorella, A. Capria, "Spatial Adaptive Processing for Passive Bistatic Radar," Radar Conference, 2014 IEEE, pp.1061,1066, 19-23 May 2014.
- [31] [https://it.wikipedia.org/wiki/Shuttle\\_Radar\\_Topography\\_Mission](https://it.wikipedia.org/wiki/Shuttle_Radar_Topography_Mission)
- [32] <http://srtm.csi.cgiar.org/SELECTION/inputCoord.asp>
- [33] <https://www.itu.int/rec/R-REC-P.1546-5-201309-I/en>
- [34] <https://it.wikipedia.org/wiki/Orizzonte>
- [35] <http://www.its.bldrdoc.gov/resources/field-strength-unit-converter.aspx>
- [36] <https://www.timesmicrowave.com/documents/resources/LMR-400.pdf>
- [37] <https://www.timesmicrowave.com/documents/resources/LMR-195.pdf>
- [38] <https://www.ettus.com/product/details/UN210-KIT>
- [39] <https://www.ettus.com/product/details/SBX>
- [40] <http://www.tlc.dii.univpm.it/blog/wp-content/uploads/2013/11/Parte-7.pdf>